Universidade Estadual de Ponta Grossa Setor de Ciências Exatas e Naturais Programa de Pós-Graduação em Ciências Área de Concentração – Física

Alan Wagner Pereira

### **Classificação de estrelas B da campanha 11 - Kepler/K2**

PONTA GROSSA 2019

Alan Wagner Pereira

### **Classificação de estrelas B da campanha 11 - Kepler/K2**

Dissertação apresentada ao Programa de Pós-Graduação em Ciências, área de Concentração em Física, da Universidade Estadual de Ponta Grossa, como requisito parcial para a obtenção do título de Mestre em Ciências/Física

Orientador: Prof. Dr. Marcelo Emilio

PONTA GROSSA 2019

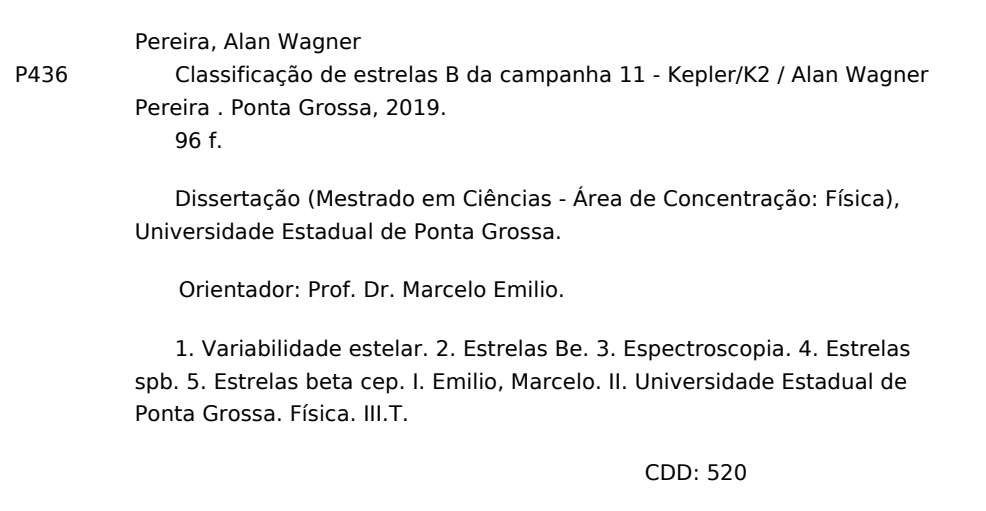

Ficha catalográfica elaborada por Maria Luzia Fernandes Bertholino dos Santos- CRB9/986

#### TERMO DE APROVACÅo

#### Alan Wagner Pereira

### "Classificação de estrelas B da campanha 11 - Kepler/K2"

Dissertação aprovada como requisito parcial para obtenção do grau de Mestre no Programa de Pós-Graduação em Ciências - Física da Universidade Estadual de Ponta Grossa, pela seguinte banca examinadora.

Marcelo Emílio

Orientador:

Departamento de Geociências, UEPG/PR

 $\mathbb{M}$ 

Dra. Maria Cristina de Assis Rabello Soares

Departamento de Física, UFMG/MG

Dr. Alexandre Camilo Junior Departamento de Fisica. UEPG/PR

Ponta Grossa, 12 de março de 2019.

## Agradecimentos

Agradeço aos meus pais e minha irmã, pelo apoio e incentivo durante toda a carreira acadêmica. À Jéssica Eidam, pelo companheirismo, carinho e atenção durante os últimos dois anos.

Agradeço ao meu orientador, Professor Dr. Marcelo Emilio, pelas oportunidades, ensinamentos e compreensão.

Aos amigos de observatório: Dr. Laerte, Bergerson, Gabriel, Dr. Rodrigo, Derisnei, Danilo e Carol. Agradeço especialmente à Marilurdes, por toda a dedicação conosco.

Ao Laboratório Nacional de Astrofísica pelas diversas concessões de tempo no OPD. À todos funcionários do OPD, pela dedicação e atenção com que sempre nos trataram.

À todos os que participaram do desenvolvimento de ferramentas utilizadas neste trabalho. À equipe do Kepler/K2.

Ao programa de Pós-Graduação em Ciências, área de concentração: Física, por possibilitar a realização do trabalho, juntamente com o financiamento da CAPES. Agradeço à UEPG e seus funcionários.

À todos os professores que participaram de minha formação.

O presente trabalho foi realizado com apoio da Coordenação de Aperfeiçoamento de Pessoal de Nível Superior - Brasil (CAPES) - Código de Financiamento 001.

## Resumo

O estudo da variabilidade de estrelas B é um campo que mostrou rápida expansão na última década. Novos comportamentos foram descobertos graças à precisão fotométrica sem precedente alcançada com telescópios espaciais, principalmente o telescópio CoRoT, liderado pelo CNES e pela ESA, e o Kepler, da NASA. Um amplo esforço foi feito para analisar e classificar as curvas de luz de estrelas B no campo original do Kepler. Contudo o mesmo não pode ser dito para as estrelas B observadas na missão K2 do Kepler. A intenção desta dissertação é preencher essa lacuna, analisando a curva de luz de 168 estrelas observadas pelo Kepler, na campanha 11 da missão K2, e apresentar os dados em um maneira compreensiva e alinhada com as publicações recentes no assunto. Essas estrelas são majoritariamente do tipo espectral B, com algumas de tipos A inicial e O tardio. A análise da variabilidade revelou as estrelas SPB como o maior grupo, seguido pelo das estrelas com variação devido à rotação ou binaridade. Algumas estrelas  $\beta$  Cephei também foram encontradas. Em solo, espectro para 60 objetos foram obtidos, permitindo a determinação dos parâmetros estelares e o confronto da variabilidade atribuída com o teoricamente esperado. Em adição à estes, espectro na região do H $\alpha$  foi obtido para 103 objetos, para acompanhar variabilidade em estrelas com linha de emissão conhecida e procurar por novas. Com o perfil do  $H\alpha$  dessas estrelas com emissão a inclinação aproximada foi determinada. Quatro novas estrelas exibiram linhas de emissão. Perfil P Cygni foi notado em uma das estrelas com linha de emissão conhecida, essa estrela é a que mostrou maior variabilidade entre as analisadas.

**Palavras-chaves**: Variabilidade estelar. Estrelas Be. Espectroscopia. Estrelas SPB. Estrelas  $\beta$  Cep.

## Abstract

The study of B star variability is a field that showed rapid expansion in the last decade. New behaviors are being discovered thanks to the unprecedented photometric precision achieved with spatial telescopes, mainly the CoRoT, led by CNES and ESA, and the Kepler, from NASA. An extensive effort was made to analyze and classify the light curves of B stars in the original Kepler field. However the same cannot be said for the B stars observed in de K2 mission from Kepler. This dissertation intends to cover this gap, analyzing the light curves of 168 stars observed by Kepler, in the campaign 11 of its  $K2$  mission, and present the data in a comprehensible way, align with the recent literature on the matter. These are mainly B stars, with some early A or late O type. The variability analyses reveal SPB stars as the dominant group, followed by stars with variation due to rotation or binarity. Some  $\beta$  Cepheid stars were found too. On the ground, spectra for 60 objects were obtained, allowing the determination of the stellar parameters and confront the variability assigned with the theoretical expectations. In addition to that, spectra were obtained in the  $H\alpha$  region for 103 objects, to track stars with know emission line and search for new ones. With the  $H\alpha$  profile of the emission stars, the approximate inclination was determined. Emission line was discovered in four new stars. P Cygni profile was noted in one of the stars with know emission line, and this also displayed the most robust variability between those analyzed.

**Key-words**: Stellar variability. Be stars. Spectroscopy. SPB stars.  $\beta$  Cep stars.

# Lista de figuras

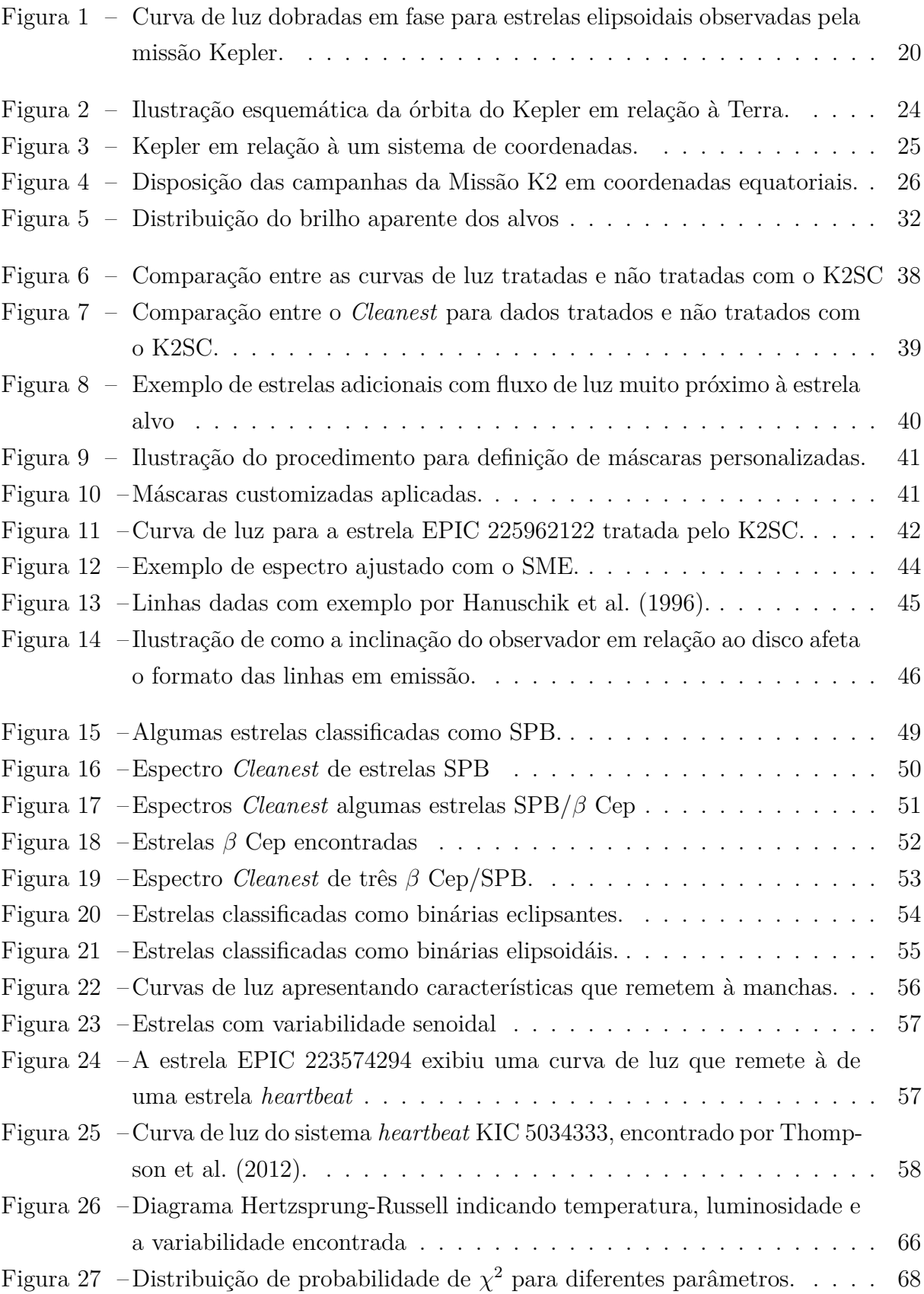

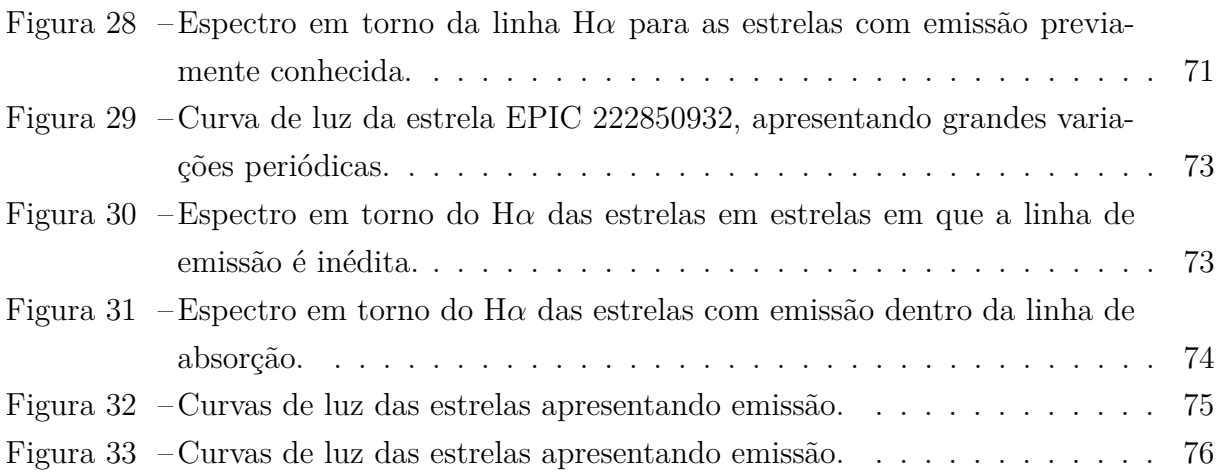

## Lista de tabelas

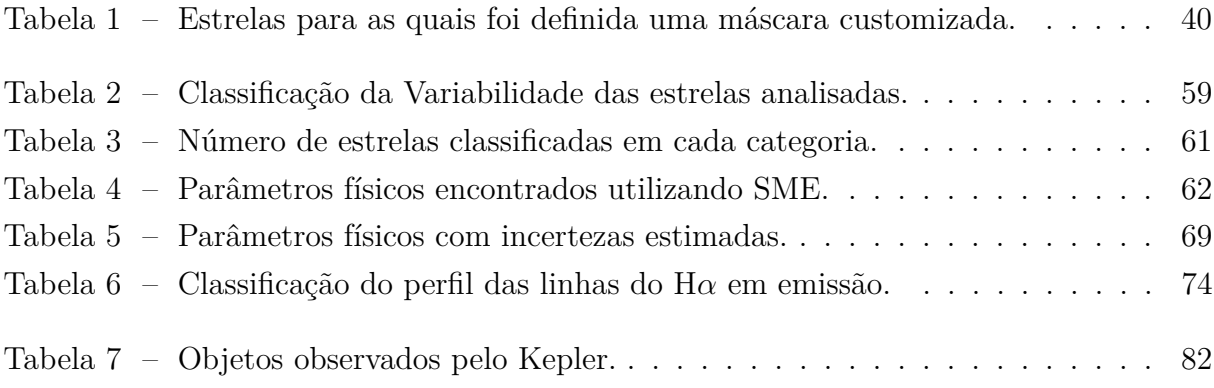

# Lista de abreviaturas e siglas

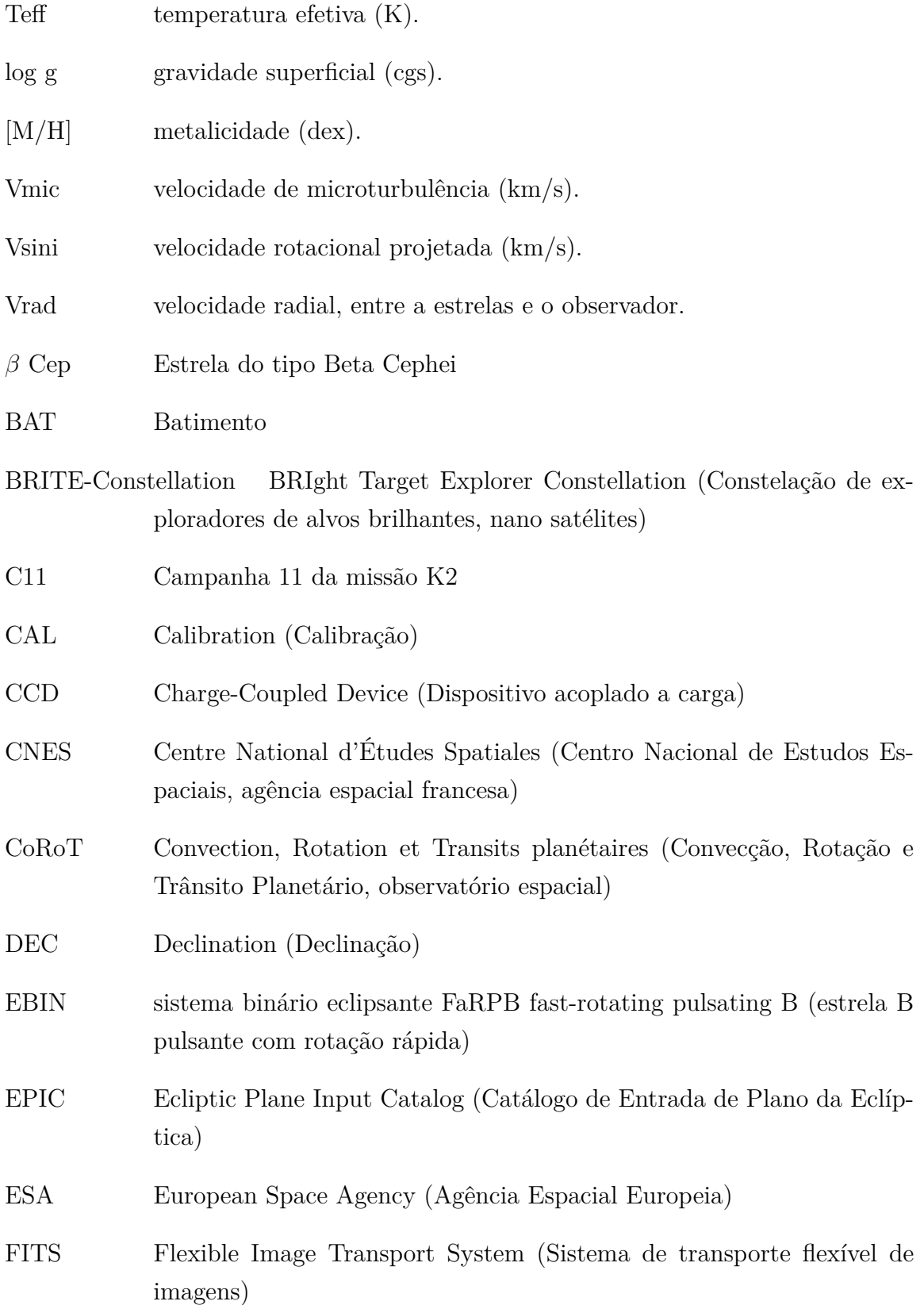

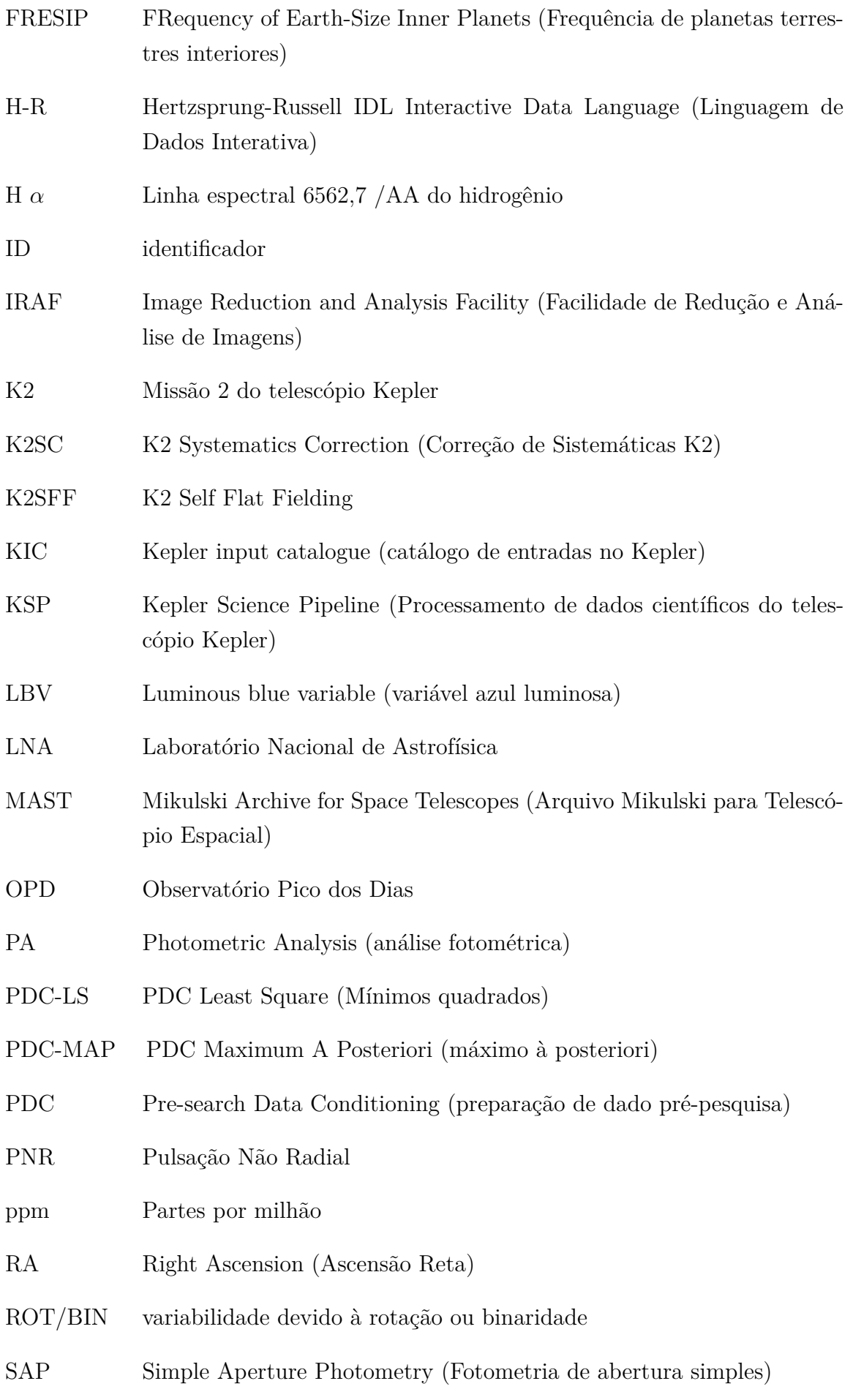

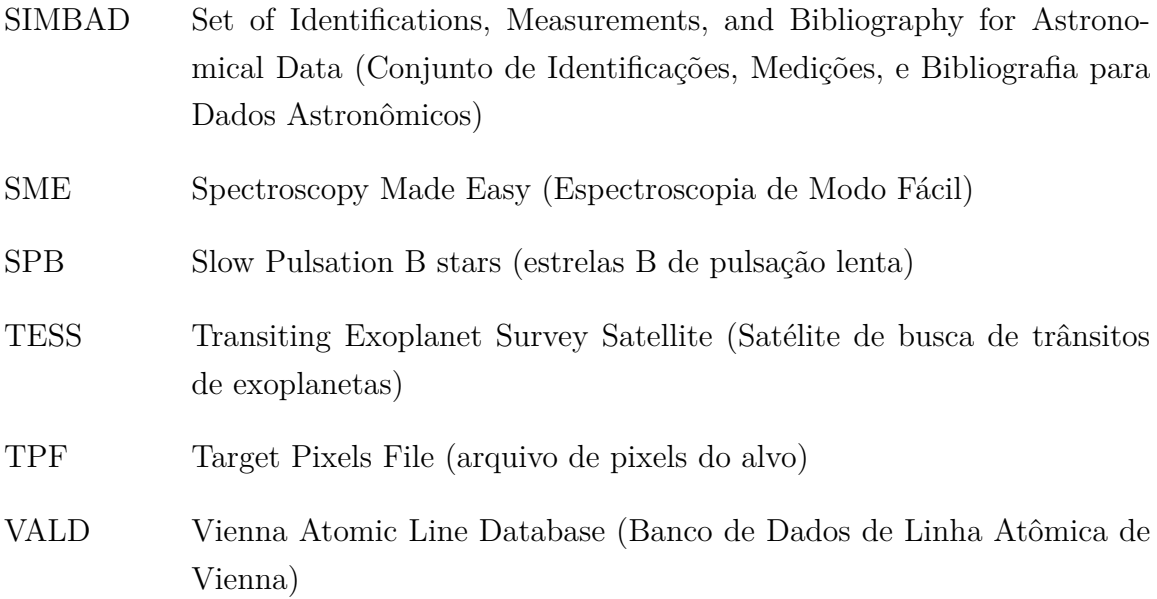

## Sumário

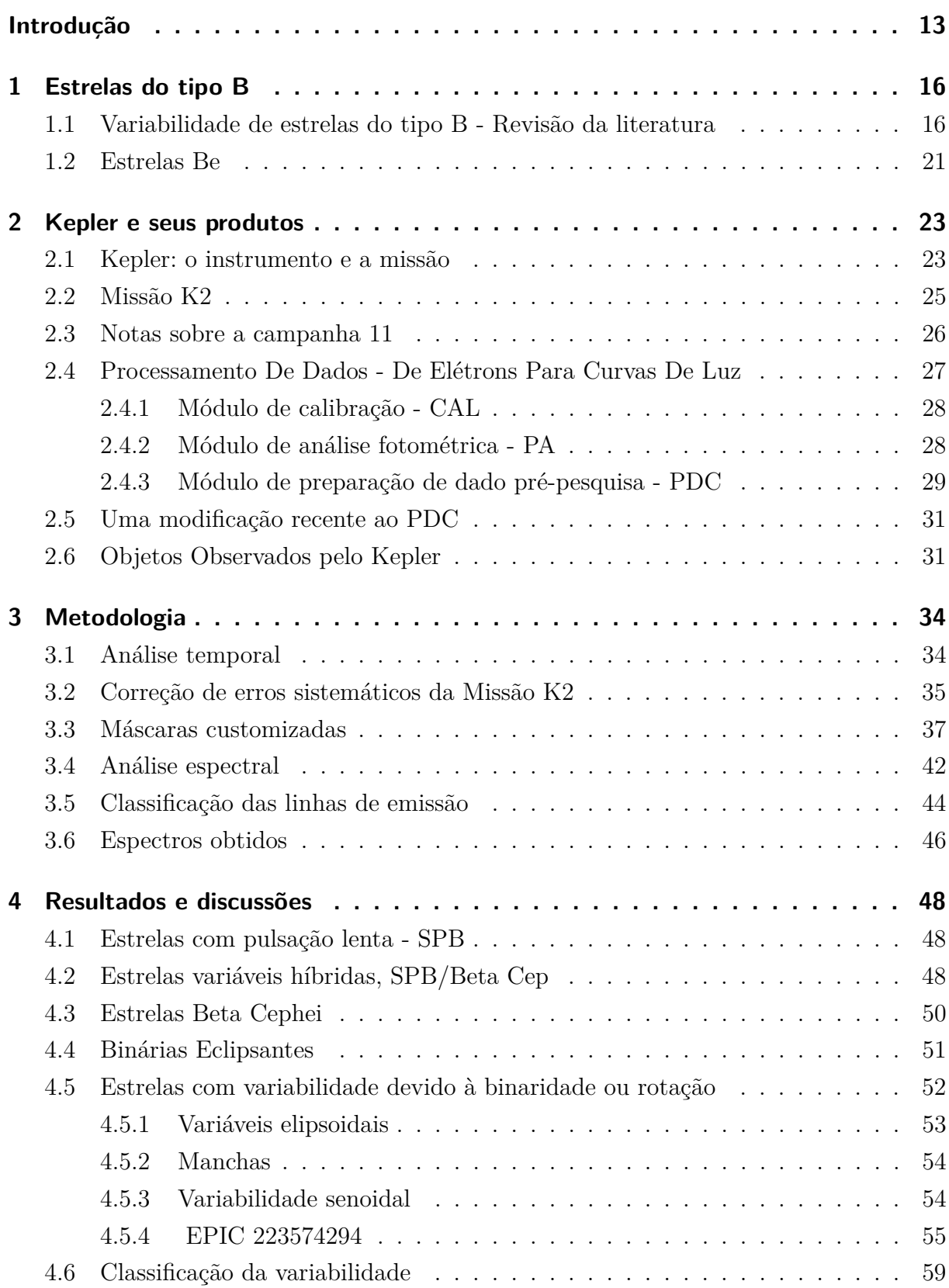

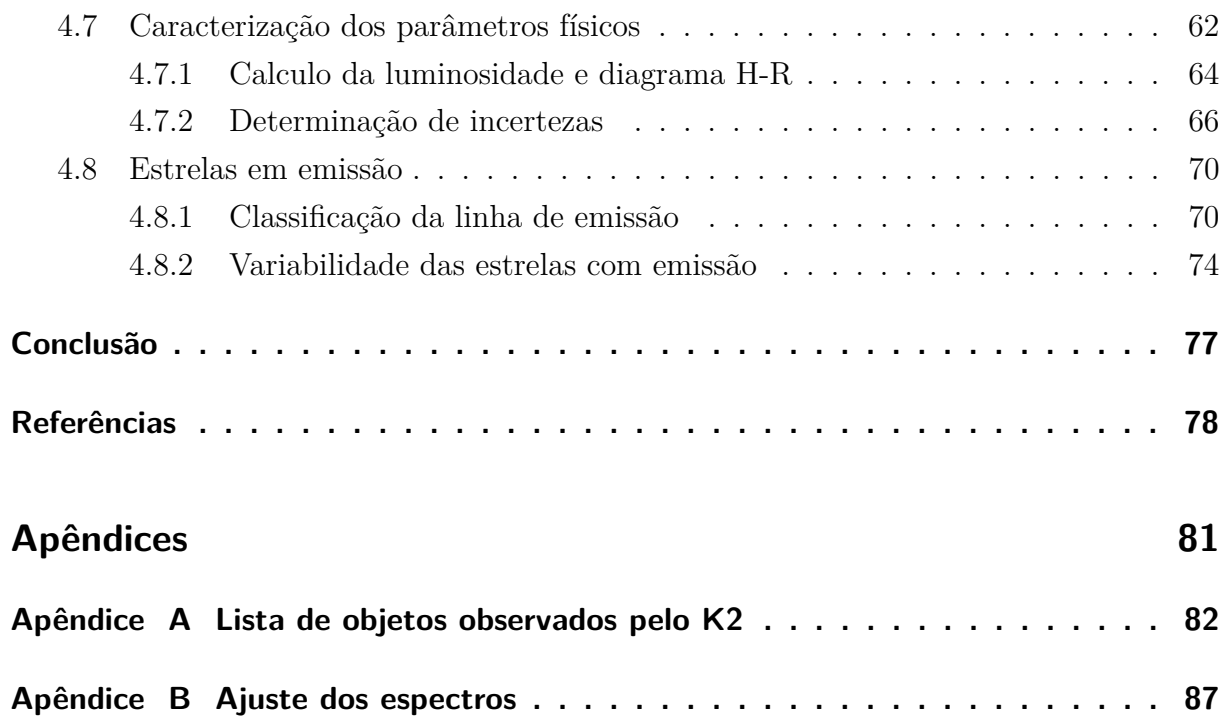

## Introdução

<span id="page-15-0"></span>As estrelas do tipo espectral B são estrelas massivas e muito luminosas quando comparadas com o Sol. Formam a segunda classe com maior temperatura superficial, abaixo apenas das estrelas do tipo O. Para as estrelas de sequência principal essa faixa vai de cerca 11 000 K até 28 000 K [\(Carroll; Ostlie,](#page-80-1) [1996\)](#page-80-1), abrangendo uma ampla gama de luminosidade e massas. As linhas de absorção do Hidrogênio são a característica mais marcante de seus espectros, com apenas as do tipo A sendo mais intensas. As linhas do Hélio são de grande importância também, e as linhas metálicas são poucas e esparsas [\(Gray; Corbally J.,](#page-81-1) [2009\)](#page-81-1). Como estrelas muito massivas, a dinâmicas de suas estruturas são muito menos conhecidas que em estrelas mais frias. São objetos que possuem elevadas pressões e temperaturas em seu interior, acarretando em taxas de fusão nuclear elevada. Esse consumo elevado do combustível estelar tem como consequência uma vida muita curta nas escalas estelares. Esse é um dos motivos para serem menos comuns que estrelas mais frias, assim como a necessidade de uma região com muita matéria para iniciar sua formação. Apesar de serem em número reduzido, conseguem se destacar no céu com pelo grande brilho azulado. O final da vida dessas estrelas ocorre em eventos dramáticos, como estrelas de nêutron e explosões supernovas, influenciando a formação de outras estrelas e na dinâmica das galáxias [\(Chaisson; McMillan,](#page-80-2) [1993\)](#page-80-2).

O telescópio espacial Kepler, da NASA, apesar de ser focado na busca de planetas em estrelas do tipo solar, ofereceu a oportunidade de revelar informações de outros objetos, incluindo estrelas B. O telescópio Kepler é especializado em medir a quantidade de luz recebida em função do tempo, sendo essa sua única tarefa, ou seja, realizar fotometria para gerar as chamadas curvas de luz. Porém, é o fotômetro com maior precisão já construído. Essa precisão fotométrica permitiu a descoberta de milhares de planetas, mas também o estudo da variabilidade intrínseca das estrelas, além de outras situações, como binaridade.

O estudo da variabilidade de estrelas B teve grandes avanços com o Kepler, assim como, com o satélite CoRoT, revelando variabilidades até então desconhecidas, e grandes grupos de comportamento semelhante foram encontrados. O principal estudo de variabilidade de estrelas B do CoRoT foi realizado por [Degroote et al.](#page-80-3) [\(2009\)](#page-80-3). Já em relação às estrelas B contidas no campo fixo da campanha Kepler original foram três os trabalhos principais, [Balona et al.](#page-80-4) [\(2011\)](#page-80-4), [McNamara, Jackiewicz e McKeever](#page-81-2) [\(2012\)](#page-81-2) e [Balona et](#page-80-5) [al.](#page-80-5) [\(2015\)](#page-80-5).

Porém nenhum trabalho publicado até o momento foi dedicado ao estudo da variabilidade das estrelas do tipo B observadas pela Missão K2 do Kepler. [Balona et al.](#page-80-5) [\(2015\)](#page-80-5) trata da classificação de estrelas da campanha 0 da missão K2, mas apenas como um resultado secundário. Parte razão da ausência de estudos com os dados da Missão K2 é que na maioria das campanhas poucas estrelas B foram observadas, geralmente menos de duas dezenas. Outra dificuldade é o nível menor de precisão fotométrica existente nos dados da Missão K2, devido à menor estabilidade da nave, que deixou de corresponder à um movimento típico da posição do alvo na CCD na ordem de milésimos de pixel para ser da ordem de um pixel [\(Aigrain et al.,](#page-80-6) [2015\)](#page-80-6).

Como são estrelas jovens, elas são mais comuns de serem encontradas no plano galáctico. Por isso a campanha 11, que é em direção ao centro da nossa galáxia, é a que possuiu maior número de estrelas B brilhantes. A campanha 11 observou esse campo por 74 dias. Esse trabalho analisa o fluxo de luz no decorrer do tempo, conhecido como curva de luz, de 168 estrelas observadas na campanha 11 da Missão K2, a grande maioria do tipo B, com algumas das subclasses espectrais vizinhas. O objetivo é classificá-las de acordo com suas variabilidades. As estrelas Be, sendo um importante grupo de estrelas B, receberá atenção especial. Além da análise das curvas de luz, será feito uso de dados espectroscópicos obtidos em solo, a fim de comparar os resultados obtidos para a variabilidade com o esperado de acordo com a posição da estrela no diagrama HR, e ainda determinar os parâmetros físicos das estrelas em questão. Os dados de espectroscopia foram obtidos no Observatório Pico dos Dias, do Laboratório Nacional de Astrofísica, durante dez noites distribuídas em três missões.

O capítulo 1 descreve os avanços mais recentes acerca da variabilidade de estrelas B e como os grupos são formados, e das diferenças entre as metodologias e resultados entre os trabalhos. Além disso, uma breve introdução às estrelas Be é dada.

O capítulo 2 trata do telescópio Kepler, de suas características técnicas básicas e sua missão original, assim como as origens e funcionamento da Missão K2. São apresentadas as notas do lançamento dos dados da campanha 11, que contém as peculiaridades dessa campanha assim como aspectos do funcionamento da nave no decorrer da campanha. É discutido como os dados são tratados até a obtenção dos as curvas de luz das estrelas. Por fim, os alvos sobre os quais esse trabalho trata são listados, tal como suas magnitudes e posições no céu.

A metodologia utilizada na análise de dados é abordada no capítulo 3. A escolha de uma ferramenta visando melhorar a precisão dos dados da Missão K2 é discutida. É também apresentado as ferramentas utilizadas para a análise das curvas de luz e análise dos espectros estelares. A metodologia usada para classificar as estrelas com emissão é abordada em seguida. Por fim, o capítulo discorre sobre a obtenção dos espectros em solo.

O capítulo [4](#page-50-0) apresenta os resultados obtidos utilizando as metodologias descritas. As seções [4.1](#page-50-1) até [4.6](#page-61-1) apresentam os resultados da classificação de acordo com a variabilidade e discutem exemplos de cada classe, assim como de alguns casos que merecem destaque. A seção [4.7](#page-64-1) aborda os resultados da caracterização dos parâmetros físicos estelares.

Esses resultados são comparados com os da classificação de variabilidade. A determinação de incerteza dos parâmetros físicos é discutida ao final. Por fim, a seção [4.8](#page-72-0) examina as estrelas com emissão na linha do H  $\alpha$ , classificando-as e apresentando novas estrelas que apresentam emissão e ainda não tiveram tal característica descrita na literatura.

## <span id="page-18-0"></span>1 Estrelas do tipo B

#### <span id="page-18-1"></span>1.1 Variabilidade de estrelas do tipo B - Revisão da literatura

Anteriormente à Missão Kepler se pensava em dois tipos principais de estrelas variáveis do tipo B. As estrelas  $\beta$  Cep, ou  $\beta$  Cephei, se caracterizam por mudanças no brilho que ocorrem em períodos de menos de seis horas. O segundo grupo principal é formado por estrelas que apresentam variabilidades apenas em frequências curtas, correspondendo à períodos com mais que seis horas de duração. Essas são as chamadas estrelas SPB (*Slow Pulsation B Stars*, estrelas de pulsação lenta do tipo B). Um grupo híbrido também era conhecido, com domínio de frequências típicas de  $\beta$  Cep, mas com variabilidades longas com amplitude muito menor. Essas são consideradas um caso especial das estrelas  $\beta$  Cep e por vezes são chamadas de estrelas híbridas  $\beta$  Cep/SPB [\(Degroote et al.,](#page-80-3) [2009\)](#page-80-3).

Com a precisão fotométrica inédita do Kepler, um novo grupo foi identificado por [Balona et al.](#page-80-4) [\(2011\)](#page-80-4). Esse novo grupo tem muitas oscilações em baixas frequências, como se espera de uma SPB, mas possui alguns picos com menor amplitude no domínio das altas frequências. Esses picos estão em uma região onde não se havia encontrado oscilações para as SPB's tradicionais. Essas estrelas foram então consideradas por [Balona et al.](#page-80-4) [\(2011\)](#page-80-4) como pertencente ao um novo grupo, de estrelas híbridas  $SPB/\beta$  Cep. Sendo assim se tem dois grupos distintos de híbridas, com o efeito dominante aparecendo antes no nome.

A variabilidade apresentadas por estrelas  $\beta$  Cep e SPB são de origem asterosismológica, ou seja, são geradas por oscilações que se originam em camadas profundas e são transportadas através da estrutura interna das estrelas. O trabalho de [Balona et al.](#page-80-4) [\(2011\)](#page-80-4) ainda considera um quarto grande grupo, que diferente dos anteriores, possui variabilidade que não é de origem sismológica. Na análise visual, as curvas de luz tem comportamento bem mais simples, com padrão bem definido. No espectro de frequências isso se reflete em poucas frequências bem definidas, às vezes acompanhadas de seus harmônicos. As variabilidades encontradas neste grupo são causadas ou pela interação entre duas estrelas, em um sistema binário não eclipsante e desacoplado, ou por algum fenômeno na fotosfera, que refletiria a rotação da estrela. Neste grupo também estão estrelas que apresentam estes dois tipos de variabilidade. Além disso, como a origem dessas variabilidades são independentes, elas podem aparecer associadas com variabilidades de natureza sismológica. Assim, por exemplo, uma mesma estrela pode ser SPB e também ter variabilidade devido à rotação. Porém, quando há a associação dos fenômenos, o sinal de um deles pode ser mascarado, ou muito mais difícil de ser identificado.

A binaridade e a rotação são fenômenos de natureza distintas, porém são colocados

sob um mesmo grupo por se manifestarem, em uma curva de luz, de forma parecida. [Degroote et al.](#page-80-3) [\(2009\)](#page-80-3) e [Balona et al.](#page-80-5) [\(2015\)](#page-80-5) discutem a dificuldade em se fazer a distinção de um fenômeno do outro, tarefa nem sempre possível. Uma das formas de diferenciar variabilidades associadas à rotação se baseia no fato de que elas mudam em função do tempo, à medida que acontecem mudanças na fotosfera. Já fenômenos relacionados à binaridade são geralmente mais estáveis. Daí surge uma limitação para a campanha K2, que tem apenas 80 dias contínuos de dados, nas melhores campanhas. Uma mudança que ocorra ao longo de vários meses não será percebida. Em contraste, na campanha original do Kepler muitos alvos foram observados durante quatro anos, sem interrupções longas, permitindo se reconhecer padrões adicionais. Já o fato de que a superfície das estrelas tem velocidade de rotação menor quanto mais perto do equador, conhecido como rotação diferencial e que ocorre devido às estrelas não serem corpos sólidos, pode se apresentar no espectro como diversas frequências e seus harmônicos. Essa aparência pode levar à classificação errônea dessas estrelas como SPBs.

As variabilidades rotacionais, que são assim chamadas por terem a mesma frequência que a rotação, ou múltiplos desta, estão associadas à não homogeneidade na fotosfera. Normalmente se encontra o termo mancha para se referir a essas situações. O termo pode se referir à manchas tradicionais, de natureza magnética como no Sol, manchas químicas [\(White et al.,](#page-82-1) [2017\)](#page-82-1), formadas por concentrações elevadas de algum determinada elemento, ou até mesmo de natureza desconhecida [\(Balona et al.,](#page-80-4) [2011\)](#page-80-4). Nesse último caso o termo mancha é usado de forma genérica, indicando a falta de uniformidade da fotosfera.

As manchas encontradas no Sol são causadas pelo campo magnético muito forte e a existência desse fenômeno em estrelas massivas era vista como improvável. Isso porque o campo magnético em estrelas do tipo solar é gerado pelo movimento do plasma na zona convectiva, como o plasma é um estado ionizado, seu fluxo gera um campo magnético. Essa é a base para o modelo do dínamo magnético [\(Carroll; Ostlie,](#page-80-1) [1996\)](#page-80-1). Já em estrelas do tipo B a camada externa é radiativa e, logo, não se espera campo magnético considerável. Porém as evidências têm mostrado que existe a possibilidade de campo magnético forte e, por consequência, a de manchas. Por exemplo, [Wade et al.](#page-82-2) [\(2017\)](#page-82-2) realizou medidas do campo magnético de estrelas do tipo B intermediário para inicial, com nano-satélites do projeto *BRITE* – *Constellation*, mostrando que cerca de dez por cento delas possuíam campo magnético forte quando comparado com o que se esperava para estrelas B.

Estrelas quimicamente peculiares também podem apresentar variações luminosas típicas de manchas. Dentre essas, estão as estrelas HgMn, que possuem linhas destes elementos com densidade maior do que é típico em estrelas do mesmo tipo espectral. Essas estrelas são conhecidas também pela ausência de campo magnético forte, fato mostrado em estudos como [Aurière et al.](#page-80-7) [\(2010\)](#page-80-7) e [Hubrig et al.](#page-81-3) [\(2012\)](#page-81-3), que não detectaram campo magnético acima de 15 G. Na ausência de campo magnético forte, as variações nas curvas

de luz dessas estrelas são creditadas à distribuição heterogênea de elementos químicos na atmosfera dessas estrelas. Maia, a terceira estrela HgMn com maior brilho aparente, revelou que esse é de fato um mecanismo que pode gerar variabilidade. Esta estrela foi observada pelo Kepler na campanha quatro da missão K2 com abertura especial, apresenta uma curva de luz quase perfeitamente senoidal. [White et al.](#page-82-1) [\(2017\)](#page-82-1) mostrou, com a realização de oito espectros de alta resolução no decorrer de onze noites, que a linha 475*.*6 nm Mn II varia em intensidade com período igual ao visto nas observações do Kepler, de 10,3 dias.

Ao total o trabalho [Balona et al.](#page-80-4) [\(2011\)](#page-80-4) realizou a classificação de 48 curvas de luz observadas na Missão Kepler. Esses alvos foram escolhidos com base nos dados então disponíveis, selecionando as estrelas mais prováveis de serem de estrelas B de sequência principal. Oito foram consideradas estrelas SPB, sete consideradas híbridas  $SPB/\beta$  Cep. O trabalho considerou 23 estrelas como tendo variabilidade devido a rotação ou binaridade.

Em relação aos parâmetros físico destas estrelas, temperatura e gravidade superficial, foram obtidos por espectroscopia para 34 objetos, com resolução R  $\approx$  550 e cobertura espectral de 362 nm à 690 nm. A resolução espectral, ou poder de resolução, é definida por  $R = \lambda/\Delta\lambda$ , onde  $\Delta\lambda$  é a menor diferença de comprimentos de onda que podem ser distinguidos. Cinco deste alvos também foram observados em alta resolução, R= 81000. Todos os alvos também tiveram seus parâmetros inferidos por meio do método de fotometria Strömgreen  $uvby\beta$ , com resultados coerentes.

Já [McNamara, Jackiewicz e McKeever](#page-81-2) [\(2012\)](#page-81-2) realizaram a análise da curva de luz de 252 candidatas a estrelas B, observadas pela Missão Kepler também. Esse aumento expressivo do número de objetos considerados se deve ao fato de que foi utilizado principalmente fotometria para determinação do tipo espectral, muito mais vunerável à erros do que a espectroscopia.

O objetivo foi expandir o trabalho de [Balona et al.](#page-80-4) [\(2011\)](#page-80-4) para um número maior de estrelas. Para esse trabalho as bases foram mantidas para que fosse possível comparar os resultados. O trabalho de [McNamara, Jackiewicz e McKeever](#page-81-2) [\(2012\)](#page-81-2) deixa mais claro os critérios que fazem uma estrela ser classificada como de um grupo ou de outro, facilitando a classificação de um número maior de curvas luz e a reprodutibilidade dos resultados obtidos. Os critérios usados por [McNamara, Jackiewicz e McKeever](#page-81-2) [\(2012\)](#page-81-2) podem ser resumidos como:

- ∙ Estrelas Cep: espectro de potência com muitas frequências acima da frequência 3*,* 5 dia<sup>−</sup><sup>1</sup> .
- ∙ Estrelas SPBs: estrelas do tipo espectral B que não tenham frequências acima de 3*,* 5 por dia<sup>−</sup><sup>1</sup> e que tenham, pelo menos, mais que duas oscilações abaixo desse limite.
- Estrelas híbridas SPB/ $\beta$  Cep: apresentam oscilações típicas dos dois grupos anteriores, em um intervalo que vai de 0*,* 5 à 20 dia<sup>−</sup><sup>1</sup> .
- ∙ Estrelas com variabilidade modulada devido à rotação ou binaridade: Curvas de luz mais simples, com variações suaves, resultado de apenas algumas frequências.

Vale notar que [McNamara, Jackiewicz e McKeever](#page-81-2) [\(2012\)](#page-81-2) coloca as híbridas SPB/  $\beta$  Cep e  $\beta$  Cep/SPB em um mesmo grande grupo de híbridas, porém, diferencia os dois casos na análise caso a caso. As novas estrelas foram consideradas como candidatas pelo autor em suas respectivas classes de variabilidade, devido ao fato de não ter sido realizada a determinação direta dos parâmetros físicos da maioria dos objetos, faltando assim, a confirmação de que são estrelas do tipo B na sequência principal.

Como resultado principal do trabalho de [McNamara, Jackiewicz e McKeever](#page-81-2) [\(2012\)](#page-81-2) o número de estrelas observadas pela Missão Kepler candidatas à  $\beta$  Cep foi de zero para 10, o número de candidatas à SPBs de oito para 54, de híbridas de sete para 21 e o número de estrelas binárias ou com modulação devido à rotação foi de 23 para 82.

[Balona et al.](#page-80-5) [\(2015\)](#page-80-5) fornece outra contribuição para a classificação de estrelas B, ainda usando os dados da Missão Kepler. Desta vez, as análises foram feitas com os quase quatro anos de dados obtidos pela Missão Kepler para a maioria dos alvos, em contraste com cerca de 270 dias utilizados por [Balona et al.](#page-80-4) [\(2011\)](#page-80-4), correspondentes aos quartos Q2 à Q4. Neste último trabalho a classificação é expandida em relação à apresentada em [Balona et al.](#page-80-4) [\(2011\)](#page-80-4), principalmente pelo fato de a classe de estrelas com variabilidade devido à rotação ou binaridade, também referida como ROT/BIN, ser dividida em três subclasses:

A subclasse de mais fácil identificação é das **binárias eclipsantes**. Se o sistema binário for desacoplado, o período de trânsitos é bem definido como uma queda no fluxo luminoso em formato de V ou U e, entre essas quedas, o fluxo de luz é praticamente constante. O semi-acoplado ocorre quando existe transferência de matéria de uma estrela para a outra, de uma estrela gigante para uma outra estrela, mas ainda há distinção entre seus envelopes [\(Kang,](#page-81-4) [2010\)](#page-81-4). Nesses casos não é possível definir o começo ou fim dos eclipses já que, devido ao grande envelope da gigante e a massa em transferência entre as estrelas, a transição é suave. Os trânsitos são unidos entre si por um curva em forma de arco, lembrando um M.

A segunda subclasse é das **variáveis elipsoidais**. Esses são sistemas binários em que as estrelas estão muito próximas, o suficiente para existir efeito maré que, em conjunto com a força centrífuga, tira a simetria esférica da estrela, resultando um formato elipsoidal [\(Morris,](#page-81-5) [1985\)](#page-81-5). A variabilidade nesses casos pode ser medida, mesmo sem trânsito na nossa linha de visão, já que a área projetada em nossa direção varia durante o período orbital, desde que o plano do sistema não esteja perpendicular ao observador. Uma componente adicional será o reflexo da luz de cada estrela em sua companheira [\(Morris,](#page-81-5) [1985\)](#page-81-5), contribuição ainda mais complicada, já que depende da forma de cada uma das estrelas, propriedades da fotosfera de cada estrela e a geometria do sistema em relação ao observador.

Por meio da comparação das curvas de luz e medidas de velocidade radial, se sabe que estas estrelas variáveis apresentam dois máximos e mínimos em cada período orbital [\(Morris,](#page-81-5) [1985\)](#page-81-5), portanto, aparecendo no periodograma como metade no período orbital. Já o período devido à contribuição da reflexão será [\(Balona et al.,](#page-80-5) [2015\)](#page-80-5). A figura [1](#page-22-0) mostra diagramas de fase algumas variáveis elipsoidais.

<span id="page-22-0"></span>Figura 1: Curva de luz dobradas em fase para estrelas elipsoidais observadas pela missão Kepler. Todas exibem apenas duas frequências, formando padrões variados devido à diferenças de fases entre elas. Variações no fluxo observado pelo Kepler dadas em partes por mil (*parts per thousand*). Fonte: [Balona](#page-80-5) [et al.](#page-80-5) [\(2015\)](#page-80-5)

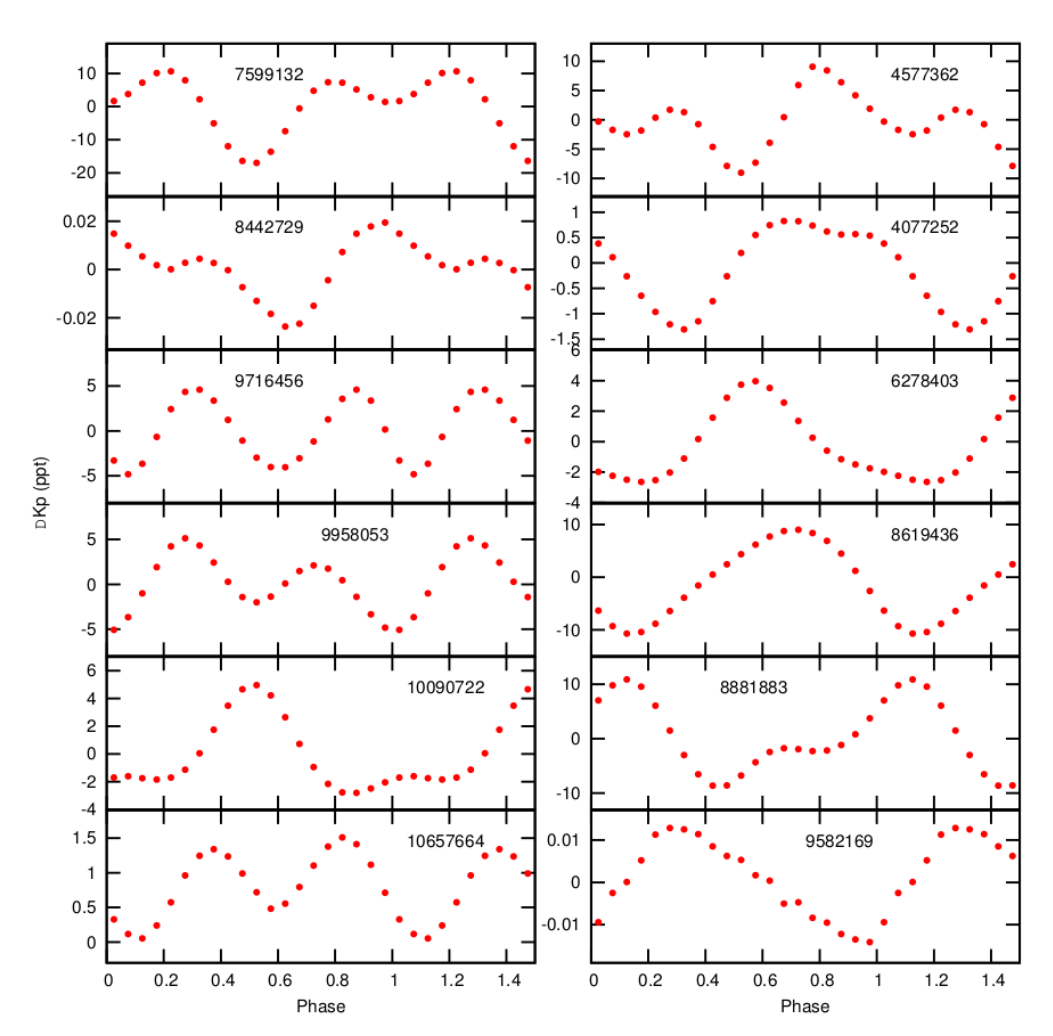

A terceira subclasse é das **estrelas com modulação devido à rotação**, que são estrelas que apresentam variabilidade devido à não homogeneidade em sua superfície, como discutido anteriormente. No caso de rotação diferencial, possíveis manchas em diferentes latitudes na superfície da estrela se manifestariam como diversas frequências

próximas, o que pode levar a essas estrelas a serem classificadas como SPB . [Balona et al.](#page-80-5) [\(2015\)](#page-80-5) nota a dificuldade que pode aparecer na diferenciação de uma variável elipsoidal e uma variável devido à rotação. As mudanças ao longos dos meses formam o fator chave para fazer essa distinção. Dentro dessa subclasse as estrelas com peculiaridade química são as mais fáceis de serem reconhecidas, devido às informações que podem ser obtidas via espectroscopia.

As demais classes são mantidas no trabalho de [\(Balona et al.,](#page-80-5) [2015\)](#page-80-5), com a adição de mais uma, que o autor chamou de variáveis Maia. Essas estrelas possuem altas frequências típicas das  $\beta$  Cephei, porém, estão fora da faixa teórica de instabilidade  $\beta$  Cep por serem muito frias [\(Balona et al.,](#page-80-5) [2015\)](#page-80-5). O mecanismo pode ou não ser o mesmo que o das  $\beta$  Cep, e o termo Maia é usado pelo fato de elas não se encaixarem em nenhuma dessas classes.

O termo tem origem histórica, com algumas publicações no início do século passado alegando que a estrela Maia possuía variabilidade com período na casa de horas [\(White](#page-82-1) [et al.,](#page-82-1) [2017\)](#page-82-1) . [Struve](#page-82-3) [\(1955\)](#page-82-3) cunhou o termo variáveis Maia para estrelas exibindo variabilidades de 1 à 4 horas que se situam no diagrama H-R entre as  $\beta$  Cephei e as  $\delta$  Scuti. A variabilidade da estrela Maia e a necessidade de uma classe com essas características foi motivo de discussão desde então. O que se sabe firmemente hoje é que a estrela Maia não é uma variável Maia, sendo quimicamente peculiar e tendo rotação com período de 10,3 dias [\(White et al.,](#page-82-1) [2017\)](#page-82-1), como citado anteriormente. Esse trabalho ainda desencoraja o uso do termo variável Maia para estrelas exibindo altas frequências. Os trabalhos recentes apontam que esse grupo, que [\(Balona et al.,](#page-80-5) [2015\)](#page-80-5) chama de variáveis Maia, são estrelas SPB com rotação rápida [\(Townsend,](#page-82-4) [2005\)](#page-82-4). [Mowlavi et al.](#page-81-6) [\(2016\)](#page-81-6) reafirmou que estrelas com essas características são rotatores rápidos e chamou o grupo de FaRPB (*fast-rotating pulsating B*).

#### <span id="page-23-0"></span>1.2 Estrelas Be

Estrelas Be clássicas são estrelas do tipo espectral B, e não supergigantes, que apresentam linha de Balmer em emissão, ou que apresentaram essa característica em algum momento do seu passado [\(Collins II,](#page-80-8) [1987\)](#page-80-8). São rotatores rápidos, tipicamente com velocidade de rotação equatorial na casa de 70 % do limite de ruptura [\(Rivinius; Carciofi;](#page-81-7) [Martayan,](#page-81-7) [2013\)](#page-81-7). A frequência de estrelas Be entre estrelas do tipo B foi estimado por [Zorec e Briot](#page-82-5) [\(1997\)](#page-82-5) como sendo de pelo menos de 17 %, e entre estrelas do tipo B1 esse número sobe para 34 %. A formação da linha de emissão se deve à existência de um disco de matéria, ou envelope, ao redor da estrela, que espalha a luz e forma uma linha de emissão. O disco ainda gera excesso no infravermelho próximo e pode ter sua geometria definida por técnicas de interferometria e de mudanças na polarização da luz. O disco pode se dissipar e se formar novamente na escala de tempo de décadas.

A aparição do disco está associada com eventos de ejeção de matéria, conhecidos como *outburst*, que são a chave para o melhor entendimento do fenômeno das estrelas Be. Em fotometrias de alta resolução temporal e alta precisão fotométrica, como as possíveis pelos telescópios espaciais CoRoT, Kepler e TESS, os eventos de ejeção de matéria são observados com variabilidade da curva de luz com assinatura bem distinta, como mostrado por [Degroote et al.](#page-80-3) [\(2009\)](#page-80-3) e [Kurtz et al.](#page-81-8) [\(2015\)](#page-81-8). A alta velocidade de rotação por si só não é capaz de explicar a ocorrência da ejeção de matéria, sendo a identificação de um mecanismo adicional motivo de debate e investigação.

Espectroscopias de alta resolução e alta razão sinal-ruído tem mostrado a existência de variações no perfil das linhas em estrelas Be quentes (early-type). Pulsações não radiais (PNR) têm sido propostas como explicação para a variabilidade nas linhas espectrais destas estrelas. Pulsações não radiais podem ser também o mecanismo adicional necessário para a explicação para as ejeções de matéria [\(Rivinius et al.,](#page-81-9) [1998\)](#page-81-9), e portanto o próprio fenômeno Be.

Fotometria com telescópios espaciais combinada com espectroscopias realizadas em solo tem sido a chave para aumentar o entendimento da estrutura e evolução das estrelas Be. Usando essa combinação, [Huat et al.](#page-81-10) [\(2009\)](#page-81-10) encontrou que a estrela Be HD 49330 observada pelo CoRoT, apresentou um aumento na amplitude dos modos de gravidade e a diminuição no modos de pressão logo após a ocorrência de um *outburst*. [Neiner et](#page-81-11) [al.](#page-81-11) [\(2012\)](#page-81-11) também identificou modos de gravidade, desta vez na estrela Be HD 51452, e mostrou conexão entre a amplitude destes modos e a existência de ejeções secundárias de matéria. [Andrade et al.](#page-80-9) [\(2017\)](#page-80-9) mostrou variações na amplitude das principais frequências depois da ocorrência de eventos de ejeção, o que sugere uma ligação entre as pulsações não radiais e a formação do disco.

Nota-se que em estrelas Be quentes as pulsações não radiais devido a modos de pressão são dominantes, ao passo que em estrelas B mais frias os modos de gravidade se tornam mais importantes. Outro fato importante mostrado é que modos de gravidade de alta ordem, ocasionados pelo mecanismo  $\kappa$ , são instáveis na região do diagrama H-R ocupada pelas estrelas Be [\(Dziembowski; Daszyńska-Daszkiewicz; Pamyatnykh,](#page-80-10) [2007\)](#page-80-10).

Períodos típicos de pulsações não radiais para estrelas Be ocorrem na faixa de 0,4 a 1,2 dias. Dessa forma, a análise de suas pulsações requer o acompanhamento da variabilidade tanto com alta precisão fotométrica como com alta resolução temporal. Observações de fotometria em Terra são dificultadas pelo vício gerado em frequências em torno de um dia, justamente na faixa de frequências importantes no estudo de estrelas Be. Telescópios espaciais são necessários para escapar dessa dificuldade.

## <span id="page-25-0"></span>2 Kepler e seus produtos

#### <span id="page-25-1"></span>2.1 Kepler: o instrumento e a missão

Os objetivos principais da Missão Kepler eram [\(Borucki et al.,](#page-80-11) [2009\)](#page-80-11): determinar a regularidade de planetas do tipo terrestre ou maiores; determinar a distribuição de tamanhos e distâncias para as estrelas; determinar a frequência de planetas em sistemas multi estelares; determinar tamanho, albedo e massa de planetas gigantes de período curto; determinar a propriedades das estrelas que hospedam sistemas planetários. Esses objetivos foram os guias para definir as características técnicas do instrumento e características operacional da missão. Adicionalmente, havia o requisito da nave, incluindo seu defletor de luz solar caberem na cápsula padrão do veículo lançador de foguetes Delta II.

A precisão fotométrica mínima foi definida para poder detectar um planeta como a Terra em uma estrela com magnitude doze, parecida com o Sol, e com uma razão sinalruído maior que quatro. Um mínimo de três trânsitos foi definido para um sistema desse tipo, resultando que a missão deveria olhar, pelo menos, três anos para a mesma direção do céu.

Para os resultados serem estatisticamente significativos, um grande número de estrelas precisava ser observado. Cem mil estrelas da sequência principal foi o objetivo escolhido, o que determinou o tamanho da abertura e do campo de visão, assim como, a localização do céu a ser observada [\(Borucki et al.,](#page-80-11) [2009\)](#page-80-11). O campo de visão da Missão Kepler foi definido como fixo, mesmo no caso de extensão da missão, para permitir a detecção de planetas com período de rotação maiores, além de aumentar o número de trânsitos dos demais planetas, facilitando a detecção.

O telescópio Kepler é do tipo Schmidt, ou seja, possui um espelho primário esférico e uma lente corretora do tipo Schmidt no centro de curvatura. Essa concepção tem como vantagem permitir um grande campo de visão, característica que era necessária para a Missão Kepler. A abertura do Kepler é de 0,95 m de diâmetro e o espelho primário possui 1,4 m de diâmetro. O campo de visão tem diâmetro de 16.1 graus, do qual 115,6 graus quadrados eram cobertos pela câmera (quando todos os módulos de CCD estavam ativos), 101 graus quadrados restante quando levado em conta o efeito óptico de vinheta [\(Van](#page-82-6) [Cleve; Caldwell,](#page-82-6) [2016\)](#page-82-6). O telescópio Kepler é sensível à luz em uma região que vai de 400 nm até 900 nm, com pico da curva de resposta em 600 nm [\(Van Cleve; Caldwell,](#page-82-6) [2016\)](#page-82-6). É um instrumento que observa primariamente na região do visível, com uma pequena contribuição do infravermelho próximo.

Os detectores do Kepler são divididos em 25 módulos, na forma de um quadrado

de cinco módulos de lado. Os quatro módulos dos cantos são dedicados ao apontamento do telescópio, chamados de sensores de guiagem fina (FGS). Os 21 módulos restante são utilizados para ciência. Cada módulo científico possui dois dispositivos de carga acoplada, CCDs, sendo cada um formado por 2200 x 1044 pixels [\(Van Cleve; Caldwell,](#page-82-6) [2016\)](#page-82-6). Cada CCD tem duas saídas de sinal com amplificadores. O arranjo de CCDs são montados de forma a serem simétricos à rotações de 90 graus, permitindo esse giro sem a perda de alvos, sendo o módulo central a exceção. Para evitar saturação, a leitura dos CCDs é feita a cada seis segundo, sendo os dados acumulados na memória e adicionados para formar a cadência curta, um minuto, ou longa, trinta minutos.

O telescópio orbita o Sol em trajetória semelhante a Terra, mas com menor velocidade, de forma que a nave foi se afastando de nós com o passar dos anos. Nos planos iniciais propostos, quando o projeto era ainda chamado de FRESIP (FRequency of Earth-Size Inner Planets), a órbita escolhida foi em um dos pontos de Lagrange do sistema Terra-Sol. Mas se decidiu por uma órbita solar por permitir um sistema de propulsão mais simples, reduzindo o custo da missão [\(Borucki et al.,](#page-80-11) [2009\)](#page-80-11). A órbita do Kepler tem a mesma trajetória que a órbita da Terra, porém o telescópio se afasta da Terra com o passar do tempo, conforme ilustrado na figura [2.](#page-26-0)

Na Missão Kepler o telescópio girava em torno de seu próprio eixo em 90 graus ao final de um período de 93 dias, conhecido como quarto. O giro é realizado para manter os painéis solares da nave recebendo luz solar, e seu radiador em direção oposta [\(Van Cleve;](#page-82-6) [Caldwell,](#page-82-6) [2016\)](#page-82-6). Por isso a importância da simetria do arranjo de sensores fotométricos. Ao final de cada ano os alvos haviam sido observados por quatro módulos diferentes.

<span id="page-26-0"></span>Figura 2: Ilustração esquemática da órbita do Kepler em relação à Terra. A órbita é semelhante à da Terra, porém a velocidade orbital é menor. Velocidade do afastamento Terra-Kepler exagerada na figura. Fonte: O autor.

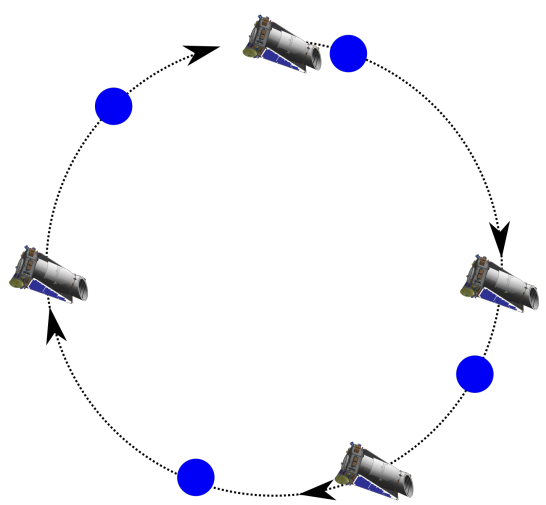

#### <span id="page-27-1"></span>2.2 Missão K2

O apontamento do Kepler em sua missão original era mantido com quatro giroscópios, ou rodas de reação, sendo um redundante. Em julho de 2012 um dos giroscópios falhou. Em maio de 2013 um segundo giroscópio falhou, impossibilitando que o telescópio mantivesse apontamento e que a missão Kepler continuasse. Tentativas de conserto foram realizadas, mas sem sucesso.

A única solução viável encontrada para continuar com a coleta foi tirar proveito da geometria da nave para encontrar uma posição de equilíbrio. Os painéis solares foram projetados em forma de cunha para que a pressão solar não gerasse movimento da nave, evitando correções desnecessárias. A forma simétrica permite que as duas regiões recebam o mesmo torque da pressão solar. Com a nave posicionada de forma tangencial ao seu plano orbital, essa simetria permite que a nave fique fixa nesse plano, diminuindo um grau de liberdade e dispensando um dos giroscópios. Assim, foi proposta a Missão Kepler Segunda Luz, ou Missão K2 como se estabeleceu posteriormente. O nome K2, segundo o time que propôs a missão [\(Howell et al.,](#page-81-12) [2014\)](#page-81-12), se refere, tanto ao fato de ser a segunda missão do instrumento, como ser utilizado apenas dois giroscópios ou ainda em referência à montanha K2, por ser 'enigmática e desafiadora'.

Usando o sistema de coordenadas mostrado na figura [3,](#page-27-0) a pressão de radiação é compensada pelos giroscópios restantes nos eixos Y e Z e pelos propulsores no eixo X. Essa correção no eixo X é minimizada na disposição entrada para a Missão K2, evitando acionamentos de propulsores excessivos.

<span id="page-27-0"></span>Figura 3: Kepler em relação à um sistema de coordenadas. Adapdado de: [Howell et al.](#page-81-12) [\(2014\)](#page-81-12)

O plano orbital do Kepler é aproximadamente a eclíptica, ou seja, na mesma posição do céu que passam os planetas e o Sol quando vistos da Terra (ou outro objeto nesse

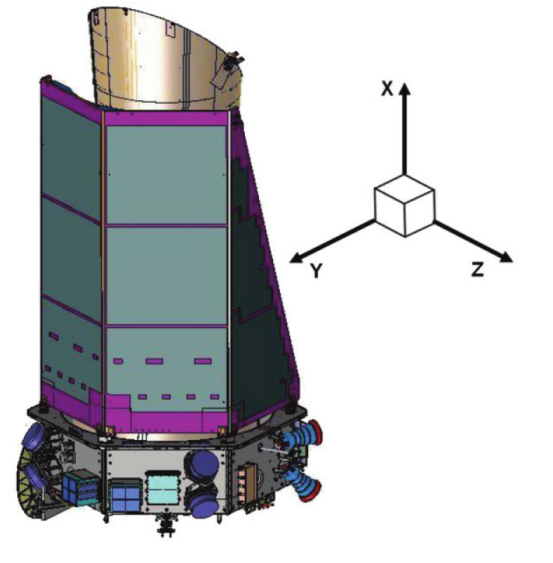

plano). Assim, a região possível de ser observada com a missão K2 é o zodíaco. O telescópio pode ser mantido apontado para mesma região por pouco mais de 80 dias. Depois disso, a nave precisa ser movimentada para evitar que a luz solar entre no telescópio.

O grande trunfo da Missão K2 é a possibilidade do telescópio observar uma região muita grande e variada do céu à medida que ele muda sua posição. O plano da eclíptica não coincide com o plano galáctico, com os dois apenas se interceptando em duas regiões. Graças a isso a Missão K2 observou tanto em direção ao halo galáctico, como seu bojo e ainda a direção oposta do disco, com várias regiões intermediárias. Essas regiões são caracterizadas por diferentes densidades de estrelas, maior no plano galáctico, como pela diferente distribuição de idades das estrelas, sendo a direção do halo dominada por estrelas mais antigas e frias.

A Missão K2 iniciou em fevereiro de 2014, com testes técnicos de sua viabilidade por um período. Provada a viabilidade técnica do conceito, se iniciou a coleta de dados científicos em ciclos denominados campanhas, durando cerca de 80 dias cada. A possibilidade da comunidade propor alvos para serem observados foi então aberta.

A figura [4](#page-28-0) mostra a disposição espacial de todas as campanhas, com destaque para a campanha sobre a qual esse trabalho trata. A Missão K2 se estendeu até a campanha 19, que coletou dados até dia 26 de setembro de 2018. A falta de combustível para acionar os propulsores impediu a continuidade da missão.

<span id="page-28-0"></span>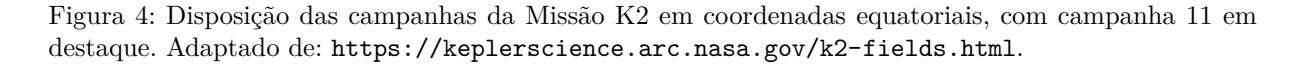

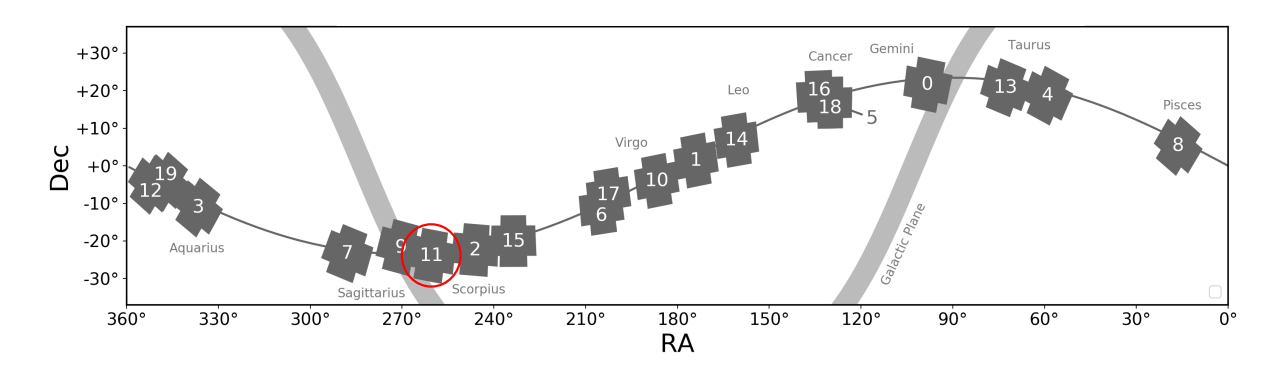

#### <span id="page-28-1"></span>2.3 Notas sobre a campanha 11

Durante a campanha 11 da missão Kepler/K2, o telescópio ficou apontado em uma direção próxima à direção do centro da Via Láctea. Mais precisamente, o centro do campo de visão do Kepler foi apontado para ascensão reta 17h 21' 33" e declinação -23<sup>o</sup> 58' 33". Essa região foi observada do final de setembro de 2016 até início de dezembro de 2016. Foram observados 32884 objetos em cadência longa, 67 em cadência curta e 72 alvos customizados, que incluem objetos do sistema solar, galáxias e eventos de microlente gravitacional. Os objetos abordados neste trabalho são 168, com identificador de projeto GO11127, investigador principal Marcelo Emilio.

A campanha 11 tem a peculiaridade de ser dividida em dois segmentos, a C111 e a C112 (por vezes referidas como C11a e C11b). Essa segmentação não foi planejada inicialmente, mas foi imposta pelo rolamento excessivo do telescópio. A coleta de dados para a C111 começou em 24/09/2016 e foi interrompida em 18/10/2016, perfazendo 23,4 dias observados nesse período. Durante pouco mais de três dias o telescópio não coletou dados para uso científico, gerando um intervalo nos dados. A C112 teve início em 21/10/2016 e foi finalizada em 07/12/2016, coletando dados durante 47,6 dias. A causa da segmentação foi um erro no ângulo de giro do telescópio no início da campanha, o que resultou em um rolamento acima do esperado.

O Kepler normalmente já faz uma pequena correção do seu rolamento a cada seis horas. Mas se o ângulo não tivesse sido corrigido por um fator maior, ao final da campanha os alvos sairiam da máscara antes do período de seis horas. Isso acontece porque, durante a campanha, o torque do Sol sobre a espaçonave varia, e um pequeno erro inicial pode ter um efeito cumulativo.

A correção que se realizou foi um giro de -0,32<sup>o</sup> no satélite. Com o giro a posição dos alvos na CCD mudou por vários pixels. O tamanho dessa mudança depende da distância das máscaras até o centro do arranjo de CCDs, que praticamente coincide com o eixo de rotação do telescópio, chegando à casa de 30 pixels nos canais externos. Mas de modo geral, foi suficiente para os objetos saírem totalmente de suas máscaras. Deste modo, novas máscaras foram definidas.

Como os alvos foram para pixels, e em casos extremos até sensores diferentes, não há garantia que a resposta da nova máscara de pixels seja a mesma que da antiga. Deste fato, se observa que o fluxo absoluto mudou consideravelmente para diversos alvos. Tendo em vista essas particularidades, a equipe da missão K2 alerta para que cada um dos segmentos sejam tratados de forma diferente. Além disso, alvos que estavam originalmente próximos da borda da CCD podem ter não caído em região de CDD ativa, sendo ausentes na campanha C112. Essa situação aconteceu para dois dos objetos aqui tratados, que possuem curva de luz apenas referente à C111.

#### <span id="page-29-0"></span>2.4 Processamento De Dados - De Elétrons Para Curvas De Luz

O processamento dos dados recebidos do Kepler é feito no Centro de Pesquisas Ames, da NASA, desenvolvido e implementado pelo seu Centro de Operações Científicas. A união dos módulos de processamento de dados forma o que é chamado de *Kepler Science Pipeline*, que será referida aqui como KSP.

A KSP converte os dados brutos recebidos da nave, fluxo de elétrons por pixel, em contagens calibradas. A coordenada celeste associada com cada pixel é determinada, e uma máscara de pixels é formada para cada alvo, visando melhorar a razão sinal-ruído, e o fluxo calibrado dos pixels da máscara são somados para formar uma curva de luz. Os principais componentes da KSP são a calibração (CAL), análise fotométrica (*Photometric Analysis*, PA) e preparação de dado pré-pesquisa (*Pre-search Data Conditioning*, PDC). Para a Missão Kepler original, o KSP contém mais dois componentes voltados para a procura de exoplanetas.

#### <span id="page-30-0"></span>2.4.1 Módulo de calibração - CAL

O módulo CAL é responsável por eliminar variações na forma com que os pixels respondem ao mesmo estímulo luminoso. A corrente produzida pelos pixels na ausência de luz é medida por linhas extras em uma das extremidades da CCD, cobertos fisicamente para não receberem luz, e com o pixels auxiliares através da CCD [\(Clarke et al.,](#page-80-12) [2017\)](#page-80-12). A correção para os demais pixels é então estimada. O fato do sensor ser mantido à -85<sup>∘</sup>C faz com que essa correção em geral seja pequena quando comparada com a luz do céu de fundo [\(Caldwell et al.,](#page-80-13) [2010\)](#page-80-13).

Outra correção ocorre devido a rastros presente em todas as colunas que contém estrelas. Como a câmera do Kepler não possui obturador, o fluxo da luz existe mesmo durante a leitura dos dados, o que faz com que a luz incidente em todos os pixels das colunas contendo estrelas se espalhe igualmente por todos os pixels dessa coluna [\(Clarke](#page-80-12) [et al.,](#page-80-12) [2017\)](#page-80-12). O efeito é reduzido pelo fato da leitura ser rápida e do fluxo ser dividido pelo número de linhas, 1070. A correção também é feita com uso de linhas extras, mas na extremidade oposta [\(Clarke et al.,](#page-80-12) [2017\)](#page-80-12). Na campanha K2 essa correção pode não ser suficiente, especialmente quando planetas brilhantes, como Marte e Júpiter, passam pelo campo de visão.

Em seguida são aplicadas outras correções convencionais como o ganho, que corrige a resposta não linear da corrente do CCD ao aumento do fluxo, e o *flat*, que compensa as diferenças de sensibilidade dos pixels [\(Caldwell et al.,](#page-80-13) [2010\)](#page-80-13). Essas diferenças de sensibilidades foram medidas ainda em solo, já que não há realizá-las em órbita [\(Clarke et al.,](#page-80-12) [2017\)](#page-80-12). Ao final do módulo CAL se tem o produto mais básico do Kepler, com respostas homogêneas através do sensor.

#### <span id="page-30-1"></span>2.4.2 Módulo de análise fotométrica - PA

O módulo de análise fotométrica faz as correções mais básicas, algumas delas com correspondentes às correções padrões conduzidas nas observações com telescópios comuns. As principais tarefas do módulo são:

Eventos Argabrightening (sobrenome do descobridor): se caracterizam como uma iluminação difusa e ocasional de parte do plano focal que dura por alguns minutos. A origem desse artefato é desconhecida, e quando o algoritmo detecta tais eventos ele marca as cadências afetadas e apaga o fluxo correspondentes [\(Morris et al.,](#page-81-13) [2017\)](#page-81-13).

Limpeza de raios cósmicos: se estima que cada pixel receba uma média de 3 partículas de alta energia por dia, sendo que os pixels adjacentes também são afetados [\(Jenkins](#page-81-14) [et al.,](#page-81-14) [2010\)](#page-81-14). Eles são identificados e compensados, sendo a correção mais efetiva em estrelas com menos variabilidade [\(Morris et al.,](#page-81-13) [2017\)](#page-81-13).

Remoção do plano de fundo: em cada canal são dedicados vários pixels, apontados para uma região escura, para medir o fluxo do céu de fundo. Um ajuste polinomial é definido sobre todo o canal para aplicar a correção em cada cadência [\(Morris et al.,](#page-81-13) [2017\)](#page-81-13). Como o fluxo de fundo é pequeno, a correção é feita numa cadência de 30 minutos, assim para curta a correção é apenas interpolada.

Solução astrometrica: em cada canal são observadas cerca de 200 estrelas de referência, com coordenadas celestiais bem definidas. Com a localização destas referências no sensor é possível então formar uma malha com as coordenadas, que são então associadas com cada máscara [\(Morris et al.,](#page-81-13) [2017\)](#page-81-13).

Fotometria de abertura: antes do início das observações é definida a chamada máscara, que contém os pixels que vão receber a luz do alvo. Em geral essa máscara é conservadora, contendo mais pixels que o necessário para evitar fração importante da luz devido à uma abertura muito pequena, como no caso, por exemplo, de o alvo ser mais brilhante que o esperado. Essa etapa da KSP cria uma nova máscara analisando o fluxo de cada pixel. Essa máscara é definida de forma a maximizar a razão sinal-ruído, mesmo que isso signifique perder parte da luz da estrela captada [\(Morris et al.,](#page-81-13) [2017\)](#page-81-13). O produto final da análise fotométrica é a curva de luz com essa nova abertura e as correções anteriores, reconhecida pela sigla SAP (*Simple Aperture Photometry*).

#### <span id="page-31-0"></span>2.4.3 Módulo de preparação de dado pré-pesquisa - PDC

O módulo PDC é a etapa final da KSP, e tenta corrigir artefatos causados em decorrência de características do instrumento e anomalias no funcionamento da nave como um todo. O módulo PDC analisa todos os alvos em um certo canal em conjunto. Entre as tarefas que ele realiza estão:

Coleta e adequação dos dados de engenharia [\(Smith et al.,](#page-82-7) [2017\)](#page-82-7): a nave coleta os mais variados dados sobre seu próprio funcionamento, como temperatura em diversos componentes, atividade das antenas de comunicação e acionamento de propulsores. A leitura desses parâmetros ocorre em intervalos de tempo variados, e precisam ser sincronizados com a taxa com que os dados fotométricos são obtidos, de cadência longa ou curta.

Separação de alvos [\(Smith et al.,](#page-82-7) [2017\)](#page-82-7): as estrelas com grande variabilidade fotométrica são separadas das estrelas mais calmas. A fronteira entre as duas categorias é de amplitudes entre 2500 e 5000 ppm, dependendo de cada campanha. Etapas posteriores da análise precisam tratar de forma diferentes as estrelas quietas das variáveis para melhores resultados.

Identificação de eventos astrofísicos [\(Smith et al.,](#page-82-7) [2017\)](#page-82-7): é feita uma busca em cada curva de luz de eventos de alguns tipos, como trânsitos de planetas gigantes, eclipses em sistemas binários, erupções estelares e eventos de microlente gravitacional. As variações devido a esses eventos são suprimidas temporariamente, tornando a curva de luz mais suave para a fase de identificação de erros sistemáticos. Ao final, esses eventos são inseridos novamente na curva de luz.

Correção de erros sistemáticos em estrelas quietas [\(Smith et al.,](#page-82-7) [2017\)](#page-82-7): procura correlação entre as frequência apresentadas pela curva de luz e as frequências geradas por equipamentos da nave ou, pelo próprio detector, assim como, se essas variações ocorreram no mesmo período de tempo. Se a correlação for suficientemente forte essas frequências são omitidas, sendo usado um método de ajuste robusto dos mínimos quadrados para medir essa correlação [\(Smith et al.,](#page-82-7) [2017\)](#page-82-7). Mesmo na Missão Kepler, a movimentação do alvo na CCD é a principal fonte de erros sistemáticos. Na Missão K2 esse problema é agravado em muito, como será discutido posteriormente. Outra fonte de ruído é a mudança na distribuição de temperatura, gerando flutuações no foco. Sinais astrofísicos com amplitudes muito baixa podem ser comprometidos, caso estejam coincidentemente nas mesmas faixas de frequência do ruído.

Correção de erros sistemáticos para estrelas variáveis [\(Smith et al.,](#page-82-7) [2017\)](#page-82-7): no caso de estrelas variáveis, o algoritmo tenta modelar a variabilidade. Essa modelagem é geralmente bem sucedida para variabilidades mais simples. Se o modelo for bom, a variabilidade é removida e a busca de correlações se torna igual ao caso de estrelas quietas. Depois de corrigidos os erros sistemáticos, as frequências das variabilidades são restauradas. Caso a curva seja muito complexa e um modelo satisfatório não seja encontrado, os erros sistemáticos não são corrigidos.

Ao final deste processo se tem uma curva de luz livre da maioria das sistemáticas da Missão Kepler original e otimizada para a busca de trânsitos, disponibilizado em forma de um arquivo *.fits* sob a identificação PDC. A KSP como um todo e, especialmente o módulo PDC, podem ter dificuldades com comportamentos muito exóticos, introduzindo ruído e descontinuidades.

#### <span id="page-33-0"></span>2.5 Uma modificação recente ao PDC

Nas últimas versões da KSP o módulo PDC sofreu modificações na forma com que lida com as sistemáticas. A abordagem de ajuste dos mínimos quadrados robusto, relacionando dados de engenharia, foi substituída por um ajuste bayesiano de máximo a posteriori, visando mitigar as dificuldades descritas acima e preservar melhor as variabilidades estelares intrínsecas [\(Smith et al.,](#page-82-7) [2017\)](#page-82-7). O módulo PDC, como um todo, é por vezes tratado como PDC-LS quando usa a abordagem antiga, de *Least Square*, ou de PDC-MAP quando se refere às últimas versões, de *Maximum A Posteriori*.

O PDC-MAP não usa os dados auxiliares de engenharia de forma direta para fazer o ajuste e buscar assinaturas instrumentais. Alternativamente, ele assume que essas assinaturas já estão interpoladas nos fluxos coletados, e estão altamente correlacionados entre alvos de um mesmo canal [\(Smith et al.,](#page-82-7) [2017\)](#page-82-7). Para o tratamento de cada curva de luz, se divide todas as outras curvas de luz em dois grupos, a metade menos correlacionada e a metade mais correlacionada com a curva em questão. A metade mais correlaciona é então utilizada na busca de padrões [\(Smith et al.,](#page-82-7) [2017\)](#page-82-7), evitando que variabilidades muito diferentes afetem o resultados. Essas curvas de luz são combinadas em bases de vetores [\(Aigrain; Parviainen; Pope,](#page-80-14) [2016\)](#page-80-14). Como condições de contornos para realizar o ajuste é considerado a distância dos demais alvos para o alvo em questão, e a magnitude deles [\(Smith et al.,](#page-82-7) [2017\)](#page-82-7). Dessa forma, se assume como informação à priori que alvos próximos de magnitudes parecidas devem ter sido afetados pelas sistemáticas de forma parecida, relação que é relaxada para alvos mais distantes.

O PDC-MAP foi aceito como uma melhor solução que o PDC-LS por conseguir os mesmo níveis de precisão fotométrica sem eliminar variabilidades intrínsecas que por coincidência sejam combinações lineares dos vetores das sistemáticas [\(Smith et al.,](#page-82-7) [2017\)](#page-82-7). Além disso, o PDC-MAP é capaz de remover as sistemáticas de curvas de luz que seriam simplesmente rejeitadas pelo PDC-LS. Essa é uma descrição extremamente simplificada do PDC, que envolve ainda uma diversidade de outras operações em busca de melhores resultados em diversas situações. De modo geral, a PDC-MAP tem capacidade notável de diminuir as sistemáticas sem criar dificuldades para o estudo de estrelas variáveis. As curvas de luz e arquivos de pixel utilizados neste trabalho foram obtidas por meio do portal do MAST (Mikulski Archive for Space Telescopes -Arquivo Mikulski para Telescópio Espacial), gerido pelo Instituto para Ciência para Telescópios Espaciais da NASA.

#### <span id="page-33-1"></span>2.6 Objetos Observados pelo Kepler

O projeto GO11127, investigador principal Dr. Marcelo Emilio, fez o pedido para observação de estrelas quentes, indicadas no Simbad como do tipo espectral B com magnitudes visual entre 5.0 e 15.0. Estrelas do tipo OB ou O tardio também foram incluídas,

já que erros na classificação exibida pelo Simbad são comuns e esse grupo pode conter estrelas do tipo espectral B também. A grande maioria dos alvos propostos foram aprovados para observação, resultando em 168 alvos observados, todos em cadência longa, ou seja, integração da luz a cada meia hora. Dois alvos, com identificadores EPIC 225602160 e 234585678, não foram observados na segunda parte da campanha. A figura [5](#page-34-0) mostra a quantidade de estrelas observadas para cada faixa de magnitude visual.

<span id="page-34-0"></span>Figura 5: Distribuição do brilho aparente dos 168 alvos. São poucos os objetos muito brilhantes, já que precisam estar muito próximos. Objetos muito fracos foram evitados pela dificuldade em observá-los no solo. Lembrando que magnitude maior indica brilho aparente menor, sendo 6 o limiar da visão humana [\(Carroll; Ostlie,](#page-80-1) [1996\)](#page-80-1). Fonte: O autor.

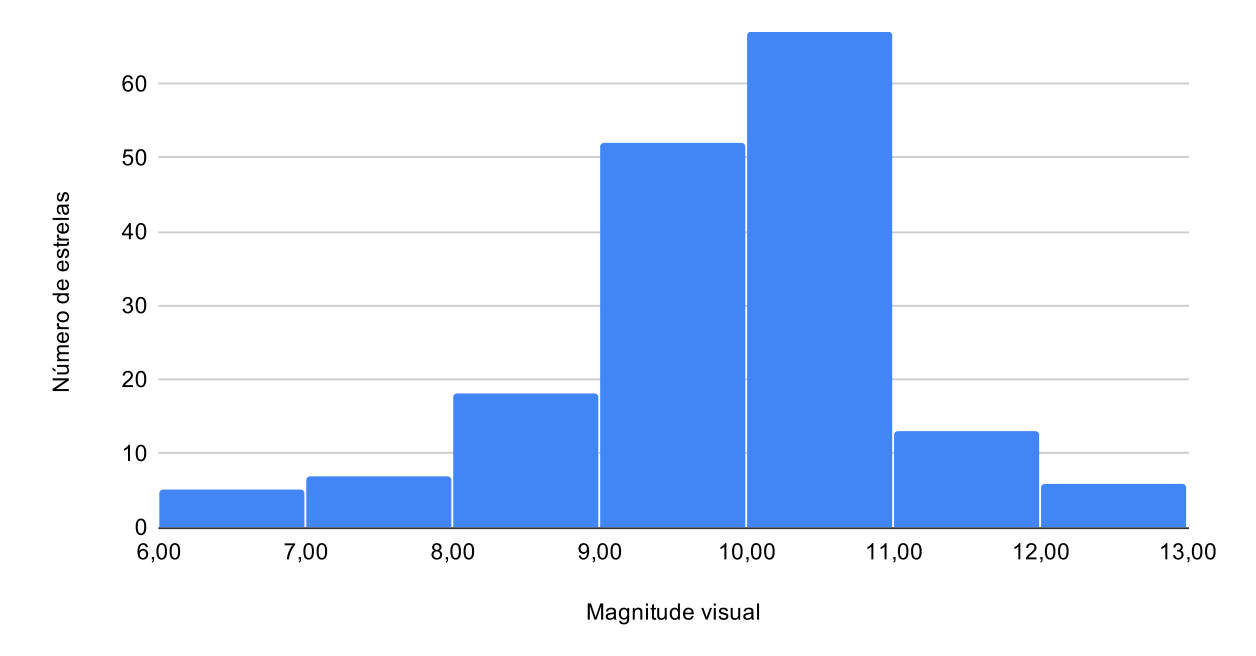

Distribuição de brilho dos alvos

Estrelas de magnitudes altas são muito fracas para serem observadas em solo, principalmente, para a realização de espectros, por isso o número de estrelas caí para magnitudes maiores. Já magnitudes menores, estrelas brilhantes, são fáceis de ser observadas com telescópios em solo, porém, suas máscaras despendem muitos pixels do orçamento disponível para o Kepler.

O apêndice [A](#page-84-1) contém a lista completa dos alvos observados na tabela [7.](#page-84-0) Os objetos estão identificados nessa lista pelo seus números EPIC e nome encontrado no Simbad para cada estrela. O identificador principal usado pelo Simbad é geralmente o mais popular de se encontrar na literatura, sendo assim, a forma mais fácil de buscar informações sobre cada estrela. O identificador EPIC é referênte ao catálogo EPIC (*Ecliptic Plane Input Catalog*), que foi construído para fornecer informações de objetos na região da eclíptica, facilitando a seleção de alvos para a missão K2. Os alvos, por vezes também, são indicados pelo seu K2 ID, que é igual ao EPIC ID, mas atribuído apenas aos alvos que de fato foram

observados. A tabela [7](#page-84-0) ainda contém as coordenadas celestes de cada objeto, em época J2000.
# 3 Metodologia

## 3.1 Análise temporal

Dados obtidos em intervalos irregulares dificultam a análise por meios mais tradicionais de espectros de potência, como pela Transformada Discreta de Fourier. Essas falhas nos dados, chamados de espaçamentos na literatura, contaminam o espectro de potência com sinais espúrios que podem ser difíceis de separar dos sinais reais em espectros complexos. Quando essas falhas acontecem de forma regular ou semi- regular o efeito é ainda mais grave, aparecendo em periodograma simples como falsos sinais de grande amplitude. Supondo que essas falhas sejam perfeitamente regulares, se espera que frequências falsas apareçam ao redor da frequência principal, em  $\omega_s \pm k \omega_g$  se  $\omega_s$  é a frequência do sinal verdadeiro e  $\omega_q$  é a frequência dos espaçamentos [\(Foster,](#page-80-0) [1995\)](#page-80-0). Esses espaçamentos são comuns em astronomia, geralmente associados com o ciclo dia-noite, clima ruim, mudança da posição do alvo no céu durante o ano ou ainda devido à particularidades instrumentais.

Uma das grandes vantagens dos telescópios espaciais é não precisar enfrentar a maioria dessas dificuldades das observações em solo. Portanto, particularidades de instrumentos ou de operações são os maiores fatores que geram descontinuidades nos dados, em especial, do telescópio Kepler em sua Missão K2. A movimentação da nave a cada seis horas é uma das principais fontes dessas falhas na curva de luz. A análise visual das curvas de luz revelam que nas curvas SAP os espaçamentos tendem a aparecer a cada 96 cadências, já nas curvas PDC a cada 24 cadências, o que corresponde a cada oito e dois acionamento de propulsores, respectivamente. Porém, isso não é uma regra, com falhas em cadências intermediárias aparentemente aleatórias, assim como a não existência de falhas em algumas cadências que seriam esperadas. A duração das descontinuidades também apresentam variações. O espaçamento, na maioria das vezes, corresponde a uma única cadência, mas por vezes duas cadências, e até mais em casos mais raros. O número de espaçamentos maior nas curvas geradas pelo PDC reflete a existência de anomalias removidas por esse módulo. No caso da campanha 11 temos ainda os três dias em que a coleta de dados foi interrompida, gerando um grande intervalo nas observações.

Entre os esforços para analisar dados com descontinuidades está a análise espectral de mínimos quadrados, também conhecida como método Lomb-Scargle ou ainda como periodograma modificado. Esse método busca ajustar senoidais aos dados por intermédio do método de mínimos quadrados [\(Scargle,](#page-82-0) [1982\)](#page-82-0). Outra importante contribuição foi dada por [Ferraz-Mello](#page-80-1) [\(1981\)](#page-80-1) ao introduzir a transformada de Fourier Discreta com Data Compensada, onde as observações recebem pesos e a transformada é modificada de forma a acomodar corretamente os intervalos. Essa técnica melhora principalmente relação entre as amplitudes de frequências falsa e verdadeiras. O algorítmo CLEAN tem resultados melhores ao eliminar picos falsos [\(Roberts; Lehar; Dreher,](#page-81-0) [1987\)](#page-81-0), porém, com resultados por vezes inconsistentes, de acordo com [Foster](#page-80-0) [\(1995\)](#page-80-0).

O algoritmo *Cleanest* [\(Foster,](#page-80-0) [1995\)](#page-80-0) foi construído visando unir qualidades dos citados anteriormente, e em especial, ao estender o método de [Ferraz-Mello](#page-80-1) [\(1981\)](#page-80-1) para um modelo de ordem . O *Cleanest* se mostra uma técnica eficaz para superar as dificuldades dos espaçamentos nos dados, reduzindo ao máximo os picos espúrios. Em vista disso o algoritmo *Cleanest* foi utilizado, gerando os chamados espectros *Cleanest* empregado na determinação das frequências presentes nas curvas de luz. A implementação do método *Cleanest* foi realizado por Dr. Marcelo Emílio na linguagem IDL.

## 3.2 Correção de erros sistemáticos da Missão K2

Na Missão Kepler original os movimentos do alvos na CCD, gerados por movimentos do telescópio, eram medidos em milésimos de pixels, graças à posição muito estável da nave. Já na Missão K2 a instabilidade do apontamento é a principal fonte de erros sistemáticos. Os propulsores da nave são acionados a cada seis horas, ou 12 cadências longas, para compensar o torque causado pela radiação Solar, girando a nave em torno de seu próprio eixo. Assim, o centróide das máscaras dos alvos são movidos de forma considerável, na casa de alguns pixels, gerando um comportamento sistemático na curva de luz, com forma dente de serra. Esse movimento é maior quanto maior for a distância da máscara até o eixo de rotação. Além disso, devido ao ângulo entre o eixo da nave e o Sol, o torque exercido pela radiação solar é maior no período inicial e final de cada campanha. O produto da KSP, o PDC, ainda contém resíduo apreciável deste erro sistemático [\(Aigrain;](#page-80-2) [Parviainen; Pope,](#page-80-2) [2016\)](#page-80-2), e nem mesmo o PDC-MAP foi desenvolvido para lidar com a instabilidade da nave.

O método mais convencional para a remoção dos erros sistemáticos causadas pelo rolamento da nave seria relacionar de forma linear seu ângulo com a correção, o que em um periodograma equivaleria a simplesmente eliminar os picos em 6 horas. Uma solução um pouco mais elaborada é oferecida pelo próprio PDC-MAP, já que os alvos próximos na CCD sofrem deslocamentos semelhantes, e o erro sistemático de ambos é relacionado. E de fato, o PDC-MAP atenua muito os erros sistemáticos devido ao rolamento, mas não o suficiente para obter precisão fotométrica comparável a Missão Kepler. A dificuldade aparece devido à diferenças de sensibilidades entre os pixels não totalmente compensado pelo *flat* realizado na Terra e, principalmente, pelas diferenças de sensibilidade em diferentes regiões de um mesmo pixels [\(Aigrain; Parviainen; Pope,](#page-80-2) [2016\)](#page-80-2). A sensibilidade de cada pixels é distribuída de forma única, ou seja, a resposta intra-pixel é não uniforme [\(Van Cleve; Caldwell,](#page-82-1) [2016\)](#page-82-1). O PDC-MAP não leva em conta as singularidade de comportamentos de cada pixel que compom a máscara, e sim levando em consideração apenas o padrão geral do comportamento de muitos alvos.

O método descrito por [Aigrain et al.](#page-80-3) [\(2015\)](#page-80-3) visa reduzir os erros sistemáticos não removidas pelo PDC-MAP ou outros métodos mais comuns. Para tanto, ele usa um modelo de processo gaussiano que é aplicado a cada alvo de forma individual. Esse modelo usa a premissa de que o erro sistemático está relacionada ao ângulo da nave, ou seja, a correção aplicada em um momento que a nave está rotacionada em um ângulo é a mesma que em outros momentos que ela está no ângulo  $\theta$  e diferente da correção aplicada quando ela está rotacionada por um ângulo  $\phi$ . A forma do funcional não é definida, permitindo ao modelo avaliar funções arbitrárias [\(Aigrain et al.,](#page-80-3) [2015\)](#page-80-3).

Essas funções formam uma distribuição de probabilidades. Essas probabilidades são avaliadas através da covariância entre os pares. Um par de ângulos próximo deve ser fortemente relacionado, e pares de ângulos muito distintos não devem ser correlacionados. A função de covariância entre medidas de fluxo feitas à  $\theta_i$  e feitas à  $\theta_j$ , usada por [Aigrain](#page-80-3) [et al.](#page-80-3) [\(2015\)](#page-80-3), é:

$$
k_{\theta}(\theta_i, \theta_j) = A_{\theta}^2 \exp \left[ -\frac{|\theta_i - \theta_j|^2}{2L_{\theta}^2} \right]
$$

onde  $L_{\theta}$  é o comprimento característico e  $A_{\theta}$  é a amplitude característica das variações. A probabilidade de uma sequência de N medidas  $\mathbf{y} \equiv \{y_1, y_2, \ldots, y_N\}$  é a distribuição normal multivariável:

$$
\mathbf{y} \sim \mathcal{N}(\mathbf{0};\mathbf{K})
$$

Onde se tem a média da distribuição igual à zero e **K** a matriz formada pela função de covariância com diferentes pares. Para levar em conta as variações intrínsecas, o autor [Aigrain et al.](#page-80-3) [\(2015\)](#page-80-3) adotou núcleo que contém componente temporal, além de uma para o ruído, permitindo melhor ajuste:

$$
k(\lbrace t_i, \theta_i \rbrace, \lbrace t_j, \theta_j \rbrace) = k_t(t_i, t_j) + k_{\theta}(\theta_i, \theta_j) + \sigma^2 \delta_{ij}
$$

Com a parte temporal do covariante sendo:

$$
k_{t}(t_{i}, t_{j}) = A_{t}^{2} \exp \left[-\frac{|t_{i} - t_{j}|^{2}}{2L_{t}^{2}}\right]
$$

E  $\sigma^2$  à variância do ruído. A modelagem da variabilidade é especialmente valiosa para pesquisas que buscam exoplanetas, ou outros fenômenos muito localizados. Como este núcleo é de natureza aditiva, a variabilidade devido ao movimento da nave e a variabilidade

intrínseca da estrela podem ser distinguidos. Para obter a curva de luz com correções apenas de sistemáticas, a distribuição de probabilidades é calculada sem usar a parte temporal do núcleo, e então subtraída da curva de luz original [\(Aigrain et al.,](#page-80-3) [2015\)](#page-80-3).

[Aigrain, Parviainen e Pope](#page-80-2) [\(2016\)](#page-80-2) apresentaram uma segunda versão do sistema de correção, construída com as mesma bases do descrito acima, mas com várias melhorias, dando origem ao K2SC (*K2 Systematics Correction*, Correção de Sistemáticas K2). A maior diferença entre as duas versões está no uso da localização bidimensional da estrela no campo de visão, em detrimento de apenas seu ângulo [\(Aigrain; Parviainen; Pope,](#page-80-2) [2016\)](#page-80-2). Essa localização é fornecida pelo módulo de astrometria da KSP. Os comprimentos, amplitudes e tempos característicos também sofrem ajustes que resultaram em melhor performance.

Curvas de luz que já sofreram correção de sistemáticas por outros métodos também podem ser reprocessadas pelo K2SC, desde que a curva de luz anterior conserve a informação da posição do alvo com o passar do tempo. [Aigrain, Parviainen e Pope](#page-80-2) [\(2016\)](#page-80-2) utilizaram o método K2SC em curvas já previamente corrigidas pelo PDC, e mostraram que os parâmetros de precisão fotométrica obtidos são comparáveis ao da Missão Kepler.

O método mais amplamente usado para remoção dos efeitos sistemáticos da Missão K2 é o K2SFF (*K2 Self Flat Fielding*), descrito em [Vanderburg e Johnson](#page-82-2) [\(2014\)](#page-82-2). O uso do K2SFF para o presente trabalho foi avaliado, porém o método de ajuste por ele realizado é otimizado para a detectabilidade de trânsitos. Como efeito colateral, muitas vezes o K2SFF ajusta a variabilidade intrínseca da estrela, como notado também por [Aigrain,](#page-80-2) [Parviainen e Pope](#page-80-2) [\(2016\)](#page-80-2). No estudo de variabilidade estelar até mesmo o PDC é preferível sobre o K2SFF quando a faixa de frequências de interesse é extensa. Como o K2SC atinge níveis comparáveis de precisão fotométrica, e a variabilidade pode ser conservada, foi o método escolhido neste trabalho para melhorar a qualidade das curvas de luz. As curvas de luz foram processadas por esse método utilizando o pacote em python disponibilizado pelos autores em: <https://github.com/OxES/k2sc>. A figura [6](#page-40-0) mostra a diferença entre as curvas de luz que passaram pela correção K2SC em relação às corrigidas apenas pelo módulo PDC. Na figura [7](#page-41-0) a mesma comparação é feita para resultados do *Cleanest*.

## 3.3 Máscaras customizadas

A seleção de pixels que formam a máscara é feita pelo módulo SAP da KSP, conforme mencionado anteriormente. Mas adicionalmente se pode inspecionar e definir aberturas manualmente, com o uso dos arquivos de pixels alvo, os TPF (*Target Pixels File*). No início da campanha se define máscaras conservadoras, maiores que as usadas nas curvas de luz, permitindo que os movimento da nave gerem consequências menores. Os arquivos TPF contém informação de fluxo temporal de forma individual para cada pixel

<span id="page-40-0"></span>Figura 6: Comparação entre as curvas de luz tratadas e não tratadas com o K2SC, com amplitude da variação em partes por milhão. Em estrelas com grande variabilidade a diferença entre os dois métodos é geralmente pequena. Quando a estrela oscila pouco, a sistemática se torna dominante, chegando à casa de mil partes por milhão. Nesses casos é importância o tratamento com técnicas como o K2SC. Fonte: O autor.

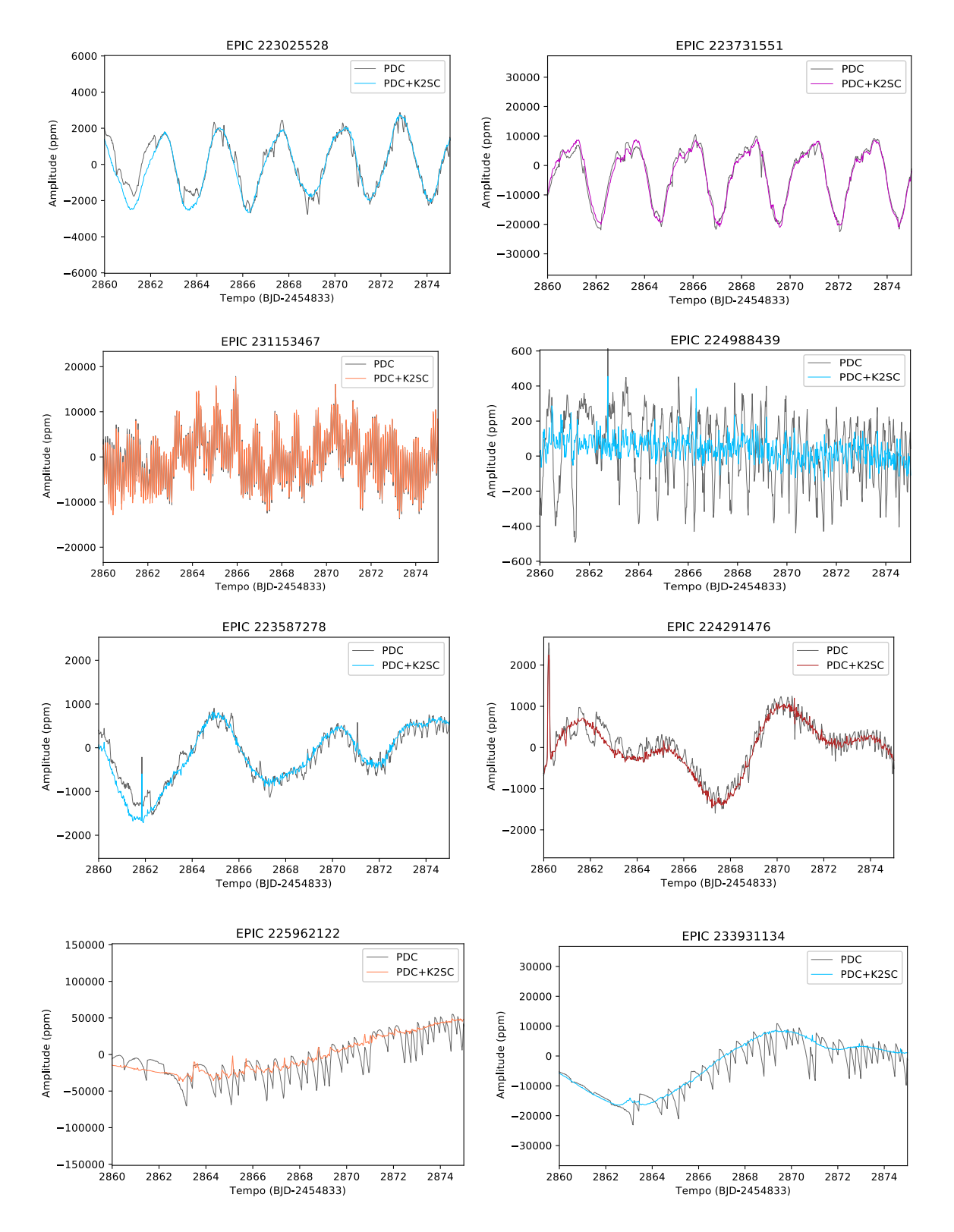

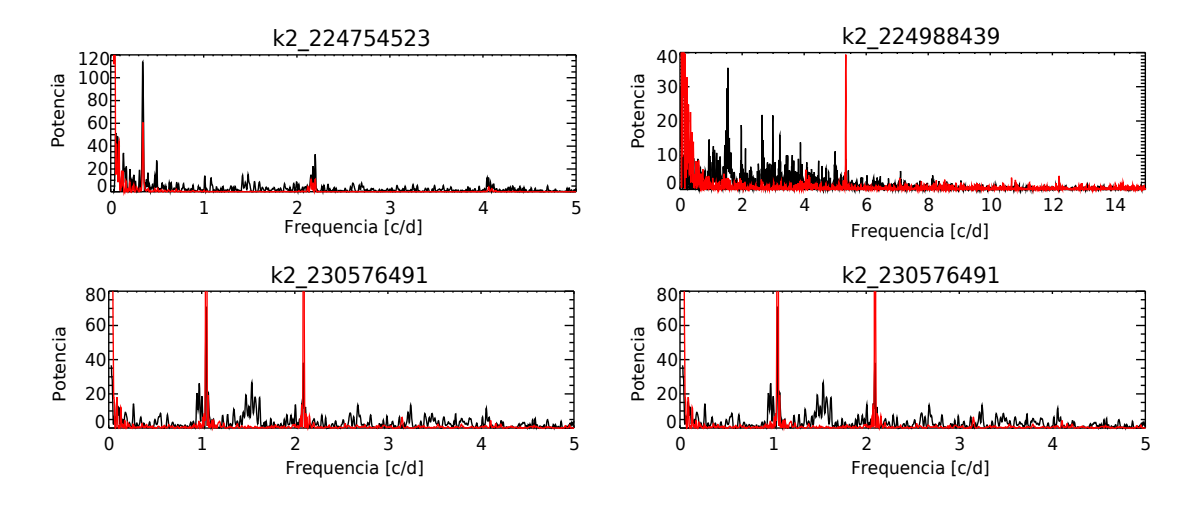

<span id="page-41-0"></span>Figura 7: Comparação entre o *Cleanest* para dados tratados, em vermelho, e não tratados com o K2SC, em preto, com muitas frequências estando relacionadas com o movimento da nave. Fonte: O autor.

da máscara definida no início da campanha. É então possível escolher os pixels desejados para uma abertura diferente da definida pelo SAP, seja maior ou menor, desde que dentro dos limites da máscara original.

A campanha 11 do K2 corresponde à uma região do céu com densidade de estrelas muito maior que o campo original da Missão Kepler e a maioria dos campos da Missão K2. O único campo com mais estrelas é o da campanha 9, mas essa campanha foi dedicada ao estudo de eventos de microlente gravitacional, utilizando supermáscaras, com poucos alvos convencionais e sem o processamento de dados tradicional pela KSP. Sendo a campanha 11 a campanha com maior densidade processada pela KSP, é relativamente comum de haverem outras estrelas na máscara. Geralmente essa "invasão" se restringe à máscara definida inicialmente. Mas em algumas situações a máscara produzida pelo SAP também inclui fluxo de objetos indesejados.

Tendo em vista essa peculiaridade da campanha 11, foi realizada a inspeção visual das máscaras. Como as máscaras mudaram da primeira para a segunda parte da campanha, o total de máscaras inspecionadas foi 334. Quinze alvos apresentavam objetos invasores que a princípio poderiam contaminar o fluxo final. Esses alvos são identificado na tabela [1.](#page-42-0) Duas novas máscaras foram definidas para cada um desses objetos. A figura [8](#page-42-1) mostra três exemplos destas máscaras com multiplos objetos.

A definição de máscaras customizadas foi realizada pela rotina *kepmask* do pacote *PyKE*. O *PyKE* é um pacote de código aberto escrito em Python, criado e mantido pela equipe do Kepler para tornar os dados do Kepler mais acessíveis. A rotina *kepmask* permite a seleção dos pixels do TPF desejados e armazena a máscara personalizada em um arquivo. Essa máscara é então lida pela rotina *kepextract*, parte do mesmo pacote, que realiza a abertura de fotometria simples e fornece a curva de luz.

Adicionalmente, foi utilizado a ferramenta *interact* do pacote *lightkurve*. O *light-*

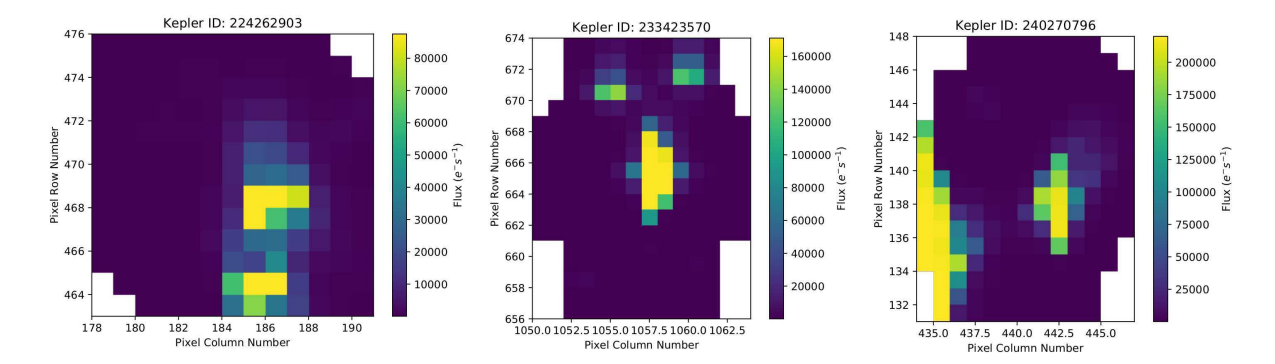

<span id="page-42-1"></span>Figura 8: Exemplo de estrelas adicionais com fluxo de luz muito próximo à estrela alvo. Fonte: O autor.

*kurve* também é mantido pela equipe de Ciência do Kepler com propósito parecido ao *PyKE*, mas com manipulação dos dados de forma mais dinâmica. O pacote é muito mais recente, ainda em desenvolvimento, por isso não substitui o *PyKE*. A ferramenta *interact* permite inspeção detalhada do fluxo em função do tempo com o conjunto dos pixels escolhidos, auxiliando na escolha da máscara. As janelas de seleção de pixel do *kepmask* e do *interact* são mostradas na figura [9,](#page-43-0) assim como, a máscara original.

| <b>EPIC</b> | <b>EPIC</b> | EPIC      |
|-------------|-------------|-----------|
| 221662833   | 224754523   | 235834292 |
| 221788083   | 225962122   | 236025929 |
| 222166487   | 227818592   | 240253681 |
| 224262903   | 231777845   | 240270796 |
| 224318789   | 233423570   | 240541552 |

<span id="page-42-0"></span>Tabela 1: Estrelas para as quais foi definida uma máscara customizada. Fonte: O autor.

A definição de uma máscara muito estreita pode levar, no caso da missão K2, ao aumento das sistemáticas devido ao movimento do satélite, já que parte do fluxo caí para fora da máscara em certos momentos. Porém, esse pode ser um efeito colateral preferível à manter a possível variabilidade de uma outra estrela. Esse efeito pode ser visto na primeira parte da figura [10.](#page-43-1) Porém, o tratamento posterior com o K2SC elimina qualquer sinal notável desse problema, e quando comparado às curvas de luz com a máscara original e a customizadas, ambas já processadas com K2SC, se preferiu as customizadas. A figura [11](#page-44-0) mostra uma máscara customizada já tratada pelo K2SC.

O caso em que se teve o maior benefício em usar a máscara customizada foi para a estrela de EPIC 225962122. Como podemos ver na figura [9](#page-43-0) a máscara original era formada por duas parte, com a parte superior recebendo a luz de uma outra estrela. Como agravante, essa submascara está deslocada em relação à essa estrela invasora, gerando forte sinal sistemático de seis horas. A máscara customizada revela a verdadeira natureza da estrela alvo, com variabilidade muito menor, como se pode ver na segunda parte da figura [10.](#page-43-1)

<span id="page-43-0"></span>Figura 9: Ilustração do procedimento para definição de máscaras personalizadas. Acima e à esquerda: máscara originalmente definida para EPIC 225962122, região branca é a utilizada pelo SAP. Acima e à direita: seleção de pixels com *kepmask*. Abaixo: exemplo da interface do *interact*. Fonte: O autor.

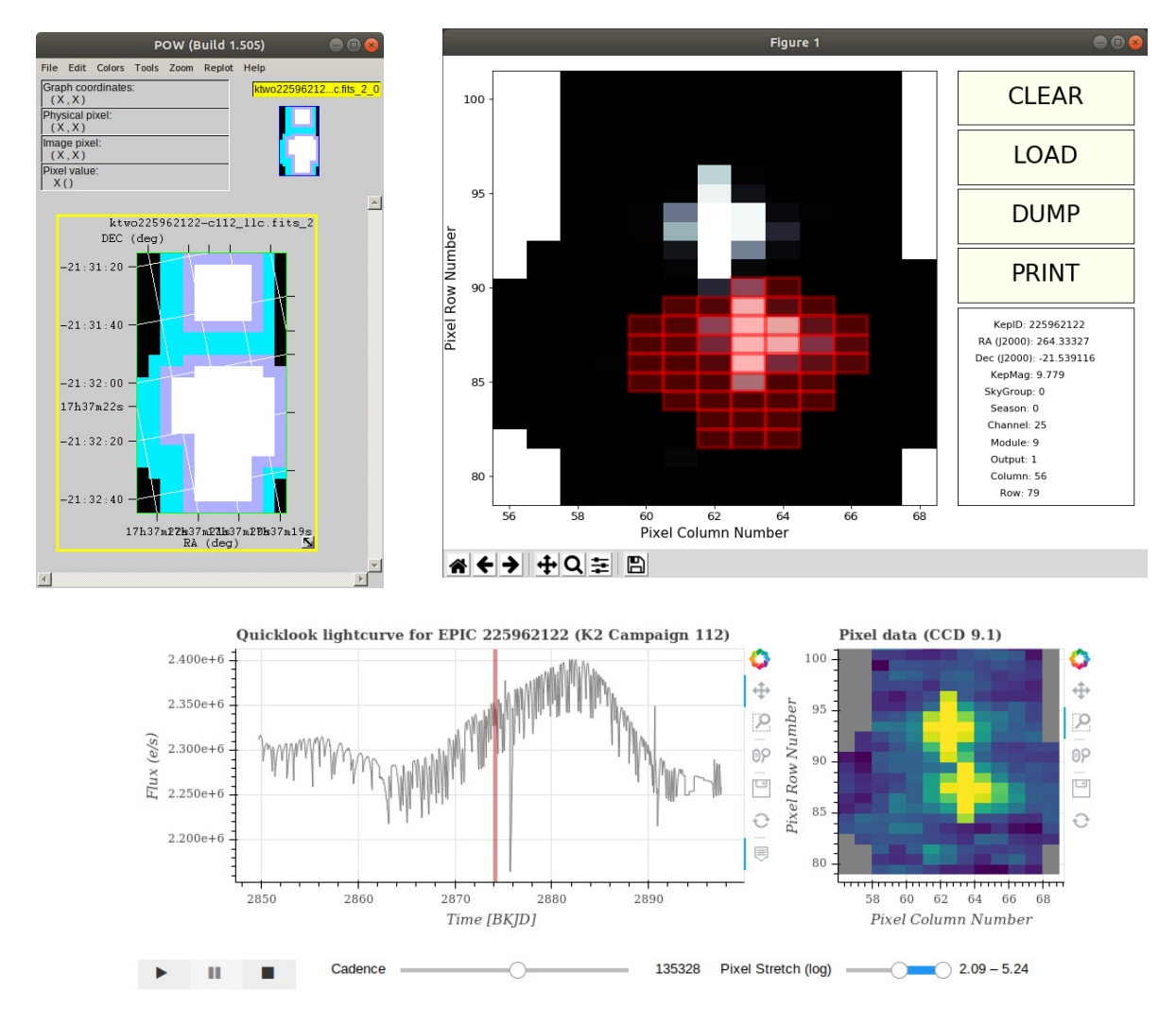

<span id="page-43-1"></span>Figura 10: Máscaras customizadas aplicadas foram aplicadas. Esquerda: é possível notar o efeito do movimento sistemático sobre a curva de luz customizada. Direita: eliminação de estrela invasora melhorou drasticamente a curva de luz de EPIC 225962122. Fonte: O autor.

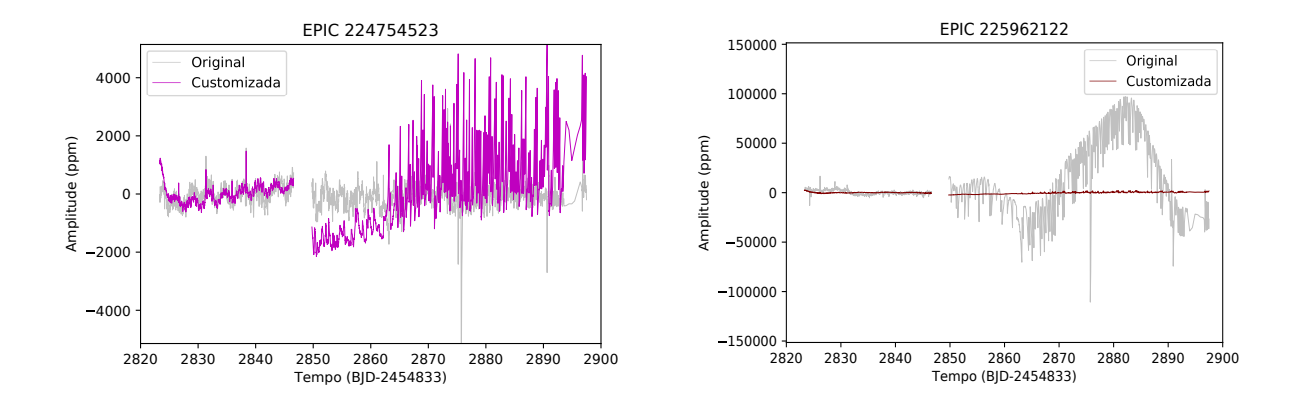

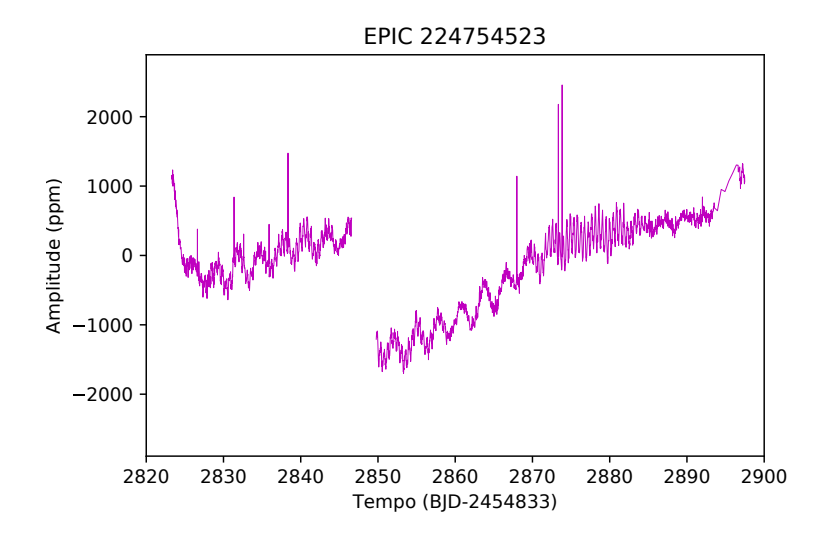

<span id="page-44-0"></span>Figura 11: Novamente a curva de luz para a estrela EPIC 225962122, porém tratada pelo K2SC. Fonte: O autor.

## <span id="page-44-1"></span>3.4 Análise espectral

O pacote SME (*Spectroscopy Made Easy*) foi utilizado para análise espectral e determinação dos parâmetros físicos. O procedimento foi aplicado para as estrelas para as quais espectros na região do azul foram obtidos. O SME é uma ferramenta que calcula espectros sintéticos e compara interativamente com o espectro observado, com sua primeira versão descrita por [Valenti e Piskunov](#page-82-3) [\(1996\)](#page-82-3) e escrita na linguagem IDL. A versão utilizada foi a 423, de 2015. Inicialmente é necessário fornecer parâmetros iniciais. O usuário então define quais grandezas devem ser variadas, os chamados parâmetros livres, e os demais são mantidos constantes. O SME então muda os parâmetros de forma simultânea e mede a discrepância do espectro teórico com o observado fornecido. Esse procedimento é realizado para diversas direções no espaço n-dimensional de n parâmetros livres, escolhendo, por fim, a melhor direção para onde o modelo será deslocado. Nessa nova região do espaço de parâmetros o procedimento é repetido, até que não seja possível encontrar uma direção que resulte em diferença significativa no ajuste.

Para calcular o espectro teórico o SME utiliza as equações de estruturas e atmosferas estelares. A razão entre elementos em estado neutro ou ionizado é calculada com as equações de estado, conservação e de *Saha*. Em seguida, a opacidade das linhas e do contínuo é calculada usando a função de *Voigt*. Utilizando um modelo de transferência radiativa esférico o SME integra o fluxo luminoso sobre o disco estelar. As propriedades da atmosfera são obtidas interpolando resultados dos principais modelos atmosféricos. No presente trabalho o modelo de atmosfera utilizado foi o Atlas12 [\(Castelli,](#page-80-4) [2005\)](#page-80-4).

A interação com o SME é feita por meio de uma interface gráfica, onde se é definido os parâmetros iniciais e o espectro experimental. Parâmetros instrumentais devem ser fornecidos, em especial, a resolução do espectro. As abundâncias químicas também podem ser alteradas, porém foram mantidas constantes neste trabalho.

Também é necessário fornecer uma lista de linhas que contém a energia de ionização correspondente à cada linha espectral. Essas linhas foram obtidas através do VALD (*Viena Atomic Line Database*) [\(Ryabchikova et al.,](#page-82-4) [2015\)](#page-82-4), fornecendo temperaturas e gravidades superficiais aproximadas, assim como a faixa espectral desejada. É ainda necessário fornecer um limite de detecção. A escolha desse limite precisa ser ponderada. Um limite pequeno demais leva a um aumento exponencial do tempo de ajuste, sem ganho de qualidade. Por outro lado, um limite demasiado pequeno pode deixar de ajustar muitas linhas, resultando em parâmetros errôneos.

Algumas práticas são essenciais para o correto uso do SME, a principal delas é a alteração de parâmetros em ordem adequada. O ajuste inicial a ser feito é o da velocidade radial, já que esse vai deslocar todo o espectro sintético no sentido adequado. Em seguida, são ajustados os parâmetros mais fundamentais, temperatura e gravidade superficial. Como as estrelas aqui tratadas tem grande rotação, o ajuste da velocidade de rotação projetada, *vseni*, também foi realizado nas primeiras etapas.

Em seguida se adotou a prática de segmentar o espectro em intervalos menores de comprimento de onda. Essa prática foi adotada para evitar que imperfeições na normalização do espectro afetem o ajuste. A penalidade dessa segmentação vem na forma de aumento de tempo necessário para o ajuste. A divisão entre os segmentos precisa acontecer em uma região do contínuo. Na maioria dos espectros aqui tratados foi realizada uma divisão em sete segmentos, para uma cobertura espectral de cerca de  $950$   $nm$ . Com o espectro segmentado as primeiras etapas do procedimento são repetidas, permitindo a obtenção de um ajuste mais fino.

É importante se ter em mente como esses parâmetros físicos afetam as linhas. A temperatura afeta principalmente a intensidades de algumas linhas. No caso de estrelas B tardias, as linhas de Cálcio são importantes, diminuindo de intensidade com o aumento da temperatura. Para estrelas B, de forma geral, a característica mais importante do espectro é a razão entre as linhas de Hélio I 4471 Å e de Magnésio II 4481 Å, com as linhas de Hélio aumentando a dominância com o aumento da temperatura [\(Gray; Corbally](#page-81-1) [J.,](#page-81-1) [2009\)](#page-81-1). Ainda para estrelas B, o principal efeito da mudança da gravidade superficial ocorre na largura das bases das linhas de hidrogênio, região chamada de asa da linha [\(Gray; Corbally J.,](#page-81-1) [2009\)](#page-81-1). Já a velocidade de rotação projetada alarga as linhas de forma generalizada. A figura [12](#page-46-0) mostra um espectro ajustado com o SME.

<span id="page-46-0"></span>Figura 12: Exemplo de espectro ajustado com o SME, a linha preta é o espectro observado e a linha vermelha o espectro gerado pelo SME. Fonte: O autor.

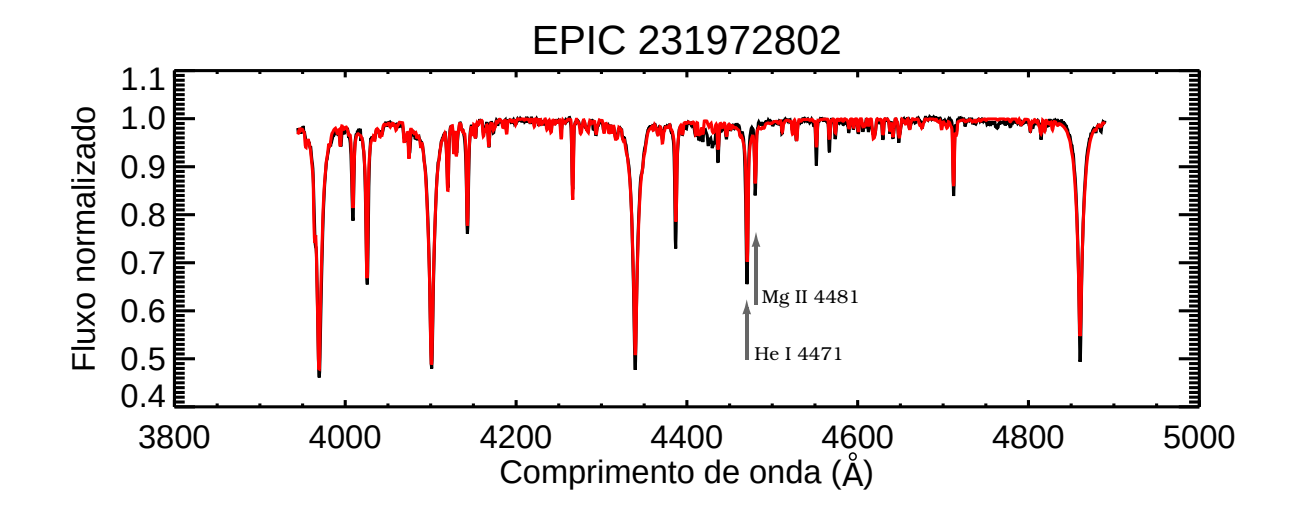

## 3.5 Classificação das linhas de emissão

Existem alguns sistemas de classificação das linhas de emissão em estrelas Be, ainda que nenhum deles tenha se tornado padrão geral, como acontece com o sistema MK.

Será adotada aqui como principal classificação a descrita por [Hanuschik et al.](#page-81-2) [\(1996\)](#page-81-2), já que ela revela informações sobre a estrutura do disco usando apenas as linhas de emissão. Essa classificação, como originalmente descrita, utiliza tanto a linha H $\alpha$  6562,8 Å como a linha Fe II 5316,6 Å. A a intensidade e variabilidade da emissão da linha de Hidrogênio fornece informações sobre o comportamento do disco através do tempo e, ainda, sobre a homogeneidade da distribuição de matéria no disco. A linha de Ferro II, em contraste com a anterior, é opticamente fina, ou seja, ela é originada em uma região superficial do disco. Portanto, diferente da linha  $H\alpha$ , não depende das características da fotosfera. Os espectros aqui usados não abrangem a região que a linha Fe 5316,6 Å se encontra, impedindo o uso dessa linha. Ainda assim, a linha H $\alpha$  6562,8 Å sozinhas já fornece informações que justificam o uso desta classificação, e em geral, pouca ambiguidade é deixada devido ao não uso da linha de Ferro. Mas, de toda forma, é importante esclarecer que essa linha não foi usada e, portanto, a classificação não usado todos os critérios descritos por [Hanuschik et al.](#page-81-2) [\(1996\)](#page-81-2).

Dentro deste esquema de classificação, exemplificado na figura [13,](#page-47-0) a forma da linha de H $\alpha$  é classificada de acordo com dois parâmetros. O primeiro indica a inclinação da estrela em relação a nossa linha de visão, separando elas em P, L, H e E. P indica que estamos olhando na direção do pólo da estrela (*pole-on disks*). Nessa situação, a emissão se apresenta como um pico ou, um pico com 'ombros', referido como tipo garrafa de vinho, se a resolução permitir discernir estes. Em algumas estrelas esses 'ombros' são mais desenvolvidos e o perfil é visto como sendo formado por um pico triplo. O caso seguinte é o L, que indica uma situação intermediária de baixa inclinação (*low inclination*). Ele é visualmente caracterizado por um pico duplo, bem marcado, mas com separação pequena e em forma de V entre os picos. Os ombros podem ser visíveis, mas de forma menos evidente. Em seguida, H indica grandes inclinações (*high inclinations*) e é identificado por dois picos também, mas os picos são mais distantes e o vale que os separa é mais profundo e mais próximos da forma de U. Os ombros não são visíveis nesse caso. O caso de inclinação extrema é indicado por E (*edge-on disk*), quando a estrela está sendo vista do equador. É a situação mais facilmente identificada, caracterizada por uma depressão muito evidente na linha de emissão, que chega próximo ou ultrapassa a linha do contínuo. Sendo essa uma classificação fenomenológica, a correspondência entre a medida da inclinação não é direta. [Hanuschik et al.](#page-81-2) [\(1996\)](#page-81-2) estimou que a classe P corresponda à *i* < 10°, L entre 10° < *i* < 60°, H com 60° < *i* < 80°, e *i* > 80° para estrelas classificadas como E.

<span id="page-47-0"></span>Figura 13: Linhas dadas com exemplo por [Hanuschik et al.](#page-81-2) [\(1996\)](#page-81-2) para cada classe. Pico único indica que a estrela está sendo vista da região do pólo, P de *pole-on disks*. Em seguida se tem L para *low inclination* (baixa inclinação), H de (*high inclinations*) (alta inclinação) e E para quando a estrela está sendo vista pela borda do disco, (*edge-on disk*). O quadro à esquerda mostra o caso em que a emissão é simétrica. À direita emissões assimétricas, indicando um disco também assimétrico. Fonte: [Hanuschik et al.](#page-81-2) [\(1996\)](#page-81-2).

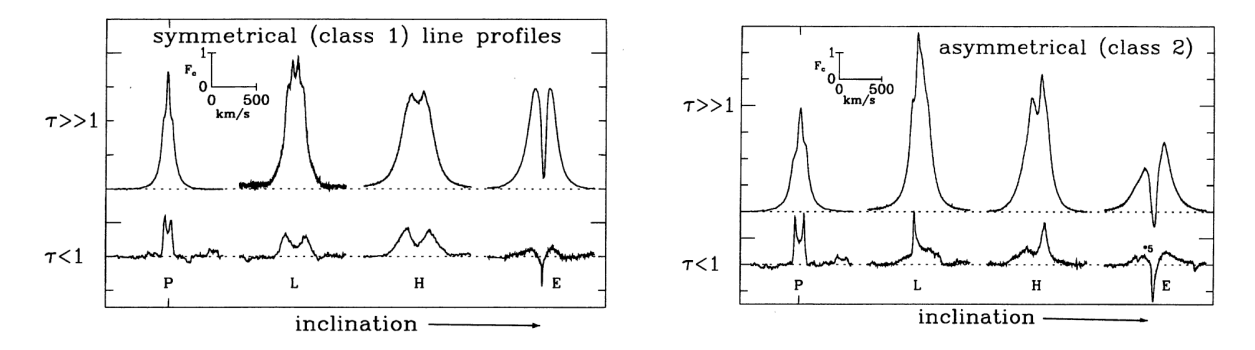

A ilustração de [Rivinius, Carciofi e Martayan](#page-81-3) [\(2013\)](#page-81-3), reproduzida na figura [14,](#page-48-0) deixa claro como a inclinação afeta a forma da linha. Quando vista do polo, a luz emitida pelo disco não sofre deslocamento Doppler devido à velocidade de rotação, já que esta é perpendicular a nós. Já quando vemos a estrela pelo equador, a parte da luz vinda de uma metade do disco é deslocada em direção ao azul, já a outra é deslocada em direção ao vermelho. Assim se formam dois picos de emissão. No centro é encontrada uma depressão, já que apenas a região do disco na linha de visão contribui para a emissão. Ainda há a contribuição da luz direta da fotosfera, que exibe sua linha em absorção, formando um vale entre os picos. Se a inclinação for suficiente, parte da fotosfera será ocultada pelo disco, e esse será o efeito dominante de absorção.

O segundo parâmetro diz respeito à simetria da linha. Se o disco tiver densidade simétrica e campo de velocidade simétrico em relação ao eixo de rotação da estrela, o formato da linha de emissão também será simétrico em relação ao centro da linha. Nessa

<span id="page-48-0"></span>Figura 14: Ilustração de como a inclinação do observador em relação ao disco afeta o formato das linhas em emissão. A seta indica uma linha de visada em direção ao eixo de rotação da estrela, o seu pólo. A seta D indica uma linha de visada em direção ao equador, com o disco entre o observador e a estrela. Fonte: [Rivinius, Carciofi e Martayan](#page-81-3) [\(2013\)](#page-81-3)

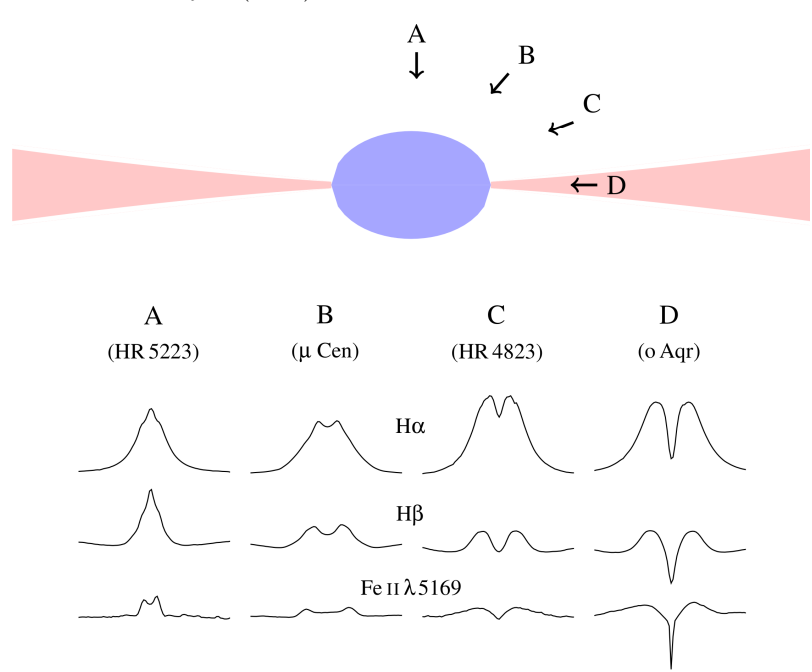

situação o disco está em equilíbrio hidrostático, e o perfil da linha formada é dito da classe 1. Já na situação em que o disco não possui simetria radial, com uma distribuição não regular de sua densidade, a linha formada também apresenta assimetria. O caso assimétrico é conhecido como classe 2.

#### 3.6 Espectros obtidos

Todos os espectros utilizados neste trabalho foram obtidos no Observatório Pico do Dias, em Brazópolis, Minas Gerais. O observatório é uma instalação do Laboratório Nacional de Astrofísica, Ministério da Ciência, Tecnologia, Inovações e Comunicações. Todos foram realizados com o telescópio principal do observatório, o telescópio 1,6 m Perkin-Elmer, e o espectrógrafo Cassegrain. A coleta de dados foi feita em três ocasiões.

Em 6 de setembro de 2017, sete espectros foram coletados no "vermelho", em torno da região do H $\alpha$ , de 6140 até 6950 Å. No dia sete, 11 espectros foram coletados no "azul", com cobertura espectral de 4000 à 4950 Å. Essa missão foi executada por Dr. Laerte de Andrade, Danilo Torres, Christian Pereira e Marcia Cristina. Os dados coletados nessa missão foram reduzidos no pacote Iraf, por Alan Pereira (autor desse trabalho).

Em 11 de março de 2018 foram coletados 17 espectros no "vermelho", com cobertura espectral de 6000 à 6810 Å, e no dia 15 outros quatro espectros foram coletados no "azul", com cobertura espectral de 3850 à 4800 Å. A missão foi executada por Dr. Marcelo Emilio, Alan Pereira e Me. Bergerson Van Hallen. Os dados foram reduzidos no pacote Iraf, por Alan Pereira e Me. Bergerson Van Hallen.

Nos dias 23 à 25 de maio de 2018 foram coletados 92 espectros no "vermelho", com cobertura espectral de 6140 à 6850 Å. Nos dias 26 à 28 foram coletados 53 espectros no "azul", dia 26 com cobertura espectral de 3950 à 4900 Å e dia 27 e 28 com cobertura espectral de 3850 à 4800 Å. A missão foi executada por Alan Pereira, Me. Bergerson Van Hallen e Derisnei Reis. Os dados foram reduzidos no pacote Iraf, por Alan Pereira e Me. Bergerson Van Hallen.

No azul a grande maioria dos espectros foi obtida com vinte minutos ou meia hora de exposição, privilegiando uma razão sinal-ruído alta. Ao total foram realizados o espectros de 60 objetos nesta região. No vermelho foram obtidos 117 espectros referentes à 103 objetos diferentes, incluindo, todos os 85 com magnitude visual abaixo de 10,0 dos 168 que esse projeto trata. Os espectro no vermelho foram utilizados predominantemente para o acompanhamento de estrelas com emissão do  $H\alpha$  e para a busca de novas destas estrelas.

Os números são maiores na missão de maio de 2018 por ela ter sido focada nos alvos da campanha 11, além de condições climáticas excepcionalmente favoráveis. Em todas as missões foram também coletados dados referentes a outras campanhas, não utilizados neste trabalho. Os projetos para essas três missões foram escritos e submetidos por Dr. Laerte de Andrade e Dr. Marcelo Emilio.

# 4 Resultados e discussões

As seções a seguir tratam dos resultados obtidos para a classificação das curvas de luz. Uma breve discussão sobre cada um dos grupos e suas estrelas será feita, exemplos exemplificando como a classificação foi realizada. Na seção [4.6](#page-61-0) se encontra a listagem completa mostrando a classe atribuída a cada estrela.

## 4.1 Estrelas com pulsação lenta - SPB

As estrelas SPB são facilmente identificáveis quando as análises das curvas de luz revelam dezenas de frequências pequenas. A principal dificuldade para classificar as estrelas como SPB aumenta quando o número de frequências é intermediário. Nesses casos as estrelas com variabilidade devido à binaridade ou rotação podem ser mais facilmente confundidas com as SPB. Quando a binaridade e variabilidade devido à rotação aparecem juntas a dificuldade aumenta. A rotação diferencial também pode levar à uma estrela com variabilidade devido a rotação exibir muitas frequências, sendo assim confundida com uma SPB, como notado por [Balona et al.](#page-80-5) [\(2015\)](#page-80-5). As estrelas B com pulsação lenta se mostraram o grupo mais numeroso por uma grande margem, com 74 estrelas entre as 168. Alguns exemplares desse grupo são mostrados na figura [15.](#page-51-0) O espectro *Cleanest* correspondente à essas estrelas é mostrado na figura [16.](#page-52-0) A estrela EPIC 230576491, mostrada nessas figuras, é um dos casos complicados, tendo sido considerada SPB devido à diversas amplitudes muito pequenas, mas ainda significativas.

Das 252 estrelas B da missão original do Kepler consideradas por [McNamara,](#page-81-4) [Jackiewicz e McKeever](#page-81-4) [\(2012\)](#page-81-4), 54 foram classificadas como SPB. [Balona et al.](#page-80-6) [\(2011\)](#page-80-6) encontrou oito, do seu grupo de apenas 48 estrelas. No trabalho mais recente, [Balona et](#page-80-5) [al.](#page-80-5) [\(2015\)](#page-80-5) encontrou 25 estrelas puramente SPB, dentre um grupo de 115 estrelas B.

## 4.2 Estrelas variáveis híbridas, SPB/Beta Cep

A ambiguidade na identificação desse grupo é pequena, o que leva a uma confiança alta que as estrelas classificadas como  $SPB/\beta$  Cep de fato pertencem a essa categoria. O espectro *Cleanest* de quatro integrantes desse grupo é exibido na figura [17.](#page-53-0)

O número de estrelas híbridas  $SPB/\beta$  Cep nesta análise foi de sete, portanto, quatro por cento do total. Uma fração menor do que o encontrado por [Balona et al.](#page-80-6) [\(2011\)](#page-80-6) de 15%, referente à sete estrelas em seu conjunto de 48. Curiosamente, no trabalho [Balona](#page-80-5) [et al.](#page-80-5) [\(2015\)](#page-80-5) o número total de estrelas nesse grupo cai para apenas quatro, em um grupo

que cresceu de 48 para 115. Assim, algumas estrelas provavelmente foram inicialmente consideradas  $SPB/\beta$  por sistemáticas provindas de um processamento de dados menos maduro.

[McNamara, Jackiewicz e McKeever](#page-81-4) [\(2012\)](#page-81-4) considerou as híbridas  $SPB/\beta$  Cep e  $\beta$  Cep/SPB como parte de um mesmo grupo maior. Quando levado isso em conta, os números por eles apresentados são parecidos com os do presente trabalho, 8% e 7%, respectivamente.

<span id="page-51-0"></span>Figura 15: Algumas estrelas classificadas como SPB por apresentarem diversas oscilações com períodos maiores que seis horas. A sobreposição das frequências permitem a formação de uma grande variedade de padrões. Fonte: O autor.

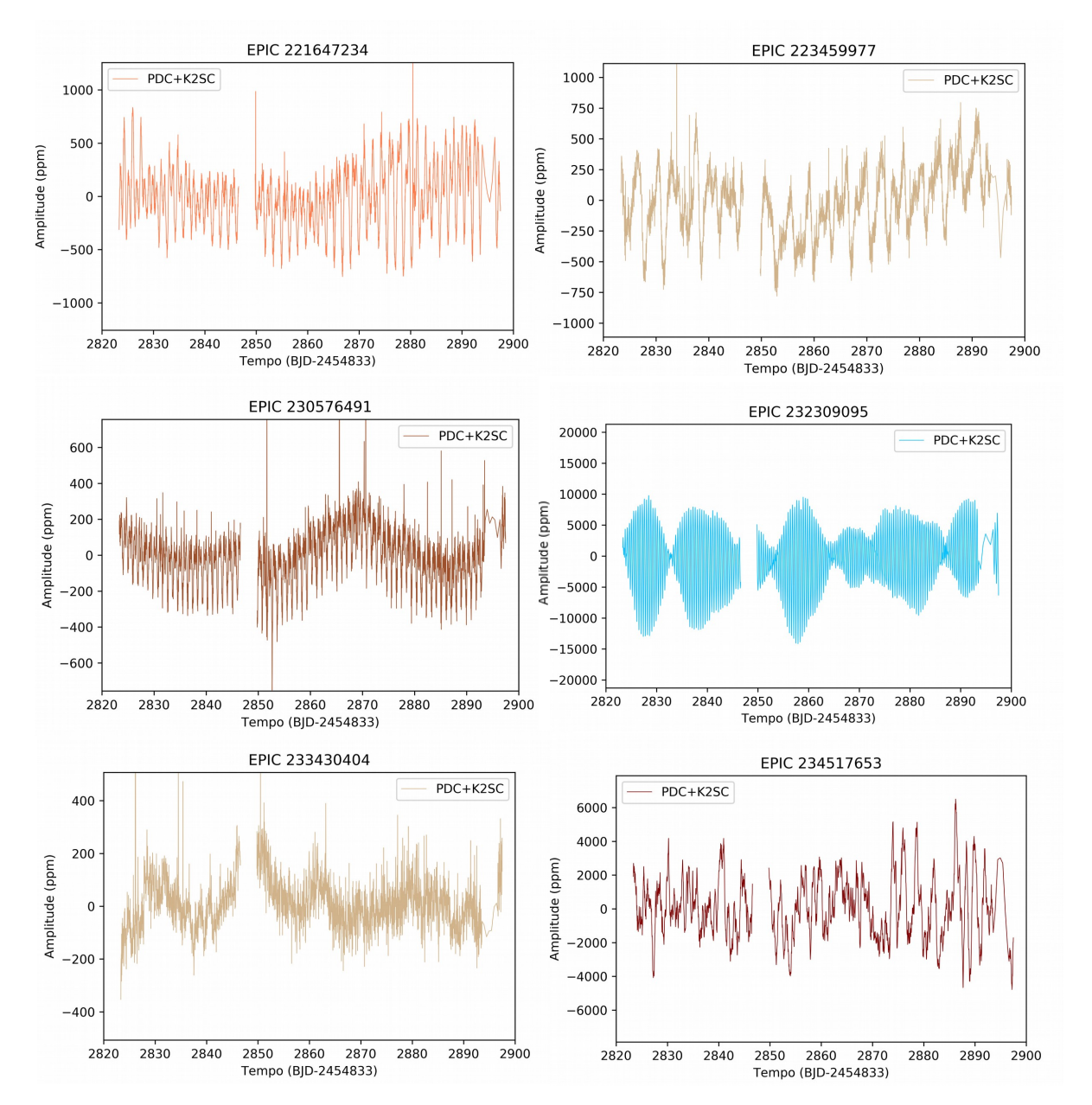

<span id="page-52-0"></span>Figura 16: Espectro *Cleanest* das estrelas SPB mostradas na figura [15.](#page-51-0) EPIC 221647234 e 223459977 possuem diversas oscilações distribuídas em frequências abaixo de 1,5 ciclos por dia. A estrela EPIC 230576491 mostra duas frequências com grande amplitude, porém foi considerada SPB devido a diversas frequências menores. EPIC 232309095 possui várias frequências próximas, que dá a origem ao batimento visto na curva de luz. As outras duas SPB dão exemplos de oscilações numerosas em frequências baixas. Frequências em ciclos por dia. Fonte: O autor.

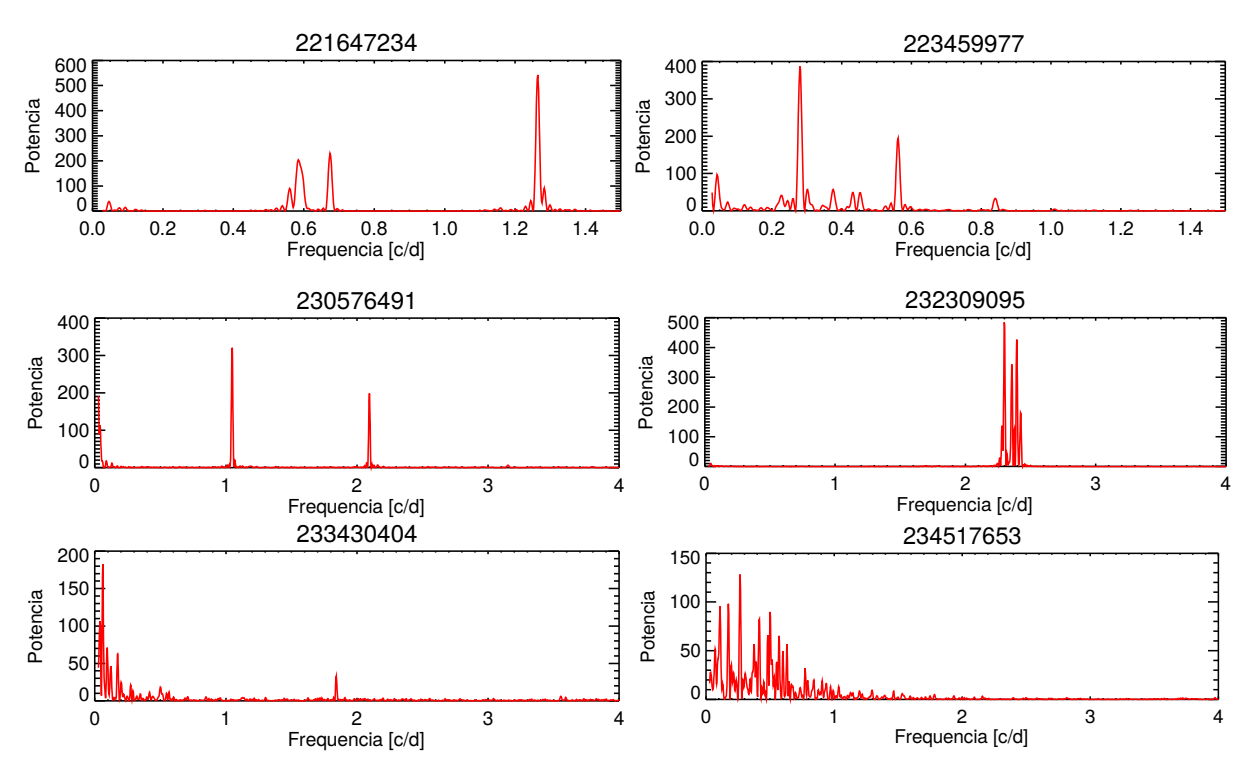

# 4.3 Estrelas Beta Cephei

Duas estrelas puramente  $\beta$  Cephei foram encontradas, EPIC 231836488 e 235094159. Além dessas, a estrela EPIC 223160833 também apresenta comportamento de  $\beta$  Cephei, porém é também uma binária, com trânsitos primários e secundários bem notáveis. Todas as frequências baixas têm características de serem decorrentes da binaridade, assim, essa estrela também foi considerada puramente Cephei. A curva de luz e o espectro *Cleanest* desses três objetos são mostrados na figura [18.](#page-54-0)

<span id="page-53-0"></span>Figura 17: Espectros *Cleanest* algumas estrelas  $SPB/\beta$  Cep, com variabilidade formada tanto por componentes de baixa frequências como de alta frequência, usando 3-5 ciclos por dia como separação desses domínios. Fonte: O autor.

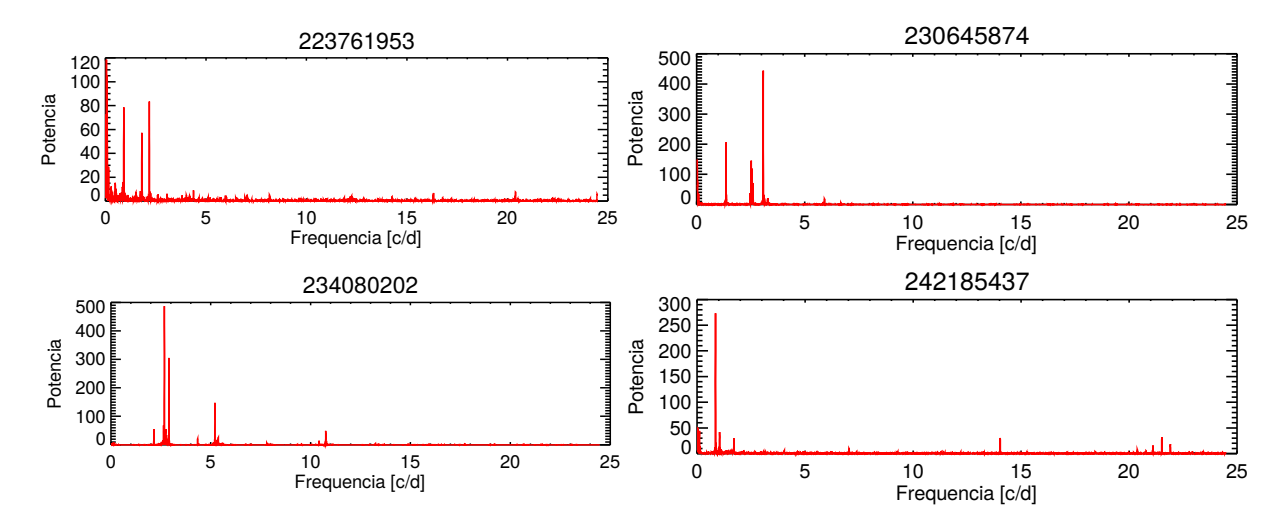

Adicionalmente, foram encontradas cinco estrela  $\beta$  Cep/SPB. A figura [19](#page-55-0) mostra o espectro *Cleanest* de três destas estrelas. Nas figuras da esquerda se vê as frequências altas, dominantes. Na direita se vê apenas a região de baixa frequência, com as frequências característica de SPB.

A detecção destas oito estrelas  $\beta$  Cep é um resultado importante, já que o número de estrelas dessa categoria encontrados com fotometria em solo era muito pequeno. Antes de 2004 o número de  $\beta$  Cep era de 93, segundo [McNamara, Jackiewicz e McKeever](#page-81-4) [\(2012\)](#page-81-4), que por sua vez, classificou 10 como  $\beta$  Cep (puras).

## 4.4 Binárias Eclipsantes

As binárias eclipsantes têm trânsitos bem claros. Sete estrelas foram consideradas desse grupo, que inclui tanto sistemas binários com estrelas desacopladas, como sistemas acoplados ou semi-acoplados.

As curvas de luz das binárias desacopladas são distinguíveis pela existência de uma região plana entre os trânsitos, um platô, não encontrado no caso acoplado. A figura [20](#page-56-0) mostra quatro das sete estrelas classificadas como binárias eclipsantes. As estrelas EPIC 227255262 e 23785405 são binárias desacopladas, já EPIC 204623925 e 235009762 são binárias de contato. A EPIC 223160833, que foi mostrada junto com as  $\beta$  Cep, é desacoplada, tem período orbital de pouco mais de cinco dias e excentricidade orbital alta.

Se pode notar que as binárias eclipsantes tem período orbital de poucos dias. Binárias com longos períodos orbitais, com dezenas de dias, não seriam reconhecidas devido à duração limitada das campanhas do K2. Não se vêem binárias com períodos

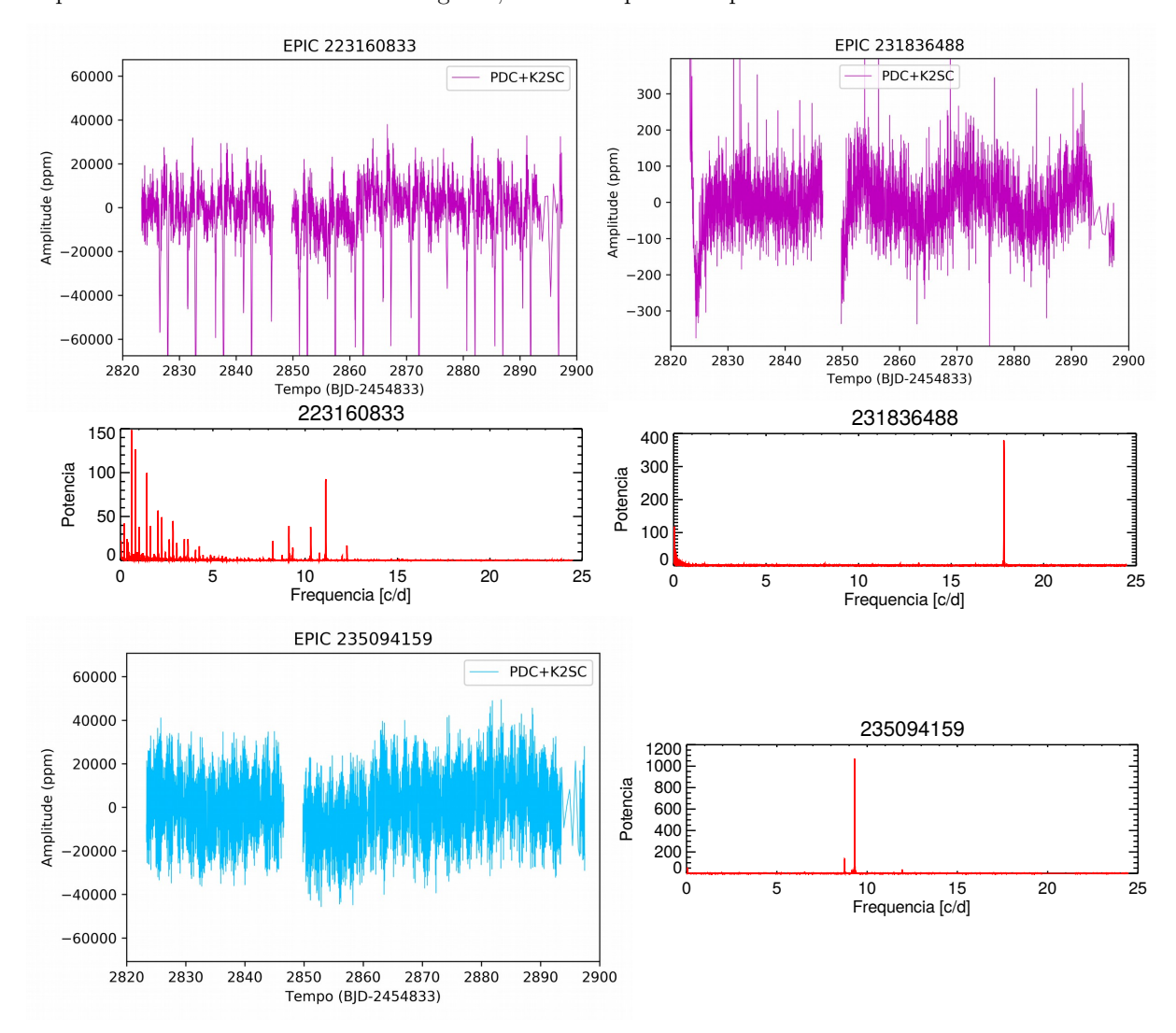

<span id="page-54-0"></span>Figura 18: A primeira curva de luz mostra a estrela EPIC 223160833, que é uma  $\beta$  Cep que também é binária eclipsante. É possível ver os trânsitos primários e secundários na curva de luz. As outras duas  $\beta$ Cep encontradas são mostradas em seguida, exibindo apenas frequências altas. Fonte: O autor.

intermediários, como entre 7-20 dias. Em partes, isso é esperado pelo fato do ângulo sólido entre duas estrelas diminuir com o aumento da distância.

# 4.5 Estrelas com variabilidade devido à binaridade ou rotação

O segundo grupo mais numeroso é o das estrelas com variabilidade devido a rotação ou binaridade, com 58 integrantes. O grande número não surpreende, já que a própria definição do grupo contempla estrelas de naturezas diversas. A escolha em manter todas nesse grande grupo foi feita pelas ambiguidades que surgem quando se tenta obter grupos menores, seja devido ao ruído, à duração da campanha ou à própria natureza das variabilidades.

Apesar disso, para alguns casos isolados é possível identificar estrelas de subcate-

<span id="page-55-0"></span>Figura 19: Espectro *Cleanest* de três  $\beta$  Cep/SPB. À esquerda se vê as frequências de maior amplitude, todas acima de cinco ciclos por dia. À direita, usado uma nova escala, se pode notar as frequências baixas. Frequências em ciclos por dia. Fonte: O autor.

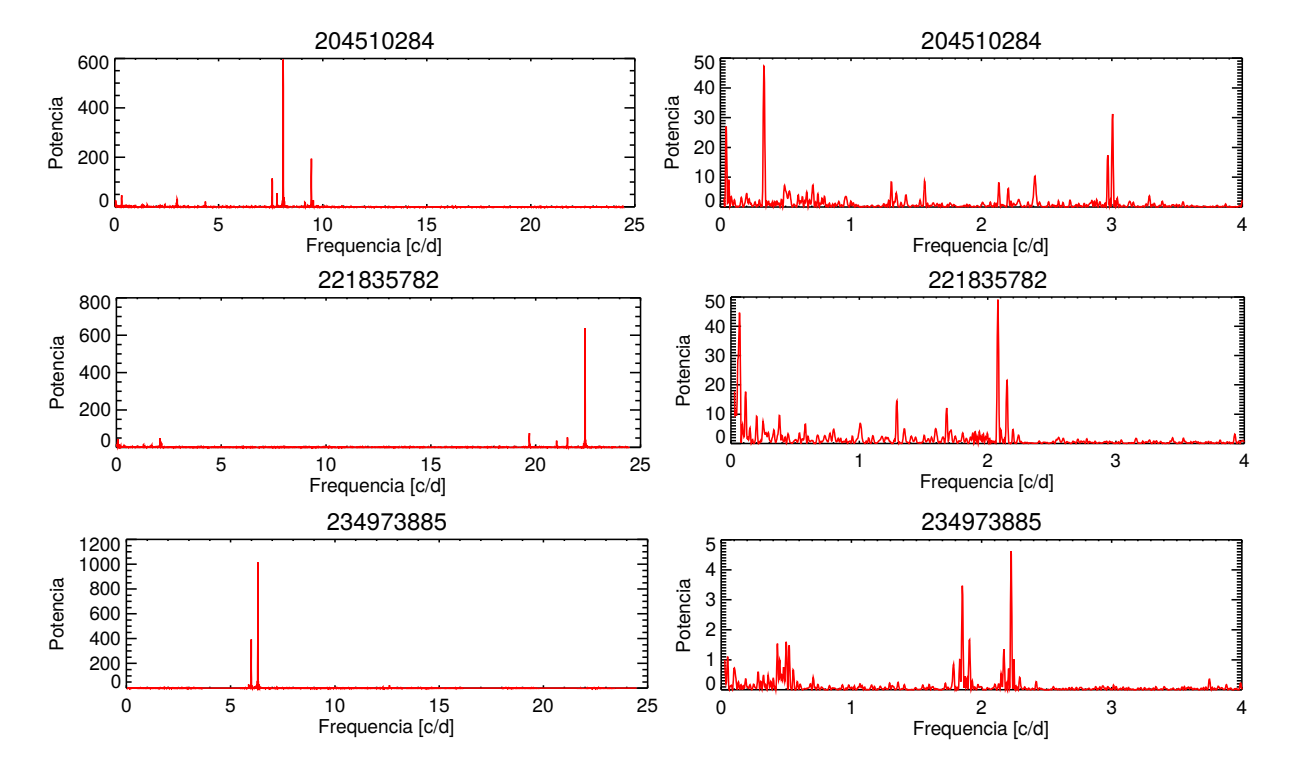

gorias, como as descritas por [Balona et al.](#page-80-5) [\(2015\)](#page-80-5). Alguns desses casos serão mostrados a seguir.

#### 4.5.1 Variáveis elipsoidais

A figura [21](#page-57-0) mostra cinco estrelas elipsoidais, que apresentam periodicidade clara e constante durante a duração da campanha. Essas oscilações não são senoidais, e sim soma de senos. O espectro *Cleanest* dessas estrelas são sempre semelhantes, com uma frequência fundamental e um harmônico, consistente com a descrição de um sistema binário com uma ou as duas estrelas distorcidas pela ação gravitacional da companheira.

As variáveis elipsoidais são um grupo valoroso no estudo de binárias por fornecer indicativo de binaridade mesmo na ausência de eclipses, devido à um ângulo não favorável. Com esse conhecimento é possível confirmar a binaridade por meio de espectroscopia de alta resolução e consequentes medidas de velocidade radial. Deste modo o estudo de variáveis elipsoidais pode servir como ferramenta para selecionar alvos para estudos com os métodos mais dispendiosos.

<span id="page-56-0"></span>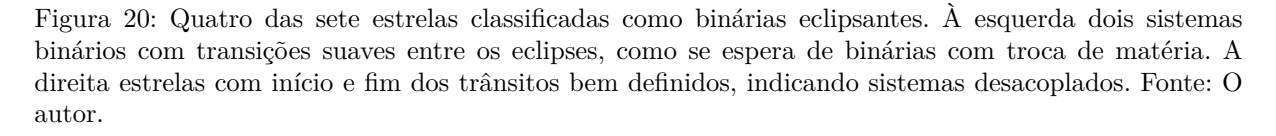

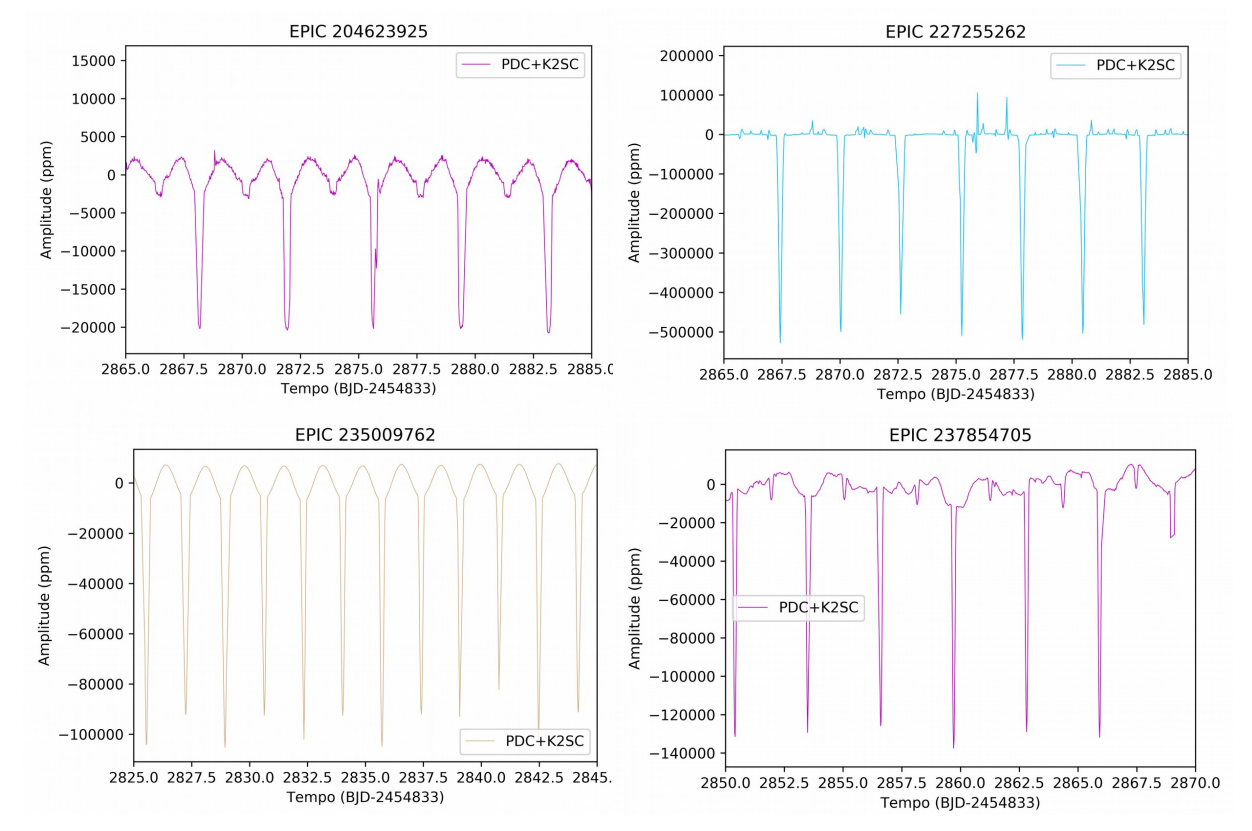

#### 4.5.2 Manchas

Como mostrado por [Degroote et al.](#page-80-7) [\(2009\)](#page-80-7) é possível identificar manchas nas curvas de luz, porém, a distinção entre manchas reais e meras pulsações de SPB não é trivial. A queda no fluxo de luz causada por manchas se confunde com padrões gerados de sobreposição de sinais nas estrelas SPB. No caso de manchas muito estáveis, a confusão que pode acontecer é com variáveis elipsoidais. A figura [22](#page-58-0) mostra duas estrelas que possivelmente tem variabilidade devido à manchas.

#### 4.5.3 Variabilidade senoidal

Algumas estrelas apresentaram apenas uma frequência acima do ruído, resultando em uma curva de luz de variação senoidal. O período dessas variáveis está na casa de dias, como pode se ver nos exemplos dados pela figura [23.](#page-59-0) As curvas de luz mostradas são candidatas a possuir peculiaridade química, com períodos de variação correspondentes ao período de rotação. A estrela EPIC 23202098 é um caso com variabilidade semelhante à da estrela Maia, sendo assim uma ótima candidata para a investigação de manchas químicas.

<span id="page-57-0"></span>Figura 21: Estrelas apresentando variabilidade provavelmente devido ao efeito maré em sistemas binários, classificadas como binárias elipsoidáis. O espectro de frequências de todas elas apresentam apenas duas frequências, sendo uma o harmônico da outra, como ilustrado ao final para o objeto EPIC 242179363. Fonte: O autor.

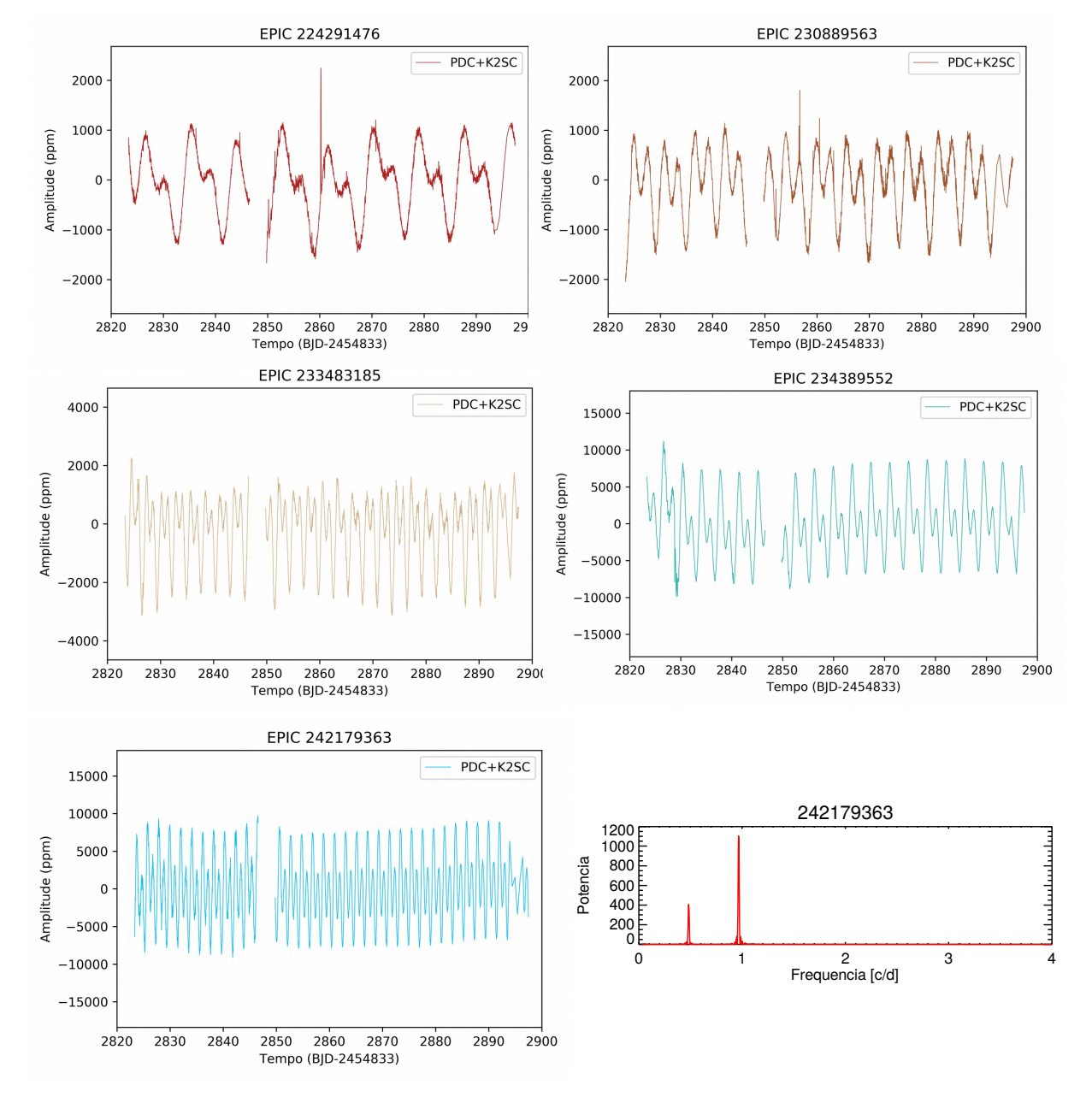

#### 4.5.4 EPIC 223574294

Quando duas estrelas de um sistema binário estão próximas entre si o efeito maré é significativo e acarreta na distorção da forma da estrela, dando origem à classe das binárias elipsoidais discutidas anteriormente. Porém, esse é o caso apenas para estrelas com órbita próxima da circular, em que a força gravitacional entre as estrelas é pouco alterada. Em sistemas com excentricidade alta a distância de separação varia, e consequentemente a intensidade do efeito maré. Nesses sistemas o momento de maior aproximação, o peri-

<span id="page-58-0"></span>Figura 22: Curvas de luz apresentando características que remetem à manchas. Isso é notado devido à quedas no fluxo que acontecem em frequência diferente da oscilação principal, podendo estar relacionada à rotação diferencial da estrela. Não se pode descartar que seja uma simples sobreposição de oscilatorias. Fonte: O autor.

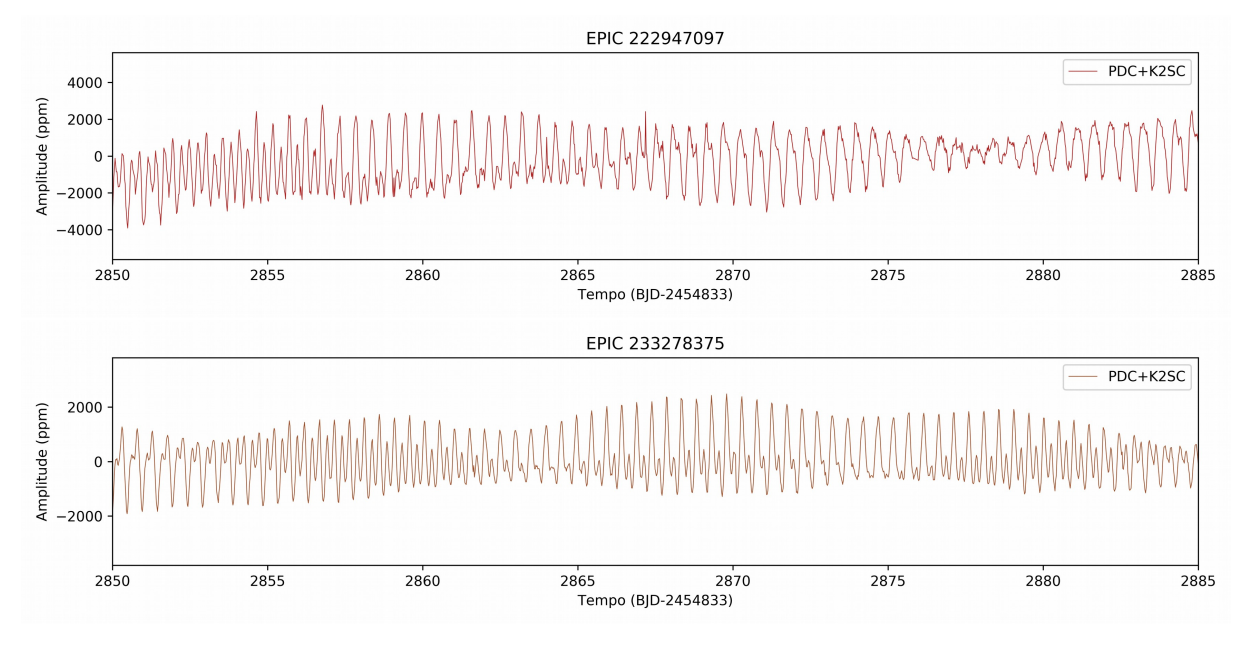

astro, gera profundas transformações na forma da estrelas, alterando seu brilho. Quando as estrelas se afastam a interferência da companheira diminuí. Assim, a curva de luz é marcada por períodos de mudanças drásticas, seguido por períodos de relativa constância. Geralmente a curva de luz desses sistemas são compostos por picos e vales periódicos, que lembram um eletrocardiograma, por isso essas estrelas são conhecidas como *heartbeat*.

O objeto EPIC 223574294 tem uma curva de luz complexa, com vales periódicos bem evidentes, como visto na figura [24.](#page-59-1) Essa curva de luz se assemelha à da *heartbeat* KIC 5034333, mostrada na figura [25,](#page-60-0)encontrada por [Thompson et al.](#page-82-5) [\(2012\)](#page-82-5) usando dados da Missão Kepler. A mudança na curva de luz no periastro depende da geometria do sistema e da inclinação de seu plano em relação ao observador. Pelos modelos de [Thompson et al.](#page-82-5) [\(2012\)](#page-82-5), para exibir esse comportamento o alvo EPIC 223574294 teria que ter além de alta excentricidade, um ângulo do plano orbital na casa de 70<sup>∘</sup> e ângulo do periastro também elevado. O ângulo do periastro é o ângulo entre a linha de visão e o semi eixo menor do sistema .

O número de sistemas dessa classe é muito reduzido, quatro anteriores à 2012, 17 caracterizados por [Thompson et al.](#page-82-5) [\(2012\)](#page-82-5) e mais 19 caracterizados por [Shporer et al.](#page-82-6) [\(2016\)](#page-82-6). Assim o rigor necessário é alto, sendo medidas de velocidade radial imprescindível para de de fato classificar uma estrela como pertencente à esse grupo. Com isso em mente, o EPIC 223574294 parece um bom candidato à maiores análises. Caso ela não seja uma *heartbeat* ela provavelmente é uma binária eclipsante, com uma das componentes sendo uma estrela SPB para explicar a variabilidade entre os trânsitos.

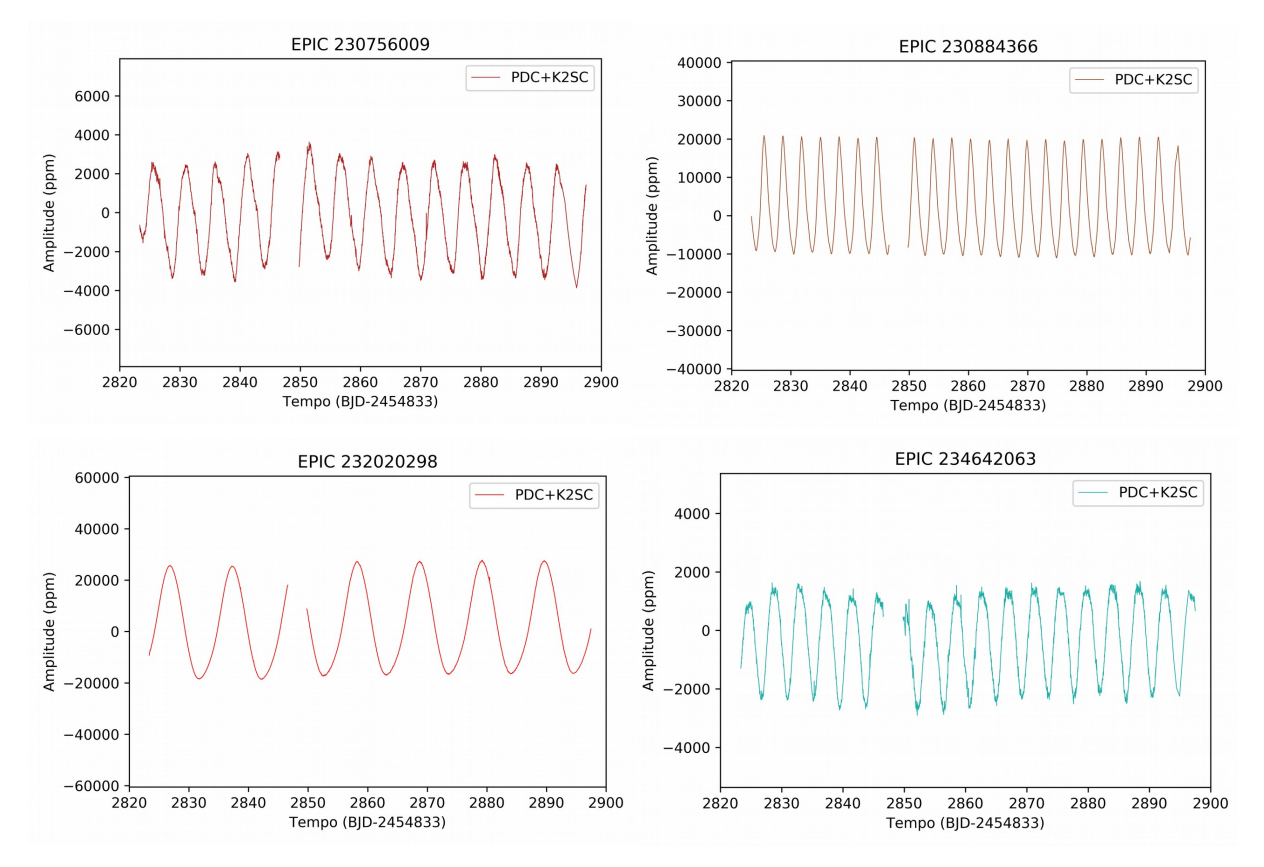

<span id="page-59-0"></span>Figura 23: Estrelas com variabilidade senoidal, provavelmente devido à não homogeneidade em sua superfície. As mostradas nas figuras apresentaram apenas uma frequência acima do ruído. Fonte: O autor.

<span id="page-59-1"></span>Figura 24: A estrela EPIC 223574294 exibiu uma curva de luz que remete à de uma estrela *heartbeat*, com quedas periódicas no fluxo seguidas por períodos de relativa estabilidade. Fonte: O autor.

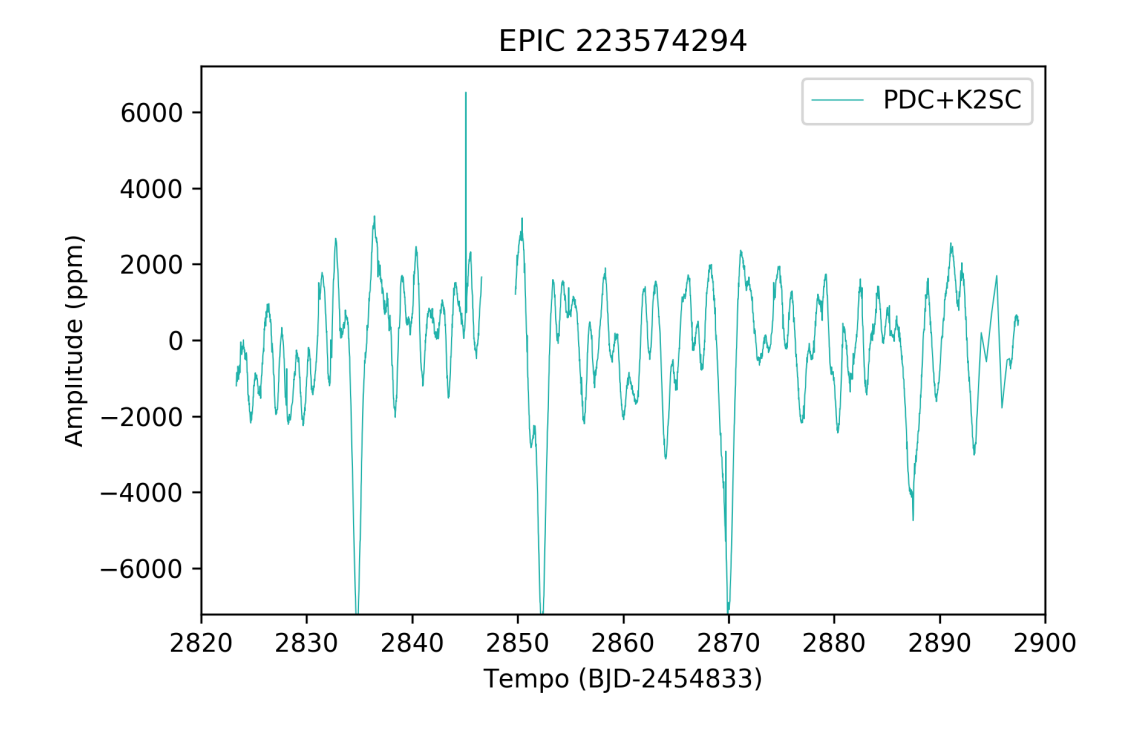

<span id="page-60-0"></span>Figura 25: À esquerda: curva de luz do sistema *heartbeat* KIC 5034333, encontrado por [Thompson et al.](#page-82-5) [\(2012\)](#page-82-5). À direita: modelo da variabilidade para ângulo do plano orbital de 70<sup>∘</sup> e ângulo do periastro de -75<sup>∘</sup> , com excentricidade de 0.6. Adaptado de: [Thompson et al.](#page-82-5) [\(2012\)](#page-82-5)

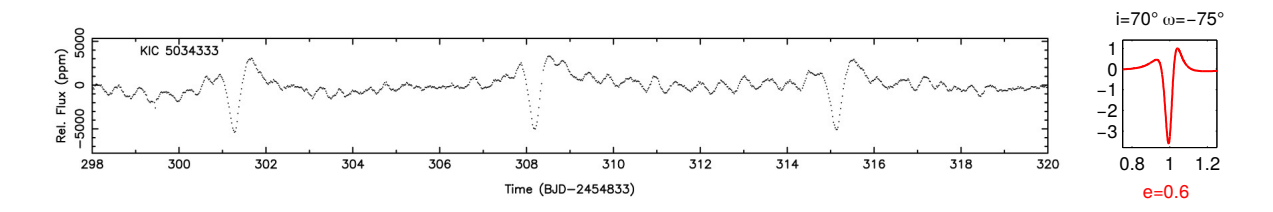

# <span id="page-61-0"></span>4.6 Classificação da variabilidade

A tabela [2](#page-61-1) mostra a classificação de todos os 168 alvos, seguindo os exemplos dados acima. Nessa tabela 'BETA' indica estrelas  $\beta$  Cep, o mesmo para as híbridas  $\beta$  $Cep/SPB$  e  $SPB/\beta$  Cep, indicadas como BETA/SPB e SPB/BETA, respectivamente. O símbolo '-' indica que nenhuma variabilidade significativa foi encontrada. O termo 'BAT' na coluna batimento indica que a curva de luz apresenta padrões de batimentos, gerados por frequências próximas ou grupo de frequências próximas. Tais comportamentos foram destacados com a finalidade de investigar a relação deles com o fenômeno Be.

<span id="page-61-1"></span>

| EPIC      | Variabilidade    | Batimento                   | EPIC      | Variabilidade | <b>Batimento</b> |
|-----------|------------------|-----------------------------|-----------|---------------|------------------|
| 203131339 | ROT/BIN          |                             | 232201328 | <b>SPB</b>    | <b>BAT</b>       |
| 203615859 | ROT/BIN          |                             | 232309095 | <b>SPB</b>    | BAT              |
| 204510284 | BETA/SPB         |                             | 233160016 | ROT/BIN       |                  |
| 204550234 | ROT/BIN          | <b>BAT</b>                  | 233183196 | <b>SPB</b>    |                  |
| 204591054 |                  |                             | 233278375 | <b>SPB</b>    | <b>BAT</b>       |
| 204623925 | <b>EBIN</b>      |                             | 233390809 | SPB           |                  |
| 221601156 | <b>SPB</b>       |                             | 233423570 | ROT/BIN       |                  |
| 221647234 | <b>SPB</b>       | <b>BAT</b>                  | 233430404 | <b>SPB</b>    |                  |
| 221662833 | <b>SPB</b>       | <b>BAT</b>                  | 233483185 | ROT/BIN       |                  |
| 221706667 | ROT/BIN          |                             | 233931134 |               |                  |
| 221788083 | <b>SPB</b>       | <b>BAT</b>                  | 233986359 | <b>SPB</b>    | <b>BAT</b>       |
| 221800513 |                  |                             | 234071874 | ROT/BIN       |                  |
| 221807806 | ROT/BIN          |                             | 234080202 | SPB/BETA      | <b>BAT</b>       |
| 221835782 | BETA/SPB         |                             | 234113978 | <b>SPB</b>    |                  |
| 221860056 | ROT/BIN          |                             | 234209102 | <b>SPB</b>    |                  |
| 222085402 | <b>SPB</b>       | <b>BAT</b>                  | 234256589 | ROT/BIN       |                  |
| 222166487 | ROT/BIN          |                             | 234389552 | ROT/BIN       |                  |
| 222850932 | ROT/BIN          |                             | 234487354 | <b>SPB</b>    |                  |
| 222883344 | ROT/BIN          |                             | 234503205 |               |                  |
| 222947097 | ROT/BIN          | <b>BAT</b>                  | 234517653 | <b>SPB</b>    |                  |
| 223025528 | ROT/BIN          |                             | 234585678 | ROT/BIN       |                  |
| 223160833 | <b>BETA/EBIN</b> |                             | 234642063 | ROT/BIN       |                  |
| 223207465 | ROT/BIN          |                             | 234651201 |               |                  |
| 223217668 | <b>SPB</b>       |                             | 234973885 | BETA/SPB      | <b>BAT</b>       |
| 223432523 | ROT/BIN          |                             | 235009762 | <b>EBIN</b>   |                  |
| 223434208 | <b>SPB</b>       | $\ensuremath{\mathsf{BAT}}$ | 235080804 | ${\rm SPB}$   |                  |

Tabela 2: Classificação da Variabilidade das estrelas analisadas. Fonte: O autor.

| <b>EPIC</b> | Variabilidade | Batimento  | <b>EPIC</b> | Variabilidade | Batimento  |
|-------------|---------------|------------|-------------|---------------|------------|
| 223459977   | <b>SPB</b>    |            | 235094159   | <b>BETA</b>   | <b>BAT</b> |
| 223574294   | ROT/BIN       |            | 235151005   | <b>SPB</b>    | BAT        |
| 223587278   | ROT/BIN       |            | 235178852   |               |            |
| 223731551   | ROT/BIN       |            | 235199564   | <b>SPB</b>    |            |
| 223761953   | SPB/BETA      |            | 235620353   | SPB/BETA      |            |
| 223960302   |               |            | 235834292   |               |            |
| 223983332   | ROT/BIN       |            | 235969958   | <b>SPB</b>    |            |
| 224091419   | <b>EBIN</b>   |            | 236006268   | <b>SPB</b>    |            |
| 224097075   | <b>SPB</b>    |            | 236025929   | ROT/BIN       |            |
| 224112121   |               |            | 236219386   | <b>SPB</b>    |            |
| 224120828   | <b>SPB</b>    |            | 236227879   | ROT/BIN       |            |
| 224151341   | ROT/BIN       | <b>BAT</b> | 236286847   | ROT/BIN       |            |
| 224163079   | <b>SPB</b>    | <b>BAT</b> | 236609626   | <b>SPB</b>    |            |
| 224262903   | <b>SPB</b>    |            | 237721584   | <b>SPB</b>    |            |
| 224291476   | ROT/BIN       |            | 237776623   | <b>SPB</b>    |            |
| 224318789   | <b>SPB</b>    | <b>BAT</b> | 237817805   | <b>SPB</b>    | <b>BAT</b> |
| 224754523   | ${\rm SPB}$   |            | 237838760   |               |            |
| 224829617   | ROT/BIN       |            | 237854705   | <b>EBIN</b>   |            |
| 224988439   | SPB/BETA      |            | 237890148   | <b>SPB</b>    | <b>BAT</b> |
| 225068581   | <b>SPB</b>    | <b>BAT</b> | 237913302   | BETA/SPB      |            |
| 225483151   | <b>SPB</b>    |            | 237924667   | <b>SPB</b>    |            |
| 225602160   | ROT/BIN       |            | 237976036   | <b>SPB</b>    | <b>BAT</b> |
| 225962122   | ROT/BIN       |            | 237991856   | <b>SPB</b>    |            |
| 226552222   | ROT/BIN       |            | 238014719   | <b>SPB</b>    |            |
| 226709274   | <b>SPB</b>    |            | 238028143   | ROT/BIN       |            |
| 226804388   | <b>SPB</b>    |            | 238169958   |               |            |
| 227186839   | <b>SPB</b>    |            | 238194885   | <b>SPB</b>    |            |
| 227255262   | <b>EBIN</b>   |            | 240253681   | <b>EBIN</b>   |            |
| 227807830   | <b>SPB</b>    |            | 240255386   | <b>SPB</b>    |            |
| 227818592   |               |            | 240263339   | <b>SPB</b>    |            |
| 227962381   | <b>SPB</b>    | <b>BAT</b> | 240270796   | <b>SPB</b>    |            |
| 229443384   | <b>SPB</b>    |            | 240276653   | <b>SPB</b>    | <b>BAT</b> |
| 230576491   | ROT/BIN       |            | 240328549   | ROT/BIN       | <b>BAT</b> |
| 230588454   | ROT/BIN       |            | 240353031   | <b>SPB</b>    |            |
| 230615512   | ROT/BIN       |            | 240359232   | <b>SPB</b>    |            |

Tabela 2: Classificação da Variabilidade das estrelas analisadas. Fonte: O autor.

| <b>EPIC</b> | Variabilidade | Batimento  | <b>EPIC</b> | Variabilidade | Batimento  |
|-------------|---------------|------------|-------------|---------------|------------|
| 230645874   | SPB/BETA      |            | 240406318   | <b>SPB</b>    |            |
| 230653391   | SPB/BETA      | <b>BAT</b> | 240412386   | <b>SPB</b>    | <b>BAT</b> |
| 230756009   | ROT/BIN       |            | 240426061   | ROT/BIN       |            |
| 230819479   | <b>SPB</b>    |            | 240448412   | ROT/BIN       |            |
| 230823605   | ROT/BIN       |            | 240458060   | <b>SPB</b>    |            |
| 230825789   | <b>SPB</b>    |            | 240532137   | <b>SPB</b>    |            |
| 230884366   | ROT/BIN       |            | 240541552   | <b>SPB</b>    |            |
| 230889563   | ROT/BIN       |            | 240582120   | ROT/BIN       |            |
| 231051311   | <b>SPB</b>    | <b>BAT</b> | 240618792   | ROT/BIN       |            |
| 231139691   | <b>SPB</b>    |            | 240633226   |               |            |
| 231148732   |               |            | 240635825   | <b>SPB</b>    | <b>BAT</b> |
| 231153467   | BETA/SPB      |            | 240709679   | <b>SPB</b>    | <b>BAT</b> |
| 231264900   | ROT/BIN       |            | 242049665   | <b>SPB</b>    | <b>BAT</b> |
| 231282822   | ROT/BIN       |            | 242051498   | <b>SPB</b>    |            |
| 231445350   | ROT/BIN       |            | 242056854   | ROT/BIN       |            |
| 231532027   | <b>SPB</b>    | <b>BAT</b> | 242106097   | ROT/BIN       |            |
| 231777845   |               |            | 242146196   | <b>SPB</b>    |            |
| 231836488   | <b>BETA</b>   |            | 242154489   | ROT/BIN       |            |
| 231846209   | ROT/BIN       |            | 242179363   | ROT/BIN       |            |
| 231913234   | ROT/BIN       |            | 242185437   | SPB/BETA      |            |
| 231972802   | <b>SPB</b>    |            | 242198186   | <b>SPB</b>    |            |
| 232020298   | ROT/BIN       |            | 242216935   | ROT/BIN       |            |
| 232073981   | <b>SPB</b>    |            | 244392249   | <b>SPB</b>    |            |

Tabela 2: Classificação da Variabilidade das estrelas analisadas. Fonte: O autor.

Os resultados podem ser sumarizados pela tabela [3,](#page-63-0) que mostra quantos membros de cada grupo foram encontrados entre as estrelas analisadas.

| <b>SPB</b>        | 74 |
|-------------------|----|
| ROT/BIN           | 58 |
| <b>EBIN</b>       |    |
| $SPB/\beta$ Cep   |    |
| $\beta$ Cep/SPB   | 5  |
| $\beta$ Cep       | 3  |
| Sem variabilidade | 15 |

<span id="page-63-0"></span>Tabela 3: Número de estrelas classificadas em cada categoria. Fonte: O autor.

## 4.7 Caracterização dos parâmetros físicos

Os parâmetros físicos mais importantes na caracterização da natureza básica de uma estrela são a temperatura efetiva e a gravidade superficial. Ambos puderam ser obtidos com confiança. A exceção é a determinação da gravidade superficial nas estrelas com emissão, já que as linhas de hidrogênio tem suas larguras afetadas nessas estrelas, e são as asas destas linhas o principal fator na medida dessa grandeza.

A dependência para com a metalicidade é fraca, alterando muito pouco o ajuste. Como esperado, a maioria das estrelas apresentou metalicidade próxima à solar. As relações de abundância entre os elementos metálicos foram mantidas como as solares. Ou seja, ainda que a razão metal-hidrogênio seja diferente da solar, razão de abundância entre os metais foi mantida. Como usual na astronomia, metal se refere à todos os elementos mais pesados que o Hélio.

O parâmetro  $\chi^2$  indica a qualidade do ajuste entre o espectro gerado pelo SME e o espectro observado. Valores entre 1,0 e 2,0 são bons, valores abaixo de 1,0 geralmente representam ótimos ajustes. Os valores mais altos de  $\chi^2$  do conjunto analisado, acima de 3,0, correspondem aos espectros de estrelas com emissão no  $H\alpha$ , por apresentarem emissões ou diminuição de intensidade em várias linhas, dificultando a qualidade e a confiabilidade do ajuste.

Na tabela [4](#page-64-0) estão listado os parâmetros físicos obtidos com os espectros na região do azul, das 60 estrelas observadas nessa região, por meio do ajuste com o SME descrito na seção [3.4.](#page-44-1) Esses são os valores com que se obteve melhor ajuste, dentro das melhores práticas no uso do SME. A variabilidade a eles atribuída também é listada. O gráfico correspondente à esses ajustes pode ser visto no apêndice [B.](#page-89-0)

<span id="page-64-0"></span>Tabela 4: Parâmetros físicos encontrados utilizando SME.  $T_{eff}$  é a temperatura efetiva em K. O símbolo *g* representa a gravidade superficial em cm*/*s 2 . [M/H] é o logaritmo da razão entre a abundância de metais da estrela e a do Sol. A velocidade de microturbulência,  $v_{mic}$ , velocidade rotacional projetada, *vseni*, e a velocidade radial entre a estrela e a Terra,  $v_{rad}$ , são expressas em km/s. Fonte: O autor.

| <b>EPIC</b> | Variabilidade | $T_{eff}$ | $\log g$ | $\rm [M/H]$ | $v_{mic}$ | vseni | $v_{rad}$ | $\chi^2$ |
|-------------|---------------|-----------|----------|-------------|-----------|-------|-----------|----------|
| 203615859   | ROT/BIN       | 11499     | 3.4      | 0,0         | 0,9       | 121   | $-41$     | 0,5      |
| 204550234   | ROT/BIN       | 19687     | 3,7      | 0,1         | 5,3       | 93    | $-60$     | 1,6      |
| 204623925   | <b>EBIN</b>   | 12283     | 3,8      | $-0,2$      | 0.0       | 144   | $-44$     | 0,7      |
| 221647234   | <b>SPB</b>    | 12735     | 3,7      | 0,0         | 1,2       | 156   | $-36$     | 0,4      |
| 221706667   | ROT/BIN       | 18176     | 3.5      | 0,0         | 5.4       | 195   | $-37$     | 6,1      |
| 221807806   | ROT/BIN       | 11747     | 3.9      | 0,0         | 2,2       | 133   | $-69$     | 0,8      |
| 222085402   | <b>SPB</b>    | 15228     | 4,0      | 0,0         | 6,1       | 157   | $-40$     | 2,2      |

| <b>EPIC</b>   | Variabilidade | $T_{eff}$ | $\log g$ | [M/H]  | $v_{mic}$ | $v\sin i$ | $\boldsymbol{v_{rad}}$ | $\chi^2$ |
|---------------|---------------|-----------|----------|--------|-----------|-----------|------------------------|----------|
| 222166487     | ROT/BIN       | 9898      | 4,1      | $-0,4$ | 0,1       | 229       | $-65$                  | 0,7      |
| 222850932     | ROT/BIN       | 9681      | 3,0      | 0,4    | 4,4       | $225\,$   | $-65$                  | 1,4      |
| 222947097     | <b>SPB</b>    | 13990     | 3,9      | $-0,2$ | 8,0       | 296       | $-65$                  | 2,8      |
| 223025528     | ROT/BIN       | 12146     | 3,6      | 0,1    | 3,5       | 237       | $-58$                  | 2,2      |
| 223160833     | <b>BETA</b>   | 20431     | 3,8      | 0,4    | 7,6       | 217       | $-42$                  | 4,3      |
| 223207465     | ROT/BIN       | 15493     | 3,7      | 0,0    | 4,7       | 150       | $-67$                  | 1,5      |
| 223432523     | ROT/BIN       | 13415     | 3,8      | $-0,1$ | 4,5       | 221       | $-47$                  | 1,1      |
| 223434208     | <b>SPB</b>    | 17054     | 4,3      | 0,0    | 5,3       | 154       | $-44$                  | 1,7      |
| 224291476     | ROT/BIN       | 10144     | 3,7      | 0,0    | 1,9       | 142       | $-14$                  | 1,3      |
| 225068581     | <b>SPB</b>    | $13874\,$ | 3,9      | 0,0    | 1,4       | 180       | $-18$                  | 0,7      |
| 225483151     | <b>SPB</b>    | 13948     | 4,3      | 0,0    | 4,0       | 176       | $-47$                  | 0,6      |
| 227962381     | <b>SPB</b>    | 12068     | 3,9      | 0,0    | 0,5       | 194       | $-31$                  | 0,6      |
| 230588454     | ROT/BIN       | 12545     | 4,0      | 0,1    | 1,8       | 131       | $-51$                  | 0,6      |
| 230645874     | SPB/BETA      | 13703     | 4,1      | $-0,1$ | 4,0       | 359       | $-109$                 | 0,3      |
| 230653391     | SPB/BETA      | 11145     | 3,6      | 0,3    | 1,6       | 361       | $-83$                  | 0,7      |
| 230756009     | ROT/BIN       | 13124     | 3,7      | 0,0    | 1,5       | 148       | $-51$                  | 0,7      |
| 230825789     | <b>SPB</b>    | 10331     | 3,3      | 0,0    | 1,9       | 248       | $-3$                   | 0,5      |
| 230884366     | ROT/BIN       | 10003     | 3,8      | 0,1    | 5,3       | 128       | $-30$                  | 10,2     |
| 230889563     | ROT/BIN       | 11247     | 3,4      | 0,0    | $2,\!0$   | 137       | $-50$                  | $2,\!0$  |
| 231139691     | <b>SPB</b>    | 14292     | 4,0      | $-0,1$ | 3,9       | 155       | $-50$                  | 0,6      |
| $231153467\,$ | BETA/SPB      | 19676     | 3,9      | 0,5    | 4,2       | 148       | $-116$                 | 3,4      |
| 231264900     | ROT/BIN       | 11380     | 4,1      | 0,0    | 4,0       | 274       | $-67$                  | 0,3      |
| 231445350     | ROT/BIN       | 15942     | 3,9      | $-0,2$ | 0,0       | 173       | $-22$                  | 1,1      |
| 231532027     | <b>SPB</b>    | 14193     | 4,1      | 0,0    | 1,3       | 108       | $-32$                  | 0,6      |
| 231846209     | ROT/BIN       | 9910      | 3,4      | 0,0    | 1,2       | 130       | $-32$                  | 0,5      |
| 231913234     | ROT/BIN       | 9326      | 3,6      | 0,0    | 1,7       | 129       | $-22$                  | 0,8      |
| 232201328     | <b>SPB</b>    | 11646     | 3,9      | 0,0    | 2,4       | 196       | $-41$                  | 0,8      |
| 232309095     | <b>SPB</b>    | 12684     | 3,8      | $-0,2$ | $_{0,2}$  | 266       | $-40$                  | 1,9      |
| 233278375     | <b>SPB</b>    | 13492     | 3,8      | 0,0    | 1,1       | 333       | $-40$                  | 0,5      |
| 233483185     | ROT/BIN       | 11224     | 4,0      | 0,0    | 1,8       | 144       | $-21$                  | 0,4      |
| 233986359     | <b>SPB</b>    | 18698     | 4,1      | $-0,3$ | 1,0       | 462       | 6                      | 2,1      |
| 234080202     | SPB/BETA      | 14462     | 3,8      | 0,2    | 6,6       | 268       | $-38$                  | 1,3      |
| 234585678     | ROT/BIN       | 11341     | 3,8      | 0,0    | 2,0       | 285       | $-46$                  | 0,3      |
| 234973885     | BETA/SPB      | 16921     | 4,0      | 0,0    | 4,0       | 157       | $-81$                  | 41,6     |
| 235009762     | <b>EBIN</b>   | 10959     | 3,9      | 0,0    | 2,4       | 248       | 14                     | 0,8      |

Tabela 4: Parâmetros físicos encontrados utilizando SME. Fonte: O autor.

| <b>EPIC</b> | Variabilidade | $T_{eff}$ | $\log g$ | $\rm [M/H]$ | $v_{mic}$ | v seni  | $\boldsymbol{v_{rad}}$ | $\chi^2$ |
|-------------|---------------|-----------|----------|-------------|-----------|---------|------------------------|----------|
| 235080804   | <b>SPB</b>    | 15953     | 3,9      | $-0,4$      | 0,2       | 357     | 20                     | 4,9      |
| 235151005   | <b>SPB</b>    | 14935     | 4,0      | 0,0         | 2,4       | 243     | $-17$                  | 1,0      |
| 235620353   | SPB/BETA      | 11402     | 3,6      | 0,1         | 1,6       | 169     | -44                    | 1,2      |
| 236219386   | <b>SPB</b>    | 13863     | 3,8      | $-0,1$      | 5,4       | 177     | $-57$                  | 1,0      |
| 236286847   | ROT/BIN       | 11547     | 3,8      | $-0,1$      | 0,2       | 387     | $-16$                  | 0,5      |
| 237817805   | <b>SPB</b>    | 10576     | 4,2      | 0,1         | 1,4       | 212     | $-26$                  | 0,5      |
| 237890148   | <b>SPB</b>    | 12815     | 4,0      | 0,0         | 3,2       | 249     | $-77$                  | 0,4      |
| 237976036   | <b>SPB</b>    | 18237     | 3,5      | 0,5         | 5,6       | 408     | $\theta$               | 6,5      |
| 238028143   | ROT/BIN       | 15999     | 3,5      | 0,0         | 2,6       | 191     | $-45$                  | 1,0      |
| 240263339   | <b>SPB</b>    | 16695     | 4,3      | 0,1         | 0,2       | 149     | $-28$                  | 0,7      |
| 240328549   | ROT/BIN       | 12292     | 3,7      | 0,1         | 2,9       | 193     | $\overline{2}$         | 2,2      |
| 240426061   | ROT/BIN       | 10161     | 3,2      | 0,1         | 1,7       | $282\,$ | $-55$                  | 0,7      |
| 240541552   | <b>SPB</b>    | 12833     | 4,5      | $-0,5$      | 0,1       | 234     | $-6$                   | 2,4      |
| 240635825   | <b>SPB</b>    | 19777     | 4,0      | 0,0         | 0,0       | 107     | $-28$                  | 1,3      |
| 240709679   | <b>SPB</b>    | 18683     | 3,5      | 0,1         | 0,8       | 372     | 19                     | 11,8     |
| 242106097   | ROT/BIN       | 14878     | 4,2      | 0,0         | 4,0       | 180     | $-52$                  | 0,7      |
| 242146196   | <b>SPB</b>    | 11586     | 3,5      | $-0,1$      | 3,4       | 245     | $-52$                  | 0,6      |

Tabela 4: Parâmetros físicos encontrados utilizando SME. Fonte: O autor.

As velocidades de rotações projetadas, *vseni*, são acima do esperado quando se olha o conjunto dos valores. Como a orientação do eixo de rotação desses objetos em relação à Terra é aproximadamente aleatória, e que 60 é um número de objetos relativamente grande, seria de se esperar que estivéssemos vendo pelo menos alguns desses objetos da região do polo. Nesses casos a velocidade de rotação projetada seria próxima de zero.

O fato de nenhum ajuste ter exibido *vsen i* abaixo de 90 km/s é um ponto de atenção. O método da transformada de Fourier [\(Smith; Gray,](#page-82-7) [1976\)](#page-82-7) e o método da largura à meia altura [\(Gray,](#page-81-5) [1976\)](#page-81-5) foram utilizados como alternativas ao SME para a obtenção dessa grandeza, mas os resultados se confirmaram. O próximo suspeito óbvio é a resolução espectral, já que espectros de baixa resolução não são adequados para medidas de velocidade de rotação. Nosso espectro é de resolução média,  $R \approx 10000$ , o que permite distinguir características acima de 30 km*/*s. Assim a resolução do espectro não aparenta ser a causa de uma possível superestimativa da velocidade de rotação.

#### 4.7.1 Calculo da luminosidade e diagrama H-R

Ainda resta determinar a luminosidade dessas estrelas para se ter uma visão completa de suas características físicas básicas. Usando a relação entre temperatura e luminosidade [\(Carroll; Ostlie,](#page-80-8) [1996\)](#page-80-8), e com a definição de gravidade superficial, temos a relação:

$$
\log (L/L_{\odot}) = \log (M/M_{\odot}) - \log g + 4 \log T_{\text{eff}} - 10,605
$$

onde  $L_{\odot}$  e  $M_{\odot}$  são a luminosidade e massa do Sol, respectivamente. São conhecidos log  $T_{eff}$  e log g por meio dos ajustes dos espectros, porém não se sabe a massa da estrela para determinar a luminosidade. A massa pode ser determinada de forma direta apenas para sistemas binários, e ainda assim de forma não trivial. Porém [Torres, Andersen e](#page-82-8) [Giménez](#page-82-8) [\(2010\)](#page-82-8), medindo com grande precisão os parâmetros de 94 sistemas binários, conseguiram estabelecer uma relação polinomial entre a massa e a gravidade superficial, com alguma dependência da metalicidade. Testes com estrelas de massa conhecida mostraram que essa relação consegue obter bons resultados. Ela é dada por:

$$
\log M = a_1 + a_2 X + a_3 X^2 + a_4 X^3 + a_5 (\log g)^2 + a_6 (\log g)^3 + a_7 [\text{Fe/H}]
$$

Com os coeficientes sendo:

$$
a_1 = 1,5689
$$

$$
a_2 = 1,3787
$$

$$
a_3 = 0,4243
$$

$$
a_4 = 1,139
$$

$$
a_5 = -0,1425
$$

$$
a_6 = 0,01969
$$

$$
a_7 = 0,1010
$$

O uso dessa relação permitiu calcular a luminosidade para as estrelas que possuem espectros. Com a luminosidade e a temperatura é então possível obter o diagrama H-R.

A figura [26](#page-68-0) mostra esse diagrama, em conjunto com diferentes símbolos para representar as diferentes variabilidades encontradas nas curvas de luz. A primeira conclusão que se pode obter, com o uso do diagrama, é de que a grande maioria das estrelas estão na sequência principal, com algumas em estágio posteriores de evolução, começando a ascender para o ramo das gigantes.

A figura [26](#page-68-0) ainda indica as faixas de instabilidade teórica das  $\beta$  Cep e das SPB, conforme calculada por [Miglio, Montalbán e Dupret](#page-81-6) [\(2007\)](#page-81-6). Se espera encontrar esses dois tipos de estrelas em suas respectivas faixas de instabilidade, fornecendo assim uma validação para a classificação previamente realizada com a fotometria.

As estrelas  $\beta$  Cep podem ser confundidas com sub-anãs quentes quando visto apenas a variabilidade temporal. Porém com o diagrama podemos afirmar que a estrela EPIC 223160833 é de fato uma  $\beta$  Cep. A EPIC 231153467 também está na faixa esperada,

<span id="page-68-0"></span>Figura 26: Diagrama Hertzsprung-Russell indicando temperatura, luminosidade e a variabilidade encontrada para as 60 estrelas que possuem espectro no azul. Temperatura em K e luminosidade expressa como fração da luminosidade solar. Círculo azul escuro indica SPB, e azul claro as quatro estrelas SPB/ $\beta$  Cep. O quadrado vermelho a  $\beta$  Cep e os quadrados rosas as  $\beta$  Cep/SPB. Cruzes marrom indicam ROT/BIN e EBIN. A linha azul indica a faixa de instabilidade das  $\beta$  Cep e a linha tracejada verde a faixa de instabilidade para SPB. Fonte: O autor. Faixas de instabilidade de [Miglio, Montalbán e Dupret](#page-81-6) [\(2007\)](#page-81-6).

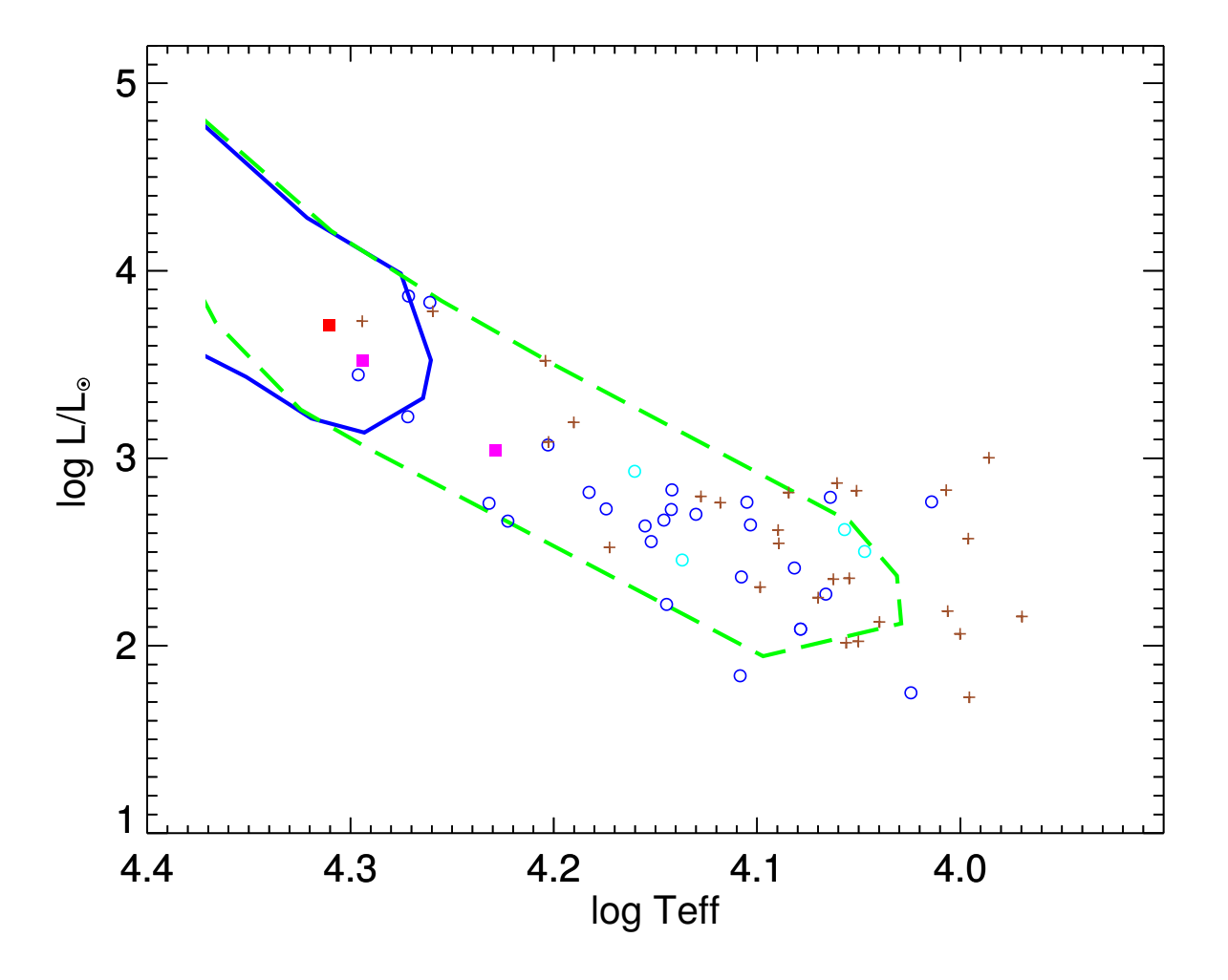

confirmando sua natureza  $\beta$  Cep/SPB. Já EPIC 234973885, também classificada como  $\beta$ Cep/SPB, tem sua temperatura um pouco abaixo, mas ainda próximo da faixa.

A grande maioria das SPB estão em sua faixa de instabilidade no H-R. As quatro híbridas SPB/  $\beta$  Cep também estão na faixa das SPB. Isso reforça a impressão de que é mais adequado colocá-las junto com as SPB do que com as híbridas  $\beta$  Cep/SPB, não parecendo ser um grupo de natureza diferente das SPB.

#### 4.7.2 Determinação de incertezas

Os parâmetros em modelos atmosféricos, como o usado pelo SME, quando alterados em certa quantia, suficientemente pequena, não modificam significativamente a qualidade do ajuste. Os modelos se deslocam de forma suave. Essa variação dos parâmetros que ainda gera um ajuste equivalente está, portanto, dentro de uma região de valores em que é possível um ajuste igualmente bom, dentro de certa tolerância. A tolerância às variações na qualidade do espectro vai então formar uma região de incerteza.

Será aqui pressuposto que a suavidade dessas curvas de parâmetros são a principal fonte de incerteza associada com os parâmetros obtidos com uso do SME. Como parâmetro de qualidade será usado o  $\chi^2$ , já que o SME se baseia na minimização dele para obter o melhor ajuste. O  $\chi^2$  calculado pelo SME é definido, em sua documentação, como:

$$
\chi^2 = \frac{\sum \left(\frac{observedo-modelado}{uob}\right)^2 \cdot observedo}{nlpts - nlivre - nseg}
$$

 $observedo = fluxo$  observado em função do comprimento de onda,

 $modelado = fluxo modelado em função do comprimento de onda para determinado$ conjunto de valores parâmetros,

 $uob$ =incertezas para os pontos do espectro observado,

 $nlpts =$  número de pontos que formam linhas de absorção,

 $nlive = n$ úmero de parâmetros livres, que o SME pode alterar para melhorar o ajuste,  $nseq =$  número de segmentos em que o espectro foi dividido.

O procedimento utilizado para estimar as incertezas foi atribuir valores para cada um dos parâmetros, mantendo os demais fixos, e calcular o espectro sintético, medindo o  $\chi^2$  associado. Para cada parâmetro o procedimento foi repetido 100 vezes, com valores atribuídos por meio de números pseudo-aleatórios distribuídos em uma curva normal de largura especificada, centralizada no ajuste inicial. O procedimento foi realizado para os parâmetros: temperatura efetiva, gravidade superficial, metalicidade, velocidade de micro-turbulência, velocidade rotacional projetada e velocidade radial. Assim, para cada um dos 60 espectros observados no azul, foram gerados 600 espectros sintéticos. Cada iteração levou de 30s à dois minutos, utilizando de dois à três núcleos lógicos, em uma máquina com dois processadores Xeon E5-2670. A rotina para o procedimento foi escrita pelo autor na linguagem IDL, permitindo a interação com o SME.

Cada valor de  $\chi^2$  obtido foi então utilizado para obter um valor correspondente na função de densidade de probabilidade de  $\chi^2$ , definida como

$$
f(x;k) = \frac{x^{\frac{k}{2}-1}e^{-\frac{x}{2}}}{2^{\frac{k}{2}}\Gamma(\frac{k}{2})}
$$

onde  $k$  é inteiro e  $x=\chi^2,$  calculada pela função CHISQR\_PDF do IDL. A região de incerteza foi então definida a partir de 85% do ponto com maior probabilidade, conforme exemplificado na figura [27.](#page-70-0) A incerteza para a metalicidade não foi calculada, já que foi verificado que o espectro sintético é pouco sensível a esse parâmetro. Espectros com ajuste

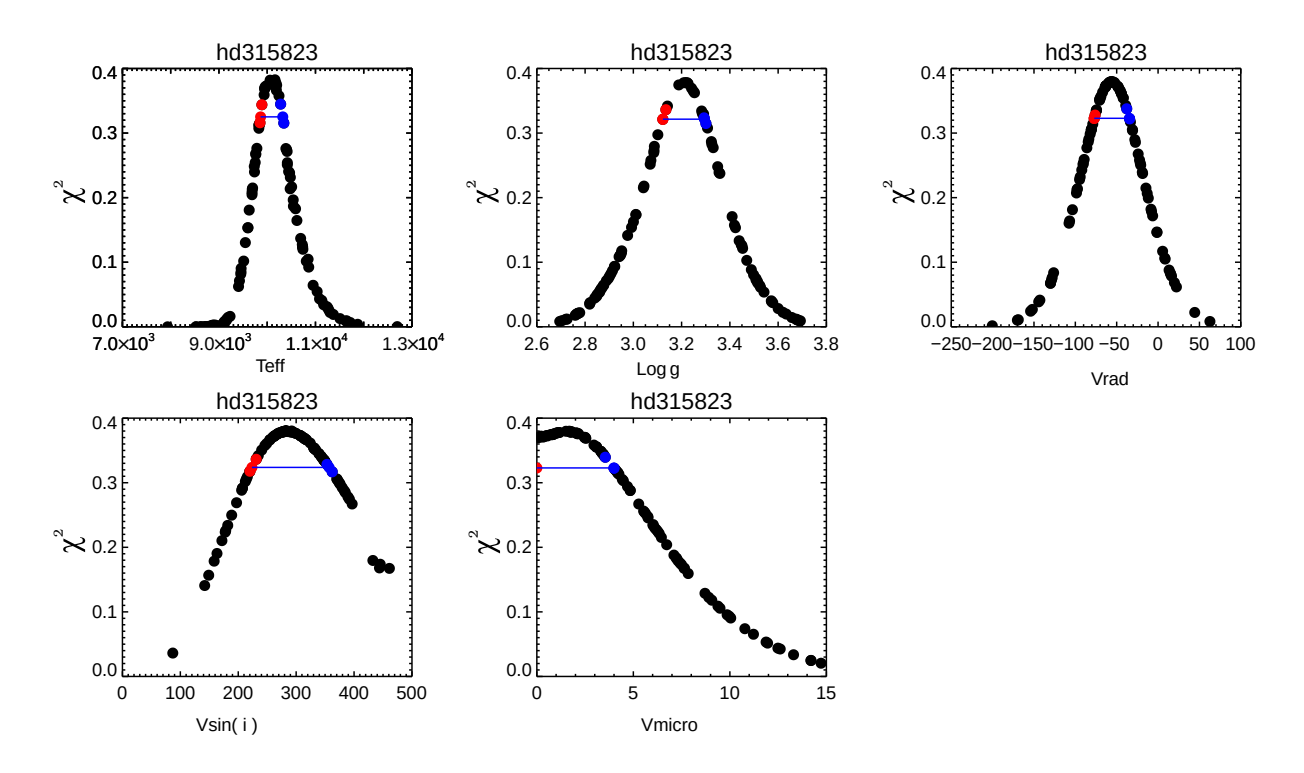

<span id="page-70-0"></span>Figura 27: Distribuição de probabilidade de  $\chi^2$  para diferentes parâmetros de uma mesma estrela. A linha azul marca a região considerada para delimitar a incerteza, sendo 85% do  $\chi^2$  máximo. Fonte: O autor.

<span id="page-70-1"></span>inicial muito ruim foram ignorados nessa fase. Os valores encontrados para os parâmetros com as incertezas adequadas são dados pela tabela [5.](#page-70-1)

Tabela 5: Parâmetros físicos com incertezas estimadas.  $T_{eff}$ é a temperatura efetiva em K. O símbolo *g* representa a gravidade superficial em cm*/*s 2 . [M/H] é o logaritmo da razão entre a abundância de metais da estrela e a do Sol. A velocidade radial entre a estrela e a Terra,  $v_{rad}$ , a velocidade rotacional projetada, *vseni*, e a velocidade de microturbulência, $v_{mic}$ são expressas em km/s. Fonte: O autor.

| EPIC      | $T_{eff}$              | $\log g$                       | Vrad               | Vsini                      | Vmicro                           |
|-----------|------------------------|--------------------------------|--------------------|----------------------------|----------------------------------|
| 203615859 | $11500^{+200}_{-200}$  | $3,4^{+0,1}_{-0,1}$            | $-41^{+15}_{-16}$  | $120\substack{+50\-30}$    | $0.9_{-0.9}^{+2,2}$              |
| 204550234 | $19700^{+600}_{-900}$  | $3,7^{+0,1}_{-0,1}$            | $-60^{+12}_{-10}$  | $90^{+20}_{-20}$           | $5,3_{-5,3}^{+4,8}$              |
| 204623925 | $12300^{+300}_{-400}$  | $3,8^{+0,1}_{-0,1}$            | $-44^{+18}_{-17}$  | $140^{+70}_{-50}$          | $0^{+3}$                         |
| 221647234 | $12700^{+400}_{-300}$  | $3,7^{+0,1}_{-0,1}$            | $-36^{+15}_{-15}$  | $160^{+50}_{-50}$          | $1,2^{+3,4}_{-1,2}$              |
| 221706667 | $18200^{+1400}_{-800}$ | $3,5^{+0,5}_{-0,1}$            | $-37^{+28}_{-20}$  | $190^{+60}_{-40}$          | $5,4^{+-2,2}_{-5,4}$             |
| 221807806 | $11700^{+300}_{-300}$  | $3,9^{+0,1}_{-0,1}$            | $-69^{+19}_{-18}$  | $130^{+50}_{-30}$          | $2,2_{-2,2}^{+2,4}$              |
| 222085402 | $15200^{+600}_{-600}$  | $4,0^{+0,1}_{-0,2}$            | $-40^{+19}_{-19}$  | $160^{+60}_{-40}$          | $6,1^{+4,4}_{-5,2}$              |
| 222166487 | $9900^{+200}_{-100}$   | $4,1^{+0,1}_{-0,1}$            | $-65^{+23}_{-25}$  | $230^{+80}_{-70}$          | $0,1^{+3,5}_{-0,1}$              |
| 222850932 | $9700^{+600}_{-300}$   | $3,0^{+0,6}_{-1,4}$            | $-65^{+36}_{-30}$  | $230^{+40}_{-40}$          | $4,4_{-1,4}^{+1,1}$              |
| 222947097 | $14000^{+500}_{-500}$  | $3,\overline{9^{+0,1}_{-0,2}}$ | $-65^{+26}_{-30}$  | $300^{+90}_{-60}$          | $8.0^{+5,5}_{-4,9}$              |
| 223160833 | $20400^{+800}_{-800}$  | $3,8^{+0,2}_{-0,3}$            | $-42^{+26}_{-23}$  | $220\substack{+50 \\ -40}$ | $7,6^{+4,8}_{-4,6}$              |
| 223207465 | $15500^{+600}_{-700}$  | $3,7^{+0,1}_{-0,2}$            | $-67^{+15}_{-8}$   | $150^{+80}_{-20}$          | $4,7^{+2}_{-4,7}$                |
| 223432523 | $13400^{+500}_{-500}$  | $3,8^{+0,1}_{-0,1}$            | $-47^{+21}_{-24}$  | $220^{+70}_{-60}$          | $4,5^{+3,7}_{-4,5}$              |
| 223434208 | $17100^{+700}_{-800}$  | $4,3^{+0,1}_{-0,2}$            | -44 $^{+19}_{-20}$ | $150^{+50}_{-40}$          | $5,3_{-5,3}^{+5,2}$              |
| 224291476 | $10100^{+200}_{-200}$  | $3,7^{+0,1}_{-0,1}$            | $-14^{+19}_{-18}$  | $140^{+40}_{-50}$          | $1,9^{+2,2}_{-1,9}$              |
| 225068581 | $13900^{+500}_{-400}$  | $3,9^{+0,1}_{-0,1}$            | $-18^{+18}_{-17}$  | $180^{+50}_{-50}$          | $1,4_{-1,4}^{+5}$                |
| 225483151 | $13900^{+400}_{-400}$  | $4,3^{+0,2}_{-0,1}$            | $-47^{+20}_{-21}$  | $180^{+60}_{-50}$          | $4,0^{+3,8}_{-4,0}$              |
| 227962381 | $12100^{+300}_{-300}$  | $3,9^{+0,1}_{-0,1}$            | $-31^{+18}_{-20}$  | $190^{+70}_{-70}$          | $0,5^{+3,7}_{-0,5}$              |
| 230588454 | $12500^{+400}_{-400}$  | $4,0^{+0,1}_{-0,1}$            | $-51^{+19}_{-20}$  | $130^{+70}_{-40}$          | $1,8^{+2,8}_{-1,8}$              |
| 230645874 | $13700^{+400}_{-400}$  | $\overline{4,1^{+0,1}_{-0,1}}$ | $-108^{+23}_{-27}$ | $360^{+70}_{-60}$          | $4,0^{+5,8}_{-4,0}$              |
| 230653391 | $11100^{+100}_{-300}$  | $3,6^{+0,1}_{-0,1}$            | $-83^{+28}_{-23}$  | $360^{+90}_{-80}\,$        | $1,6^{+2,3}_{-1,6}$              |
| 230756009 | $13100^{+500}_{-400}$  | $3,7^{+0,1}_{-0,1}$            | $-51^{+17}_{-17}$  | $150^{+60}_{-50}$          | $1,5^{+3,7}_{-1,5}$              |
| 230825789 | $10300^{+200}_{-200}$  | $3,3^{+0,1}_{-0,1}$            | $-3^{+18}_{-17}$   | $250^{+60}_{-60}$          | $1,9^{+2,4}_{-1,9}$              |
| 230884366 | $10000^{+100}_{-100}$  | $3,8^{+0,1}_{-0,1}$            | $-30^{+14}_{-17}$  | $130^{+20}_{-30}$          | $\overline{5{,}3^{+2,5}_{-1,6}}$ |
| 230889563 | $11200^{+400}_{-300}$  | $3,4^{+0,1}_{-0,1}$            | $-50^{+20}_{-20}$  | $140^{+50}_{-40}$          | $2,0^{+2,4}_{-2,0}$              |
| 231139691 | $14300^{+500}_{-400}$  | $4,0^{+0,1}_{-0,1}$            | $-50^{+16}_{-19}$  | $150\substack{+50\-40}$    | $3,9^{+3,3}_{-3,9}$              |
| 231153467 | $19700^{+800}_{-1000}$ | $3,9^{+0,2}_{-0,2}$            | $-116^{+17}_{-18}$ | $150^{+40}_{-30}$          | $4,2_{-4,2}^{+3,7}$              |
| 231264900 | $11400^{+100}_{-300}$  | $4,1^{+0,1}_{-0,1}$            | $-67^{+25}_{-23}$  | $270^{+80}_{-60}$          | $4^{+3}_{-4}$                    |
| 231445350 | $15900^{+600}_{-600}$  | $3,8^{+0,1}_{-0,1}$            | $-22^{+17}_{-19}$  | $170\substack{+60 \\ -60}$ | $0^{+6}$                         |
| 231532027 | $14200^{+500}_{-500}$  | $\overline{4,1^{+0,1}_{-0,1}}$ | $-32^{+15}_{-15}$  | $110^{+40}_{-30}$          | $1,3^{+4,8}_{-1,3}$              |
| 231846209 | $9900^{+200}_{-200}$   | $3,4^{+0,1}_{-0,1}$            | $-32^{+16}_{-15}$  | $130^{+30}_{-30}$          | $1,2^{+1,4}_{-1,2}$              |
| <b>EPIC</b> | <b>Teff</b>                      | $\log g$             | $v_{rad}$         | vseni               | $v_{mic}$                      |
|-------------|----------------------------------|----------------------|-------------------|---------------------|--------------------------------|
| 231913234   | $9300^{+100}_{-200}$             | $3,6^{+0,1}_{-0,1}$  | $-22^{+17}_{-16}$ | $130^{+30}_{-40}$   | $\overline{1,7^{+1,5}_{-1,7}}$ |
| 233278375   | $13500^{+400}_{-400}$            | $3,8^{+0,1}_{-0,1}$  | $-40^{+18}_{-24}$ | $330^{+60}_{-60}$   | $1,1^{+6,4}_{-1,1}$            |
| 233483185   | $11200^{+200}_{-300}$            | $4,0^{+0,1}_{-0,1}$  | $-21^{+17}_{-19}$ | $140^{+50}_{-40}$   | $1,8^{+2,2}_{-1,8}$            |
| 234080202   | $14500^{+600}_{-500}$            | $3,8^{+0,1}_{--0,2}$ | $-38^{+23}_{-21}$ | $270^{+70}_{-70}$   | $6,6^{+6,7}_{-6,6}$            |
| 234585678   | $11300^{+200}_{-200}$            | $3,8^{+0,1}_{-0,1}$  | $-46^{+18}_{-19}$ | $280^{+70}_{-70}$   | $2.0^{+2,3}_{-2.0}$            |
| 235009762   | $11000^{+300}_{-200}$            | $3,9^{+0,1}_{-0,1}$  | $14^{+29}_{-18}$  | $250^{+70}_{-70}$   | $2,4_{-2,4}^{+3,3}$            |
| 235151005   | $14900^{+600}_{-500}$            | $4,0^{+0,1}_{-0,1}$  | $-17^{+21}_{-20}$ | $240^{+60}_{-60}$   | $2,4^{+7,1}_{-62}$             |
| 235620353   | $11400^{+200}_{-100}$            | $3,6^{+0,1}_{-0,1}$  | $-44^{+22}_{-21}$ | $170^{+90}_{-50}$   | $1,6^{+2,3}_{-1,6}$            |
| 236219386   | $13900^{+500}_{-400}$            | $3,8^{+0,1}_{-0,1}$  | $-57^{+18}_{-20}$ | $180^{+60}_{-50}$   | $5,4_{-3,8}^{+3,6}$            |
| 237817805   | $10600^{+200}_{-200}$            | $4,2^{+0,1}_{-0,1}$  | $-26^{+21}_{-23}$ | $210^{+70}_{-50}$   | $1,4^{+3}_{-1,4}$              |
| 237890148   | $12800^{+500}_{-400}$            | $4,0^{+0,1}_{-0,1}$  | $-77^{+25}_{-23}$ | $250^{+70}_{-60}$   | $3,2_{-3,1}^{+3,6}$            |
| 238028143   | $16000^{+700}_{-700}$            | $3,5^{+0,1}_{-0,1}$  | $-45^{+18}_{-17}$ | $190^{+50}_{-40}$   | $2,6^{+5,5}_{-2,6}$            |
| 240263339   | $16700^{+600}_{-600}$            | $4,3^{+0,1}_{-0,1}$  | $-28^{+17}_{-15}$ | $150^{+50}_{-40}$   | $0,2^{+7,5}_{-0,2}$            |
| 240328549   | $12300^{+400}_{-400}$            | $3,7^{+0,1}_{-0,1}$  | $2^{+25}_{-23}$   | $190^{+90}_{-70}$   | $2,9^{+3,5}_{-2,9}$            |
| 240426061   | $10200^{+200}_{-300}$            | $3,2^{+0,1}_{-0,1}$  | $-55^{+21}_{-22}$ | $280^{+70}_{-60}$   | $1,7^{+2,3}_{-1,7}$            |
| 240541552   | $12800^{+1100}_{-1300}$          | $4,5^{+0,1}_{-1,6}$  | $-6^{+88}_{-96}$  | $230^{+210}_{-110}$ | $0,1^{+2,3}_{-0,1}$            |
| 240635825   | $19800^{+700}_{-800}$            | $4,0^{+0,1}_{-0,1}$  | $-28^{+14}_{-12}$ | $110^{+30}_{-30}$   | $0^{+8}$                       |
| 242049665   | $\overline{12000^{+300}_{-200}}$ | $4,1^{+0,1}_{-0,1}$  | $3^{+21}_{-22}$   | $180^{+80}_{-60}$   | $3,6^{+4}_{-3,6}$              |
| 242106097   | $14900^{+500}_{-500}$            | $4,2^{+0,1}_{-0,2}$  | $-52^{+4}_{-18}$  | $180^{+130}_{-110}$ | $4,0^{+2,8}_{-4,0}$            |
| 242146196   | $11600^{+400}_{-200}$            | $3,5^{+0,1}_{-0,1}$  | $-52^{+20}_{-21}$ | $250^{+60}_{-50}$   | $3,4_{-3,4}^{+2,7}$            |
| 244392249   | $\overline{11600^{+300}_{-300}}$ | $3,9^{+0,1}_{-0,1}$  | $-41^{+22}_{-21}$ | $200^{+90}_{-60}$   | $2,4^{+2,7}_{-2,4}$            |
| 244392249   | $11500^{+300}_{-200}$            | $3,8^{+0,1}_{-0,1}$  | $-16^{+21}_{-21}$ | $390^{+70}_{-70}$   | $0,2^{+4,8}_{-0,2}$            |
| 244392249   | $12100^{+500}_{-300}$            | $3,5^{+0,1}_{-0,1}$  | $-58^{+24}_{-23}$ | $240^{+70}_{-90}$   | $3,5^{+3,1}_{-3,5}$            |

Tabela 5: Parâmetros físicos com incertezas estimadas. Fonte: O autor.

#### 4.8 Estrelas em emissão

#### 4.8.1 Classificação da linha de emissão

Entre os alvos observados pelo Kepler, oito deles já haviam sido descritos na literatura como tendo emissão na linha  $H\alpha$ . Assim, a observação dessas estrelas na região do  $H\alpha$  foi decidido como prioritário, a fim de detectar mudanças no perfil desta linha. Foi possível observar cada uma dessas estrelas em duas oportunidades distintas. As linhas de  $H\alpha$  obtidas podem ser vistas na figura [28.](#page-73-0)

A estrela EPIC 222850932 foi a que teve mudanças mais drásticas no perfil entre as duas vezes que foi observada, em setembro de 2017 e em maio de 2018. O H $\alpha$  dessa estrela

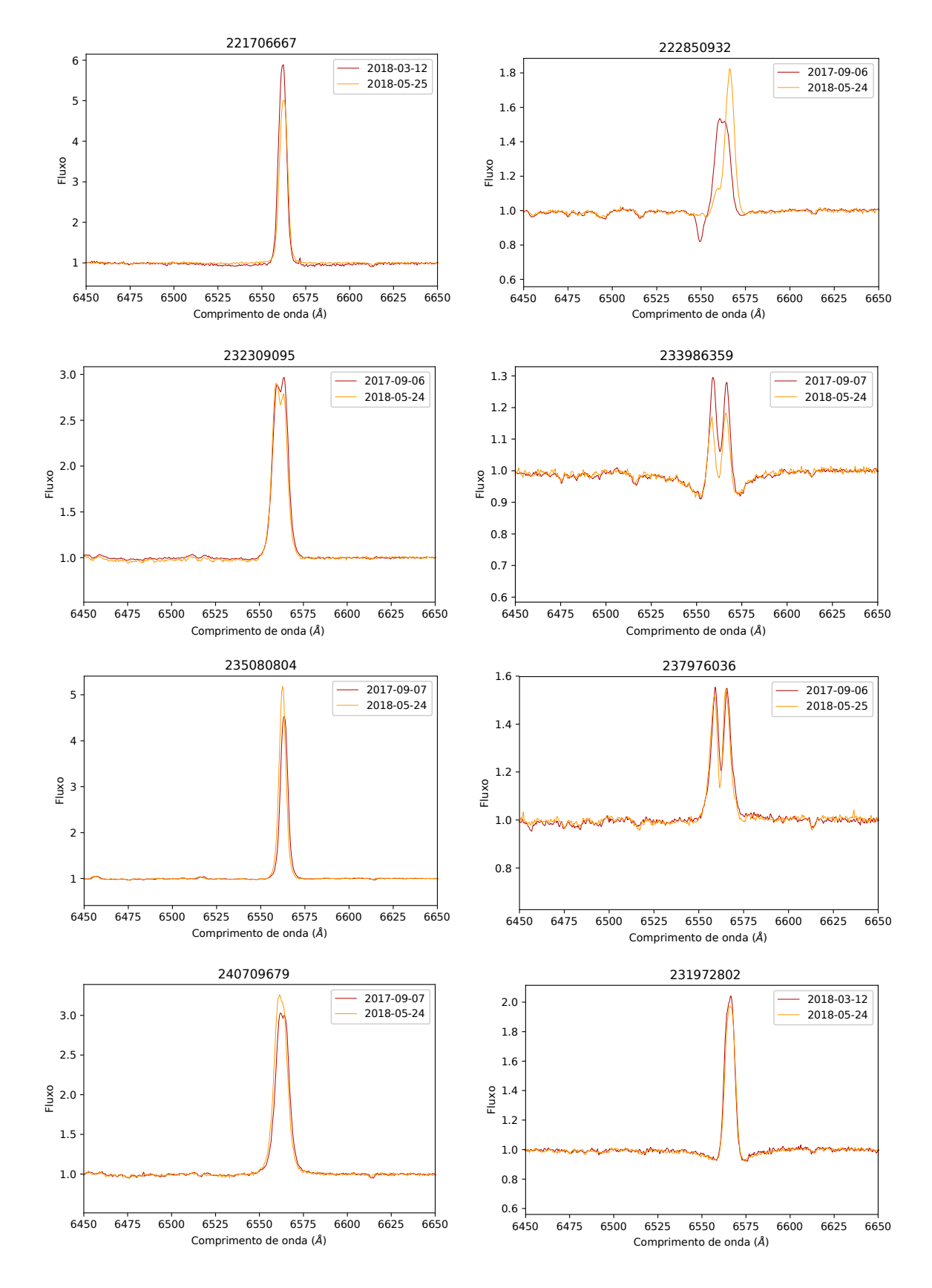

<span id="page-73-0"></span>Figura 28: Espectro em torno da linha H $\alpha$  para as estrelas com emissão previamente conhecida. Fluxo normalizado. Fonte: O autor.

apresenta o que é chamado de perfil P Cygni, especialmente no espectro de setembro. Esse perfil é caracterizado por uma pequena região em absorção acompanhada por uma região em emissão. A região em absorção se localiza à esquerda, na direção do azul. Isso por si só já dá um indicativo de que o efeito Doppler para o azul está envolvido. Esse fenômeno está em geral associado à um envelope em expansão radial. A luz que passa diretamente pela linha de visão entre o observador e a estrela forma uma linha de absorção deslocada para o azul, devido a luz absorvida pelo gás e parte reemitida pela fonte em expansão. O gás fora dessa linha de visão contribui apenas para a linha de emissão, com a velocidade da fonte em média nula. Esse fenômeno está geralmente associado com estrelas muito jovens, com ainda parte do material original formando um envelope de gás. Essas estrelas são conhecidas como Herbig Be [\(Rivinius; Carciofi; Martayan,](#page-81-0) [2013\)](#page-81-0). Outro grupo que também apresenta perfil P Cygni são as chamadas estrelas LBV (Luminous blue variable, variável azul luminosa), que são extremamente raras. As LBV são estágio oposto da evolução, pensado ser o último antes da explosão de supernova. Erupções de matéria formam uma nebulosa ao redor da estrela, dando origem ao perfil P Cygni [\(Kniazev;](#page-81-1) [Gvaramadze; Berdnikov,](#page-81-1) [2016\)](#page-81-1). Maiores análises são necessárias para confirmação se EPIC 222850932 é um desses dois tipos de objeto . A variabilidade dessa estrela foi classificada como ROT/BIN, pela presença de um período perto de três dias, e seu hamônicos. Chama atenção o fato de essa ser a estrela com a maior variação de seu brilho de todas as 168 tratadas, chegando à ter um crescimento no brilho de 40 % em 1,3 dias. Sua variabilidade pode ser vista na figura [29.](#page-75-0)

As demais estrelas observadas possuem linhas do H $\alpha$  sem perfil P Cygni, apresentando emissão típicas de estrelas Be clássicas. Todas apresentaram pequenas variações na intensidade da emissão. O sentido da assimetria de algumas também mudou, o que é esperado como uma consequência da rotação da estrela.

Foram encontradas outras duas estrelas com linha de emissão clara e com tal característica ainda não descrita na literatura. Elas são a EPIC 230653391 e 240541552. A última foi encontrada apenas na missão realizada em maio, razão pela qual só um espectro é mostrado. O perfil da linha dessas duas estrelas pode ser visto na figura [30.](#page-75-1)

As linhas do  $H\alpha$  das nove estrelas que provavelmente são Be foram classificadas de acordo com a metodologia descrita na seção [3.5](#page-46-0) e os resultados podem ser vistos na tabela [6,](#page-76-0) permitindo assim o conhecimento aproximado do ângulo de inclinação da estrela.

Além dessas, em maio foram encontradas outras duas estrelas com sinais de emissão dentro da linha de absorção. Esse comportamento é típico de estrelas Be na fase de formação ou dissipação do disco. Essas estrelas são as EPIC 240426061 e 234585678. O espectro em torno do H $\alpha$  pode ser visto na figura [31.](#page-76-1)

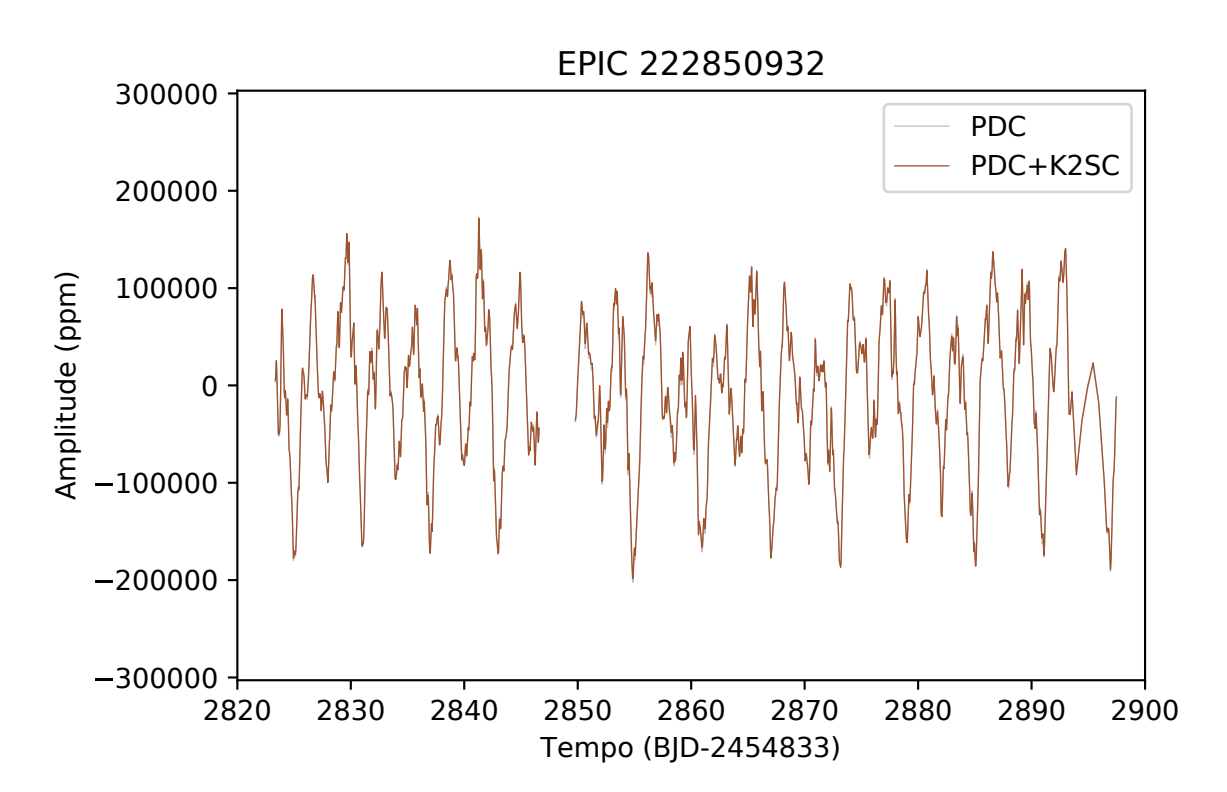

<span id="page-75-0"></span>Figura 29: Curva de luz da estrela EPIC 222850932, apresentando grandes variações periódicas. Fonte: O autor.

<span id="page-75-1"></span>Figura 30: Espectro em torno do H $\alpha$  das estrelas em estrelas em que a linha de emissão é inédita. A emissão na estrela EPIC 240541552 foi encontrada apenas em maio de 2018, por isso possui apenas um espectro. Fonte: O autor.

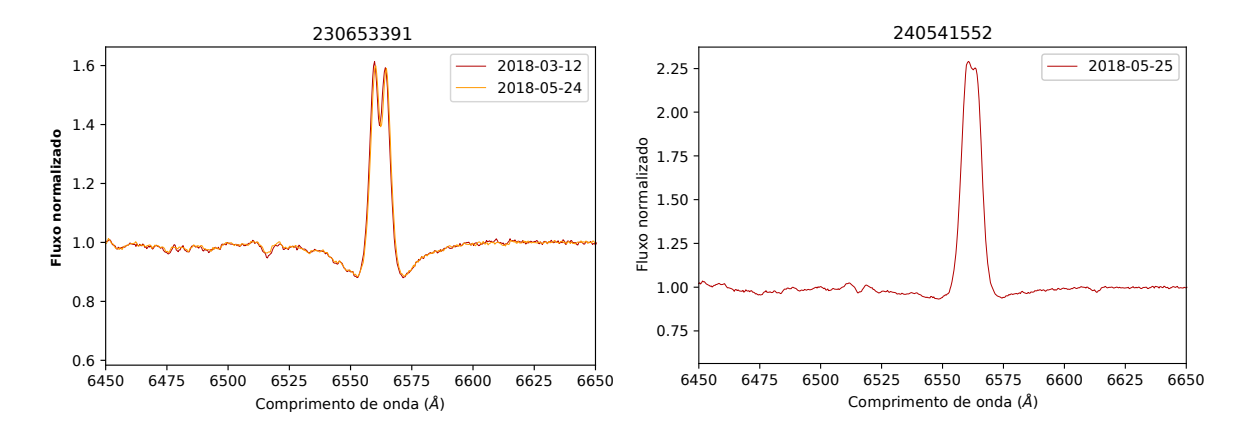

<span id="page-76-0"></span>

| EPIC ID   | Set 2017 | Mar 2018       | Mai 2018       |
|-----------|----------|----------------|----------------|
| 240709679 | L1       |                | P1             |
| 232309095 | H2       |                | H <sub>2</sub> |
| 233986359 | E1.      |                | E1             |
| 235080804 | P1       |                | P <sub>1</sub> |
| 237976036 | E1.      |                | E2             |
| 221706667 |          | P <sub>1</sub> | P <sub>1</sub> |
| 231972802 |          | P <sub>1</sub> | P <sub>1</sub> |
| 230653391 |          | H1             | H1             |
| 240541552 |          |                |                |

Tabela 6: Classificação do perfil das linhas do H $\alpha$  em emissão. Fonte: O autor.

<span id="page-76-1"></span>Figura 31: Espectro em torno do H $\alpha$  das estrelas com emissão dentro da linha de absorção, como nas fases de formação e dissipação do disco em estrelas Be. Ambas foram observadas apenas em maio. Fonte: O autor.

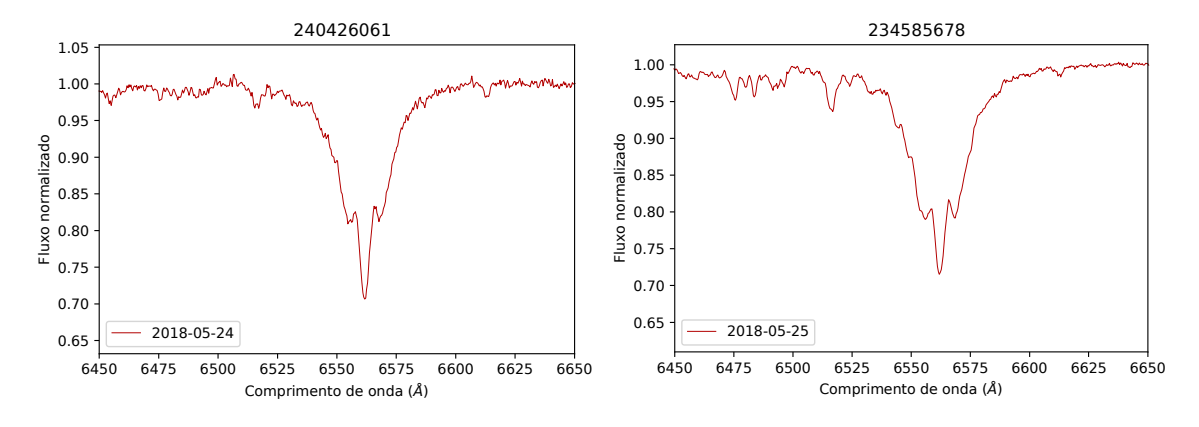

#### 4.8.2 Variabilidade das estrelas com emissão

O batimento de pulsações não radiais, ou agrupamento de frequências, tem sido proposto como um mecanismo que impulsiona as ejeções de massa que formam o disco das estrelas Be [\(Huat et al.,](#page-81-2) [2009\)](#page-81-2). Assim curvas de luz que formam sinais de batimento têm sido associadas ao fenômeno Be, especialmente quando o batimento é gerado por várias frequências [\(Balona et al.,](#page-80-0) [2011\)](#page-80-0) [\(Kurtz et al.,](#page-81-3) [2015\)](#page-81-3). Entre as 12 estrelas, Be ou suspeitas ou suspeitas de serem Be, três apresentaram essas características. Em EPIC 233986359 e 237976036 essa característica pode ser vista de forma dramática. Em EPIC 240709679 também se pode notar batimento, ainda que de forma mais comedida. Outras oito estrelas apresentam curvas de luz sem agrupamento de frequências e com variabilidade pequena em comparação com essas três. Já EPIC 221706667 exibe variações drásticas na curva de luz, que podem estar associadas com eventos de ejeção de matéria. As curvas de luz dessas 12 estrelas podem ser vistas nas figuras [32](#page-77-0) e [33.](#page-78-0)

Ao total 31 estrelas apresentam batimento, como pode ser visto na tabela [2.](#page-61-0) Assim a proporção entre estrelas com e sem batimento, e entre com e sem emissão, não indica

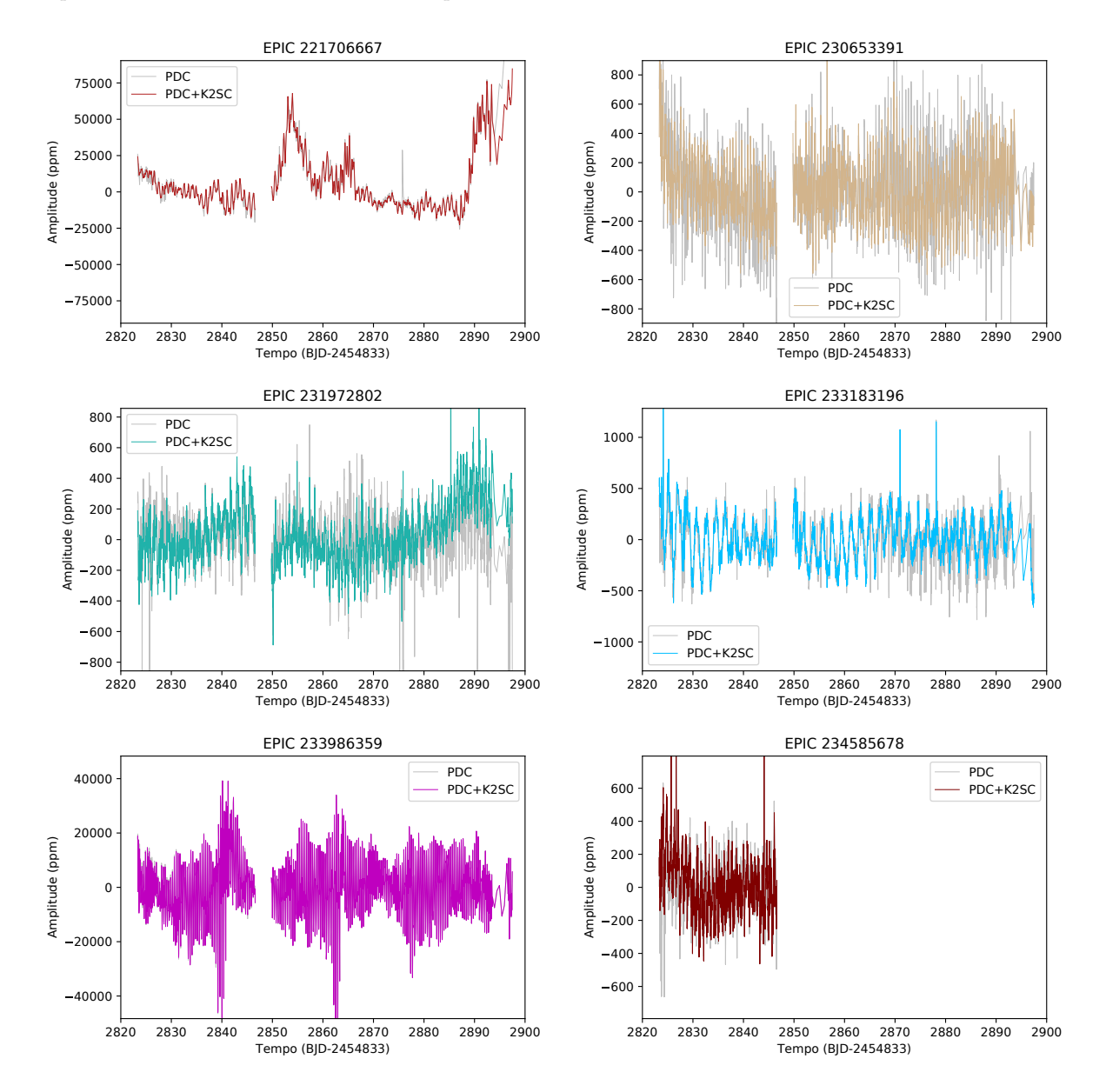

<span id="page-77-0"></span>Figura 32: Curvas de luz das estrelas apresentando emissão. EPIC 221706667 e 233986359 possuem amplitude de variabilidade muito maior que as demais. Fonte: O autor.

imediatamente uma relação de causalidade. Ao que parece, porém, a relação pode estar relacionada à um tipo específico de batimento: de aparência mais complexa, gerada pela interferência de uma grande quantidade de frequências, e ainda com uma grande amplitude, acima de 10000 partes por milhão. Ainda assim, o número de alvos que atendem essas condições no conjunto analisado, assim como o de estrelas com emissão, é limitado para delinear conclusões. Porém esses dados se juntam a outros esforços no sentido de determinar o mecanismo que impulsiona o fenômeno.

<span id="page-78-0"></span>Figura 33: Curvas de luz das estrelas apresentando emissão. Nesse grupo, EPIC 237976036 exibe variabilidade que chama atenção. EPIC 240709679 também possui variabilidade com amplitude destacada das demais. Fonte: O autor.

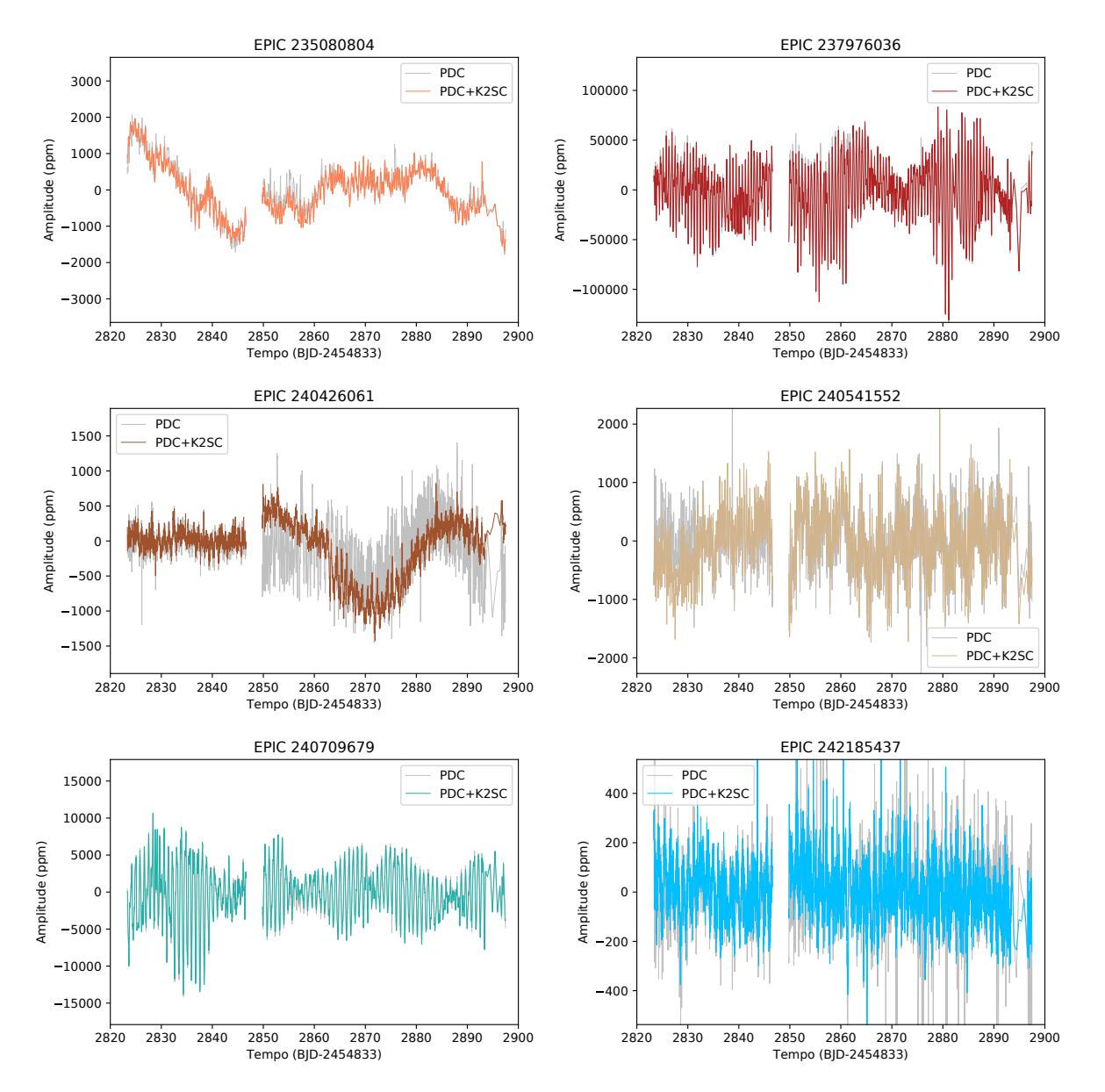

### Conclusão

O principal resultado desse trabalho foi a classificação da variabilidade das estrelas B da campanha 11 da Missão K2 do Kepler. Apenas 15 estrelas não apresentam variabilidade. O grupo mais números é o das SPB, com 74 estrelas, além de outras 5 SPB/ $\beta$  Cep. O grupo das  $\beta$  Cep possui 8 estrelas. Outras 65 estrelas são binárias ou com variabilidade devido à rotação.

Quando confrontados com resultados esperados, e apresentados por outros autores, a classificação aqui realizada se mostrou coerente. Em especial, a posição dos diferentes grupos no diagrama H-R. Como destaque, o H-R confirma a natureza de uma  $\beta$  Cep e de uma híbrida  $\beta$  Cep/SPB, além de uma outra muito próxima da região esperada. A posição da grande maioria das estrelas SPB está de acordo com sua faixa de instabilidade. A classificação realizada pode não representar a verdadeira natureza de todas as estrelas. Mas quando se analisa todo o conjunto, o resultado obtido é robusto. Esses resultados vão colaborar para o desenvolvimento do tema, tendo em vista a quantidade de estrelas e a região do céu ainda inexplorada no que diz respeito à variabilidade de estrelas B.

A detecção de manchas se mostrou difícil, com o comportamento ambíguo com SPB. Já as variáveis elipsoidais foram abundantes, muitas apresentando o comportamento de forma muito clara. A variabilidade de forma senoidal, relacionada à rotação, também comum. A existência de muitas curvas com características intermediárias entre rotacionais e binárias justifica a necesidade de serem reunidas em um mesmo grupo. Maiores estudos são necessários para determinar a natureza da estrela EPIC 223574294, com a possibilidade de ela ser uma *heartbeat* não descartada, ainda que remota.

A caracterização dos parâmetros físicos por meio dos espectro, além de permitir construir o diagrama H-R, é uma contribuição relevante por si mesma. O acompanhamento do perfil das linhas das estrelas com emissão gerou espectros que serão incorporados aos bancos de dados de livre acesso, como o BeSS, contribuindo para o estudo de variações ao longo dos anos. O esforço realizado para observar um grande número de objetos na região do H $\alpha$  gerou a descoberta de quatro estrelas com emissão, candidatas à Be. Já a estrela EPIC 222850932, com sua variabilidade extrema e perfil P Cygni, se mostrou um objeto que merece maior atenção.

### Referências

Aigrain, S. et al. Precise time series photometry for the Kepler-2.0 mission. , v. 447, p. 2880–2893, mar. 2015.

Aigrain, S.; Parviainen, H.; Pope, B. J. S. K2SC: flexible systematics correction and detrending of K2 light curves using Gaussian process regression. , v. 459, p. 2408–2419, jul. 2016.

Andrade, L. et al. Photometric and spectroscopic variability of the B5IIIe star HD 171219. , v. 603, p. A41, jul. 2017.

Aurière, M. et al. No detection of large-scale magnetic fields at the surfaces of Am and HgMn stars. , v. 523, p. A40, nov. 2010.

Balona, L. A. et al. Analysis of Kepler B stars: rotational modulation and Maia variables. , v. 451, p. 1445–1459, ago. 2015.

<span id="page-80-0"></span>Balona, L. A. et al. Kepler observations of the variability in B-type stars. , v. 413, p. 2403–2420, jun. 2011.

Borucki, W. et al. KEPLER: Search for Earth-Size Planets in the Habitable Zone. In: Pont, F.; Sasselov, D.; Holman, M. J. (Ed.). *Transiting Planets*. [S.l.: s.n.], 2009. (IAU Symposium, v. 253), p. 289–299.

Caldwell, D. A. et al. Instrument Performance in Kepler's First Months. , v. 713, p. L92–L96, abr. 2010.

Carroll, B. W.; Ostlie, D. A. *An Introduction to Modern Astrophysics*. [S.l.: s.n.], 1996.

Castelli, F. ATLAS12: how to use it. *Memorie della Societa Astronomica Italiana Supplementi*, v. 8, p. 25, 2005.

Chaisson, E.; McMillan, S. *Astronomy today*. [S.l.: s.n.], 1993.

Clarke, B. D. et al. *Kepler Data Processing Handbook: Pixel Level Calibrations*. [S.l.], 2017.

Collins II, G. W. The use of terms and definitions in the study of Be stars. In: Slettebak, A.; Snow, T. P. (Ed.). *IAU Colloq. 92: Physics of Be Stars*. [S.l.: s.n.], 1987. p. 3–19.

Degroote, P. et al. CoRoT's view of newly discovered B-star pulsators: results for 358 candidate B pulsators from the initial run's exoplanet field data. , v. 506, p. 471–489, out. 2009.

Dziembowski, W. A.; Daszyńska-Daszkiewicz, J.; Pamyatnykh, A. A. Excitation and visibility of slow modes in rotating B-type stars. , v. 374, p. 248–255, jan. 2007.

Ferraz-Mello, S. Estimation of Periods from Unequally Spaced Observations. , v. 86, p. 619, abr. 1981.

Foster, G. The cleanest Fourier spectrum. , v. 109, p. 1889–1902, abr. 1995.

Gray, D. F. *The observation and analysis of stellar photospheres*. [S.l.: s.n.], 1976.

Gray, R. O.; Corbally J., C. *Stellar Spectral Classification*. [S.l.: s.n.], 2009.

Hanuschik, R. W. et al. Atlas of high-resolution emission and shell lines in Be stars. Line profiles and short-term variability. , v. 116, p. 309–358, abr. 1996.

Howell, S. B. et al. The K2 Mission: Characterization and Early Results. , v. 126, p. 398, abr. 2014.

<span id="page-81-2"></span>Huat, A.-L. et al. The B0.5IVe CoRoT target HD 49330. I. Photometric analysis from CoRoT data. , v. 506, p. 95–101, out. 2009.

Hubrig, S. et al. Magnetic fields of HgMn stars. , v. 547, p. A90, nov. 2012.

Jenkins, J. M. et al. Initial Characteristics of Kepler Long Cadence Data for Detecting Transiting Planets. , v. 713, p. L120–L125, abr. 2010.

Kang, Y.-W. New Light Curve Analysis for Large Numbers of Eclipsing Binaries I. Detached and Semi-Detached Binaries. *Journal of Astronomy and Space Sciences*, v. 27, p. 75–80, jun. 2010.

<span id="page-81-1"></span>Kniazev, A. Y.; Gvaramadze, V. V.; Berdnikov, L. N. MN48: a new Galactic bona fide luminous blue variable revealed by Spitzer and SALT. , v. 459, p. 3068–3077, jul. 2016.

<span id="page-81-3"></span>Kurtz, D. W. et al. A unifying explanation of complex frequency spectra of  $\gamma$  Dor, SPB and Be stars: combination frequencies and highly non-sinusoidal light curves. , v. 450, p. 3015–3029, jul. 2015.

McNamara, B. J.; Jackiewicz, J.; McKeever, J. The Classification of Kepler B-star Variables. , v. 143, p. 101, abr. 2012.

Miglio, A.; Montalbán, J.; Dupret, M.-A. Revised instability domains of SPB and  $\beta$ Cephei stars. *Communications in Asteroseismology*, v. 151, p. 48–56, ago. 2007.

Morris, R. L. et al. *Kepler Data Processing Handbook: Photometric Analysis*. [S.l.], 2017.

Morris, S. L. The ellipsoidal variable stars. , v. 295, p. 143–152, ago. 1985.

Mowlavi, N. et al. Stellar variability in open clusters . II. Discovery of a new period-luminosity relation in a class of fast-rotating pulsating stars in NGC 3766. , v. 595, p. L1, out. 2016.

Neiner, C. et al. Stochastic gravito-inertial modes discovered by CoRoT in the hot Be star HD 51452. , v. 546, p. A47, out. 2012.

Rivinius, T. et al. Stellar and circumstellar activity of the Be star MU Centauri. I. Line emission outbursts. , v. 333, p. 125–140, maio 1998.

<span id="page-81-0"></span>Rivinius, T.; Carciofi, A. C.; Martayan, C. Classical Be stars. Rapidly rotating B stars with viscous Keplerian decretion disks. , v. 21, p. 69, out. 2013.

Roberts, D. H.; Lehar, J.; Dreher, J. W. Time Series Analysis with Clean - Part One - Derivation of a Spectrum. , v. 93, p. 968, abr. 1987.

Ryabchikova, T. et al. A major upgrade of the VALD database. , v. 90, n. 5, p. 054005, maio 2015.

Scargle, J. D. Studies in astronomical time series analysis. II - Statistical aspects of spectral analysis of unevenly spaced data. , v. 263, p. 835–853, dez. 1982.

Shporer, A. et al. Radial Velocity Monitoring of Kepler Heartbeat Stars. , v. 829, p. 34, set. 2016.

Smith, J. C. et al. *Kepler Data Processing Handbook: Presearch Data Conditioning*. [S.l.], 2017.

Smith, M. A.; Gray, D. F. Fourier analysis of spectral line profiles - A new tool for an old art. , v. 88, p. 809–823, dez. 1976.

Struve, O. Some Unusual Short-period Variables. , v. 14, set. 1955.

Thompson, S. E. et al. A Class of Eccentric Binaries with Dynamic Tidal Distortions Discovered with Kepler. , v. 753, p. 86, jul. 2012.

Torres, G.; Andersen, J.; Giménez, A. Accurate masses and radii of normal stars: modern results and applications. , v. 18, p. 67–126, fev. 2010.

Townsend, R. H. D. Influence of the Coriolis force on the instability of slowly pulsating B stars. , v. 360, p. 465–476, jun. 2005.

Valenti, J. A.; Piskunov, N. Spectroscopy made easy: A new tool for fitting observations with synthetic spectra. , v. 118, p. 595–603, set. 1996.

Van Cleve, J. E.; Caldwell, D. A. *Kepler Instrument Handbook*. [S.l.], 2016.

Vanderburg, A.; Johnson, J. A. A Technique for Extracting Highly Precise Photometry for the Two-Wheeled Kepler Mission. , v. 126, p. 948, out. 2014.

Wade, G. A. et al. Magnetic B stars observed with BRITE: Spots, magnetospheres, binarity, and pulsations. In: Zwintz, K.; Poretti, E. (Ed.). *Second BRITE-Constellation Science Conference. Proceedings of the Polish Astronomical Society volume 5.* [S.l.: s.n.], 2017. p. 94–100.

White, T. R. et al. Beyond the Kepler/K2 bright limit: variability in the seven brightest members of the Pleiades. , v. 471, p. 2882–2901, nov. 2017.

Zorec, J.; Briot, D. Critical study of the frequency of Be stars taking into account their outstanding characteristics. , v. 318, p. 443–460, fev. 1997.

Apêndices

# Apêndice A – Lista de objetos observados pelo K2

| <b>EPIC</b> | ID Simbad       | Mag V | RA                 | Dec                | Tipo espectral            |
|-------------|-----------------|-------|--------------------|--------------------|---------------------------|
| 203131339   | HD 152257       | 10,0  | 16 53 29,265       | $-270905,61$       | B9V                       |
| 203615859   | HD 152657       | 7,6   | 16 55 44,376       | $-253202,08$       | B8II                      |
| 204510284   | HD 152782       | 10,2  | 16 56 18,636       | $-22$ 02 43,58     | B9III/IV                  |
| 204550234   | HD 152516       | 8,0   | 16 54 38,396       | $-21$ 52 46,55     | B <sub>2III</sub>         |
| 204591054   | HD 152656       | 10,2  | 16 55 30,235       | $-21$ 42 $28,29$   | B9IV/V                    |
| 204623925   | HD 152655       | 6,7   | 16 55 32,537       | $-21$ 34 $10,23$   | B9III                     |
| 221601156   | HD 316217       | 10,0  | 17 43 26,849       | $-284654,92$       | B5                        |
| 221647234   | HD 160490       | 9,4   | 17 41 24,740       | $-28$ 42 08,55     | B9II/III                  |
| 221662833   | CD-28 13479     | 10,7  | 17 43 19,586       | $-284032,71$       | B1II-III:nn               |
| 221706667   | CD-28 13401     | 11,5  | 17 39 33,528       | $-283604,94$       | $OB + e E$                |
| 221788083   | HD 316214       | 10,8  | $17\ 43\ 19{,}689$ | $-282806,92$       | B8                        |
| 221800513   | TYC 6839-478-1  | 10,7  | 17 37 41,603       | $-282655,56$       | $\mathbf{B}$              |
| 221807806   | HD 159782       | 8,0   | 17 37 44,628       | $-28\ 26\ 14,22$   | <b>B9III</b>              |
| 221835782   | HD 160122       | 9,8   | $17\ 39\ 21{,}034$ | $-28$ 23 37,89     | B9IV/V                    |
| 221860056   | HD 316211       | 9,8   | 17 43 31,790       | $-28$ 21 $23,82$   | B <sub>8</sub>            |
| 222085402   | CPD-27 5684     | 10,9  | 17 38 32,887       | $-280058,37$       | B <sub>8</sub>            |
| 222166487   | HD 160370       | 8,3   | 17 40 43,014       | $-275334,99$       | B9V                       |
| 222850932   | CD-26 12377     | 9,8   | 17 48 58,453       | $-26\ 53\ 25{,}41$ | B <sub>5</sub>            |
| 222883344   | CPD-26 5954     | 11,2  | 17 45 49,397       | $-26\ 50\ 33,52$   | B                         |
| 222947097   | CPD-26 5956     | 11,7  | 17 45 54,648       | $-26$ 44 $51,42$   | B <sub>8</sub>            |
| 223025528   | HD 162043       | 9,0   | 17 50 05,073       | $-26$ 37 $43,48$   | $\widetilde{\phantom{m}}$ |
| 223160833   | CD-26 12352     | 10,2  | 17 47 39,760       | $-26$ 25 14,76     | OB-                       |
| 223207465   | HD 161610       | 9,1   | 17 47 33,915       | $-262051,10$       | B <sub>5</sub> II         |
| 223217668   | IGR J17544-2619 | 12,9  | 17 54 25,269       | $-26$ 19 $52,57$   | O9I <sub>b</sub>          |
| 223432523   | HD 161984       | 9,2   | 17 49 37,242       | $-25\,58\,55,34$   | B9III                     |
| 223434208   | CD-25 12280     | 10,2  | 17 46 45,912       | $-25\ 58\ 45{,}24$ | B <sub>8</sub>            |
| 223459977   | CD-25 12299     | 11,0  | 17 47 40,610       | $-25\ 56\ 11,47$   | <b>B8</b>                 |
| 223574294   | CPD-25 6063     | 10,4  | 17 46 07,738       | $-25$ 44 $53,31$   | <b>B8</b>                 |
| 223587278   | CD-25 12251     | 9,9   | 17 44 52,622       | $-25$ 43 37,04     | B <sub>8</sub>            |

Tabela 7: Objetos observados pelo Kepler e utilizados neste trabalho. Fonte: O autor.

| $\rm EPIC$ | ID Simbad       | Mag V | RA                 | Dec              | Tipo espectral                |
|------------|-----------------|-------|--------------------|------------------|-------------------------------|
| 223731551  | CPD-25 $6080\,$ | 11,7  | 17 47 36,507       | $-252902,45$     | B <sub>5</sub>                |
| 223761953  | HD 162081       | 9,4   | 17 50 16,885       | $-25\ 25\ 57,71$ | B9III                         |
| 223960302  | HD 161838       | 10,3  | 17 48 57,261       | $-250551,36$     | B9Ib/II                       |
| 223983332  | HD 161926       | 10,9  | 17 49 23,038       | $-250330,66$     | B9III/IV                      |
| 224091419  | HD 314628       | 10,3  | 17 51 30,366       | $-24\ 52\ 16,36$ | B <sub>5</sub>                |
| 224097075  | HD 162436       | 10,1  | 17 52 05,692       | $-24\ 51\ 40,00$ | B9IV/V                        |
| 224112121  | HD 161888       | 9,8   | 17 49 10,458       | $-24\ 50\ 03,60$ | B9III                         |
| 224120828  | CPD-24 5956     | 10,6  | 17 47 34,332       | $-24$ 49 07,40   | B <sub>5</sub>                |
| 224151341  | HD 314627       | 10,3  | 17 51 02,135       | $-24$ 45 51,88   | B <sub>5</sub>                |
| 224163079  | HD 161358       | 10,1  | 17 46 12,112       | $-24$ 44 35,02   | B8Ib/II                       |
| 224262903  | HD 314623       | 10,5  | 17 50 36,092       | $-24$ 33 $43,12$ | B5                            |
| 224291476  | HD 162266       | 8,9   | $17\ 51\ 16{,}317$ | $-24\,30\,34.95$ | B9IV                          |
| 224318789  | TYC 6832-154-1  | 11,6  | 17 49 13,153       | $-24$ 27 35,55   | OB-                           |
| 224754523  | HD 159745       | 10,9  | 17 37 18,584       | $-23$ 41 45,83   | <b>B9III</b>                  |
| 224829617  | HD 159744       | 10,3  | $17\ 37\ 21{,}337$ | $-23$ 34 $11,49$ | B9V                           |
| 224988439  | HD 159914       | 10,3  | 17 38 11,502       | $-23$ 18 $26,09$ | B9IV                          |
| 225068581  | HD 158581       | 8,9   | $17\ 31\ 03{,}018$ | $-23$ 10 30,85   | B7III                         |
| 225483151  | HD 159593       | 8,9   | 17 36 29,034       | $-22$ 26 27,91   | B8IV                          |
| 225602160  | HD 159191       | 9,4   | 17 34 12,381       | $-22$ 13 20,45   | B8IV                          |
| 225962122  | HD 159780       | 9,7   | 17 37 19,984       | $-21$ 32 $20,82$ | B9IV                          |
| 226552222  | HD 157953       | 9,2   | 17 27 13,895       | $-20$ 18 52,53   | B9III                         |
| 226709274  | TYC 6243-266-1  | 11,6  | 17 29 07,955       | $-195634,56$     | OB-                           |
| 226804388  | TYC 6243-46-1   | 12,1  | 17 33 12,230       | $-19$ 42 22,92   | <b>OB</b>                     |
| 227186839  | HD 159230       | 9,7   | 17 34 17,644       | $-18$ 46 36,14   | B8II/III                      |
| 227255262  | HD 159246       | 9,9   | 17 34 21,103       | $-183621,65$     | B9III                         |
| 227807830  | HD 158661       | 8,2   | 17 31 12,831       | $-170831,71$     | <b>B0II</b>                   |
| 227818592  | HD 159123       | 10,1  | 17 33 37,653       | $-170634,20$     | B9IV                          |
| 227962381  | HD 158924       | 9,4   | 17 32 32,407       | $-16$ 38 34,31   | B9II/III                      |
| 229443384  | HD 152286       | 9,7   | 16 53 37,940       | $-282413,22$     | B <sub>1</sub> I <sub>b</sub> |
| 230576491  | HD 153884       | 10,5  | 17 02 52,139       | $-210917,81$     | B9III/IV                      |
| 230588454  | HD 154103       | 8,8   | 17 04 15,628       | $-21$ 02 33,59   | B8II/III                      |
| 230615512  | HD 155064       | 9,4   | 17 10 06,082       | $-20$ 47 $01,22$ | B9V                           |
| 230645874  | HD 154204       | 6,3   | 17 04 45,326       | $-20$ 29 $40,93$ | B7IV/V                        |
| 230653391  | HD 155291       | 7,4   | 17 11 21,988       | $-20$ 25 28,96   | B9IV                          |
| 230756009  | HD 155095       | 6,9   | 17 10 14,936       | $-192610,55$     | B8Ib/II                       |

Tabela 7: Objetos observados pelo Kepler e utilizados neste trabalho. Fonte: O autor.

| <b>EPIC</b>   | ID Simbad      | Mag V | RA                 | Dec              | Tipo espectral     |
|---------------|----------------|-------|--------------------|------------------|--------------------|
| 230819479     | BD-18 4436     | 11,5  | 17 10 24,148       | $-184900,67$     | <b>B5Ibe</b>       |
| 230823605     | HD 153960      | 10,2  | 17 03 21,365       | $-184633,82$     | B9III              |
| 230825789     | HD 155160      | 9,7   | $17\ 10\ 41{,}362$ | $-18$ 45 $17,72$ | B9II/III           |
| 230884366     | HD 154818      | 8,3   | 17 08 27,049       | $-18$ 10 $12,28$ | B9V                |
| 230889563     | HD 154383      | 7,9   | 17 05 48,357       | $-180658,09$     | B9II               |
| $231051311\,$ | CPD-24 5789    | 10,5  | 17 02 02,688       | $-250822,41$     | <b>B</b> 8         |
| 231139691     | HD 154499      | 8,6   | 17 06 52,684       | $-24$ 33 35,25   | B5IV/V             |
| 231148732     | HD 154639      | 9,6   | 17 07 40,974       | $-24$ 29 55,06   | B9V                |
| 231153467     | CD-24 13065    | 10,9  | 17 04 10,388       | $-24$ 27 58,08   | B <sub>8</sub>     |
| 231264900     | HD 154737      | 9,1   | 17 08 11,433       | $-23$ 40 $16,35$ | B9V                |
| 231282822     | HD 155200      | 10,3  | 17 11 06,025       | $-23$ 32 13,23   | B9III/IV           |
| 231445350     | HD 154293      | 7,1   | 17 05 30,306       | $-220421,92$     | B <sub>5</sub> III |
| 231532027     | HD 155311      | 9,9   | 17 11 54,801       | $-29$ 41 $25,68$ | B8II/III           |
| 231777845     | HD 153838      | 10,3  | 17 02 59,382       | $-28$ 41 37,99   | B9IV               |
| 231836488     | HD 153978      | 10,0  | 17 03 54,717       | $-28\ 26\ 57,27$ | B9V                |
| 231846209     | HD 153800      | 9,2   | $17\ 02\ 37{,}017$ | $-282429,84$     | B9III              |
| 231913234     | HD 153814      | 10,5  | $17\ 02\ 45{,}695$ | $-280731,27$     | B9III/IV           |
| 231972802     | HD 153762      | 10,0  | 17 02 24,471       | $-275204,96$     | B8II/III           |
| 232020298     | HD 154966      | 10,3  | 17 09 47,165       | $-273941,98$     | B9III              |
| 232073981     | HD 154851      | 10,5  | 17 09 00,931       | $-272502,54$     | <b>B9III</b>       |
| 232201328     | HD 154781      | 8,7   | 17 08 36,606       | $-26\ 50\ 12,29$ | $\sim$             |
| 232309095     | HD 153708      | 10,0  | $17\ 02\ 06{,}470$ | $-26$ 19 $50,41$ | B8II/III           |
| 233160016     | HD 155012      | 9,5   | 17 10 21,902       | $-30$ 58 $10,19$ | B9III/IV           |
| 233183196     | HD 154784      | 9,5   | 17 08 50,009       | $-30\,52\,36,08$ | B9V                |
| 233278375     | CD-30 13845    | 9,6   | 17 09 05,195       | $-302927,67$     | B8                 |
| 233390809     | HD 154754      | 9,3   | 17 08 33,099       | $-30$ 02 18,70   | B7III/IV           |
| 233423570     | HD 156299      | 9,5   | 17 17 33,105       | $-175213,71$     | B9V                |
| 233430404     | HD 156319      | 9,2   | 17 17 40,444       | $-174944,36$     | B9IV/V             |
| 233483185     | HD 155790      | 8,2   | 17 14 21,675       | $-17$ 27 57,89   | B9III/IV           |
| 233931134     | TYC 6245-289-1 | 12,3  | 17 18 58,767       | $-21$ 52 $20,42$ | A3I                |
| 233986359     | HD 156491      | 9,5   | 17 18 38,768       | $-21$ 35 $21,85$ | <b>B3III</b>       |
| 234071874     | HD 157154      | 10,2  | 17 22 25,095       | $-21$ 08 31,83   | B9IV/V             |
| 234080202     | HD 155847      | 9,9   | 17 14 54,885       | $-210600,35$     | B5(III)            |
| 234113978     | BD-20 4703     | 10,0  | 17 17 25,644       | $-20\ 55\ 39,85$ | B8                 |
| 234209102     | HD 156364      | 9,6   | 17 17 53,781       | $-20$ 27 49,68   | B9III/IV           |

Tabela 7: Objetos observados pelo Kepler e utilizados neste trabalho. Fonte: O autor.

| <b>EPIC</b>   | ID Simbad   | Mag V | RA                 | Dec              | Tipo espectral            |
|---------------|-------------|-------|--------------------|------------------|---------------------------|
| 234256589     | HD 157312   | 10,1  | 17 23 17,159       | $-20$ 13 $49,36$ | B9III                     |
| 234389552     | HD 155865   | 9,6   | 17 15 00,720       | $-193231,70$     | B9IV                      |
| 234487354     | HD 157937   | 9,5   | 17 27 02,694       | $-185931,12$     | B9Ib/II                   |
| 234503205     | HD 156895   | 10,3  | 17 20 53,580       | $-185412,13$     | B8III                     |
| 234517653     | HD 156779   | 9,3   | 17 20 15,742       | $-184924,93$     | B <sub>2II</sub>          |
| 234585678     | HD 157546   | 6,3   | 17 24 37,038       | $-182644,74$     | B8V                       |
| 234642063     | HD 155459   | 9,2   | 17 12 29,395       | $-180812,81$     | B8II                      |
| 234651201     | HD 157860   | 10,4  | 17 26 31,028       | $-180507,48$     | B9III                     |
| 234973885     | CD-24 13249 | 12,2  | 17 17 07,595       | $-24$ 45 $42,34$ | B <sub>2III</sub>         |
| 235009762     | CD-24 13328 | 8,4   | 17 25 10,747       | $-24$ 36 18,77   | B8                        |
| 235080804     | HD 156831   | 8,8   | 17 20 42,584       | $-24$ 16 16,63   | <b>B3Vnne</b>             |
| 235094159     | LS 3978     | 12,7  | 17 13 01,320       | $-24$ 12 18,88   | B <sub>2III</sub>         |
| 235151005     | HD 157548   | 8,8   | 17 24 51,629       | $-23\,55\,33.96$ | B5III                     |
| 235178852     | CD-23 13201 | 12,6  | $17\ 12\ 17{,}916$ | $-23$ 48 19,21   | $OB+$                     |
| 235199564     | HD 157471   | 10,0  | 17 24 24,511       | $-23$ 43 02,10   | B9III                     |
| $235620353\,$ | HD 157416   | 7,6   | 17 24 19,702       | $-29\ 52\ 13,52$ | <b>B9III</b>              |
| 235834292     | HD 315807   | 10,9  | 17 26 34,881       | $-29$ 12 50,55   | B8                        |
| 235969958     | HD 157866   | 9,8   | 17 27 00,682       | $-28$ 47 30,83   | B8IV                      |
| 236006268     | HD 315730   | 10,4  | 17 26 29,462       | $-28$ 40 36,19   | B0,5Ib                    |
| 236025929     | HD 315790   | 11,1  | 17 26 50,617       | $-283654,04$     | B <sub>8</sub>            |
| 236219386     | HD 155533   | 9,5   | 17 13 20,762       | $-275909,43$     | B8II/III                  |
| 236227879     | CD-27 11597 | 10,4  | 17 21 05,641       | $-27\ 57\ 27,26$ | B <sub>5</sub>            |
| 236286847     | HD 155401   | 6,1   | 17 12 25,063       | $-27$ 45 43,65   | B9V(n)                    |
| 236609626     | CD-26 12015 | 10,1  | 17 14 22,979       | $-26\,35\,44,54$ | OB-                       |
| 237721584     | HD 155492   | 9,5   | 17 13 16,926       | $-31$ 00 $10,80$ | B9IV                      |
| 237776623     | HD 157237   | 10,1  | 17 23 25,179       | $-30$ 50 $21,53$ | B9V                       |
| 237817805     | HD 156198   | 9,4   | 17 17 29,040       | $-30$ 42 58,81   | B9V                       |
| 237838760     | HD 317517   | 10,1  | 17 24 01,886       | $-30$ 39 17,04   | B <sub>9</sub>            |
| 237854705     | HD 317573   | 11,1  | 17 27 07,986       | $-30$ 36 29,00   | B <sub>8</sub>            |
| 237890148     | HD 157016   | 7,2   | 17 22 09,122       | $-30$ 30 04,86   | B8V                       |
| 237913302     | HD 315863   | 10,6  | 17 27 19,444       | $-302600,95$     | B <sub>5</sub>            |
| 237924667     | HD 315864   | 10,6  | 17 27 38,439       | $-30$ 24 $00,10$ | B8                        |
| 237976036     | HD 315858   | 11,2  | 17 27 21,850       | $-30$ 14 44,78   | B <sub>8</sub>            |
| 237991856     | HD 315859   | 10,8  | 17 27 17,538       | $-30$ 11 56,59   | $\widetilde{\phantom{m}}$ |
| 238014719     | HD 315773   | 10,7  | 17 24 28,212       | $-300755,45$     | B <sub>8</sub>            |

Tabela 7: Objetos observados pelo Kepler e utilizados neste trabalho. Fonte: O autor.

| <b>EPIC</b> | ID Simbad           | Mag V | RA                 | Dec              | Tipo espectral    |
|-------------|---------------------|-------|--------------------|------------------|-------------------|
| 238028143   | ${\rm HD}$ $157829$ | 8,8   | $17\ 26\ 55{,}206$ | $-30$ 05 30,85   | B3III/IV          |
| 238169958   | HD 158231           | 10,5  | 17 28 51,280       | $-172321,90$     | B9III             |
| 238194885   | HD 158195           | 10,2  | 17 28 39,293       | $-17$ 14 58,13   | B <sub>2III</sub> |
| 240253681   | HD 316017           | 11,0  | 17 34 52,502       | $-295931,35$     | B <sub>3</sub>    |
| 240255386   | CD-29 13906         | 10,4  | 17 43 50,882       | $-295910,71$     | B0Ia              |
| 240263339   | HD 160109           | 7,5   | 17 39 26,824       | $-29\ 57\ 35,10$ | B <sub>5</sub> IV |
| 240270796   | HD 160808           | 9,4   | 17 43 06,962       | $-295604,90$     | B3II/III          |
| 240276653   | HD 316020           | 10,4  | 17 34 19,543       | $-295453,73$     | B5                |
| 240328549   | HD 316153           | 10,5  | 17 40 42,185       | $-29$ 44 $28,10$ | B <sub>8</sub>    |
| 240353031   | HD 315925           | 10,3  | 17 31 26,567       | $-293928,41$     | B5                |
| 240359232   | HD 158495           | 9,7   | $17\ 30\ 54{,}146$ | $-293814,02$     | B9V               |
| 240406318   | HD 159822           | 10,1  | 17 37 56,809       | $-292833,63$     | B9III/IV          |
| 240412386   | HD 315999           | 10,7  | 17 33 48,846       | $-29\ 27\ 17,12$ | B <sub>8</sub>    |
| 240426061   | HD 315823           | 9,9   | 17 29 01,250       | $-292424,27$     | <b>B</b> 8        |
| 240448412   | HD 315990           | 9,9   | $17\;35\;56{,}614$ | $-29$ 19 33,52   | B <sub>3</sub>    |
| 240458060   | HD 316081           | 10,5  | $17\ 37\ 53{,}401$ | $-29$ 17 $25,61$ | B5                |
| 240532137   | CD-28 13322         | 10,9  | 17 35 42,324       | $-290139,89$     | <b>OB</b>         |
| 240541552   | CPD-28 5717         | 9,0   | 17 36 38,628       | $-285940,47$     | B8                |
| 240582120   | HD 158185           | 9,3   | 17 28 57,964       | $-285042,75$     | B6III             |
| 240618792   | HD 158338           | 9,6   | 17 29 51,695       | $-28$ 42 17,18   | B9II/III          |
| 240633226   | HD 315978           | 10,8  | 17 35 07,986       | $-283844,71$     | B <sub>8</sub>    |
| 240635825   | HD 158304           | 9,0   | 17 29 42,546       | $-283806,41$     | <b>B3III</b>      |
| 240709679   | CD-28 13318         | 11,5  | 17 35 23,696       | $-28$ 19 04,96   | $OB + e E$        |
| 242049665   | HD 317569           | 10,4  | 17 29 09,634       | $-30$ 36 $16,74$ | B <sub>9</sub>    |
| 242051498   | HD 317654           | 10,2  | 17 29 58,345       | $-30$ 35 $50,29$ | B5                |
| 242056854   | CD-30 14234         | 11,3  | 17 28 01,238       | $-30$ 34 $34,42$ | OB-               |
| 242106097   | HD 158681           | 8,2   | 17 31 56,549       | $-30$ 24 04,37   | B6V               |
| 242146196   | HD 158378           | 9,0   | 17 30 11,827       | $-30$ 15 29,11   | <b>B9III</b>      |
| 242154489   | HD 159213           | 9,4   | 17 34 42,267       | $-30$ 13 $47,73$ | B7IV              |
| 242179363   | HD 315854           | 11,2  | 17 29 15,714       | $-300854,01$     | B <sub>9</sub>    |
| 242185437   | HD 159291           | 9,9   | 17 35 09,360       | $-300746,00$     | B9(IV)            |
| 242198186   | HD 316104           | 10,6  | 17 36 48,772       | $-30$ 05 18,10   | B <sub>8</sub>    |
| 242216935   | HD 316159           | 10,2  | 17 42 23,331       | $-30$ 01 $29,27$ | B <sub>8</sub>    |
| 244392249   | CD-29 $13925\,$     | 10,6  | 17 45 08,192       | $-29\ 56\ 45,32$ | B0,5Ib            |

Tabela 7: Objetos observados pelo Kepler e utilizados neste trabalho. Fonte: O autor.

## Apêndice B – Ajuste dos espectros

A seguir os gráficos dos ajustes obtidos com o SME. A linha preta indica o espectro observado e a linha vermelha o espectro modelado pelo SME.

Linhas retas indicam que a região foi excluída do ajuste, geralmente em torno da linha H $\delta$ , 4101,74 Å, que fica em uma região do espectro em que a normalização geralmente deixa a desejar. Isso ocorre devido à linha ficar em um ponto de inflexão da curva espectral.

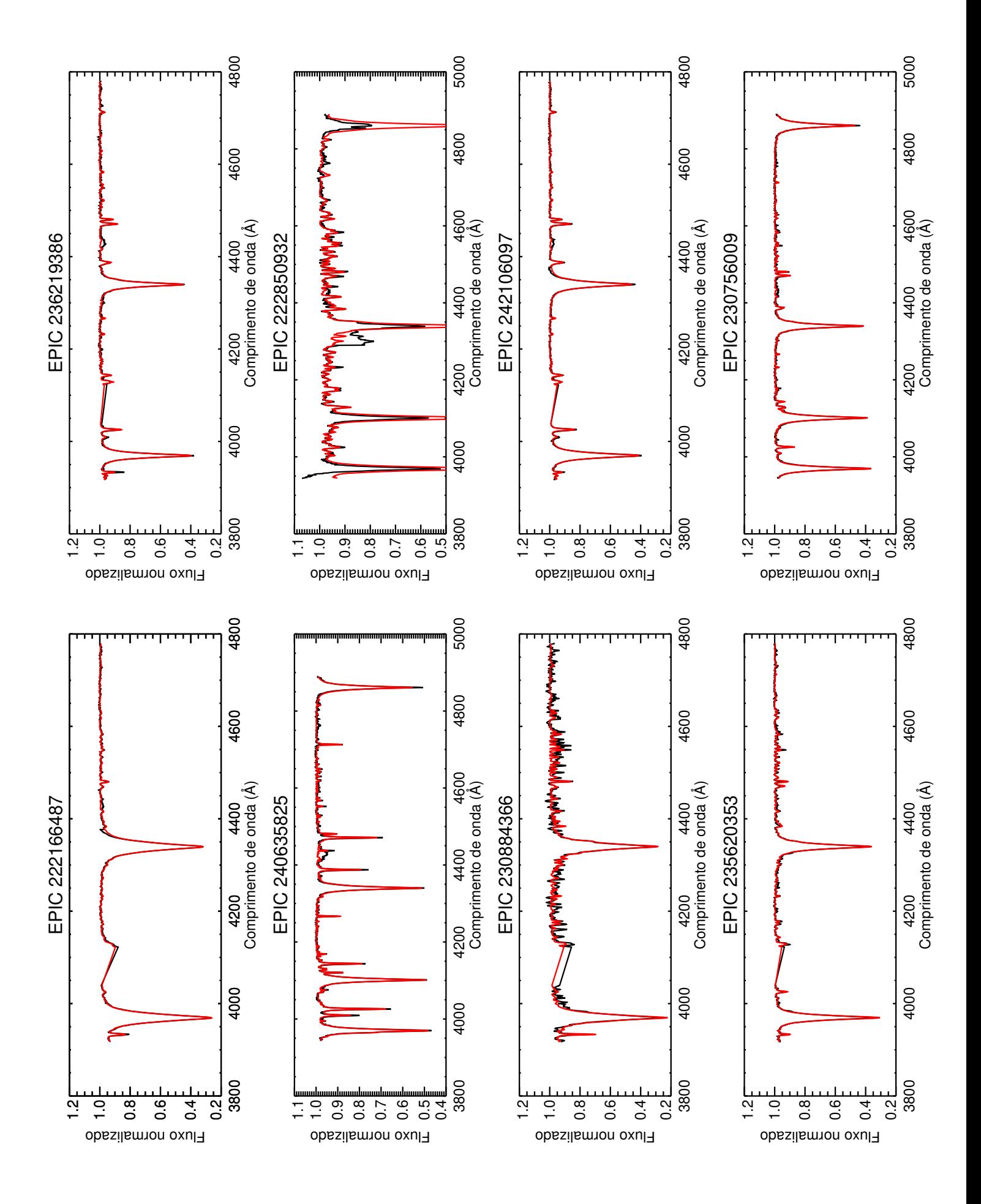

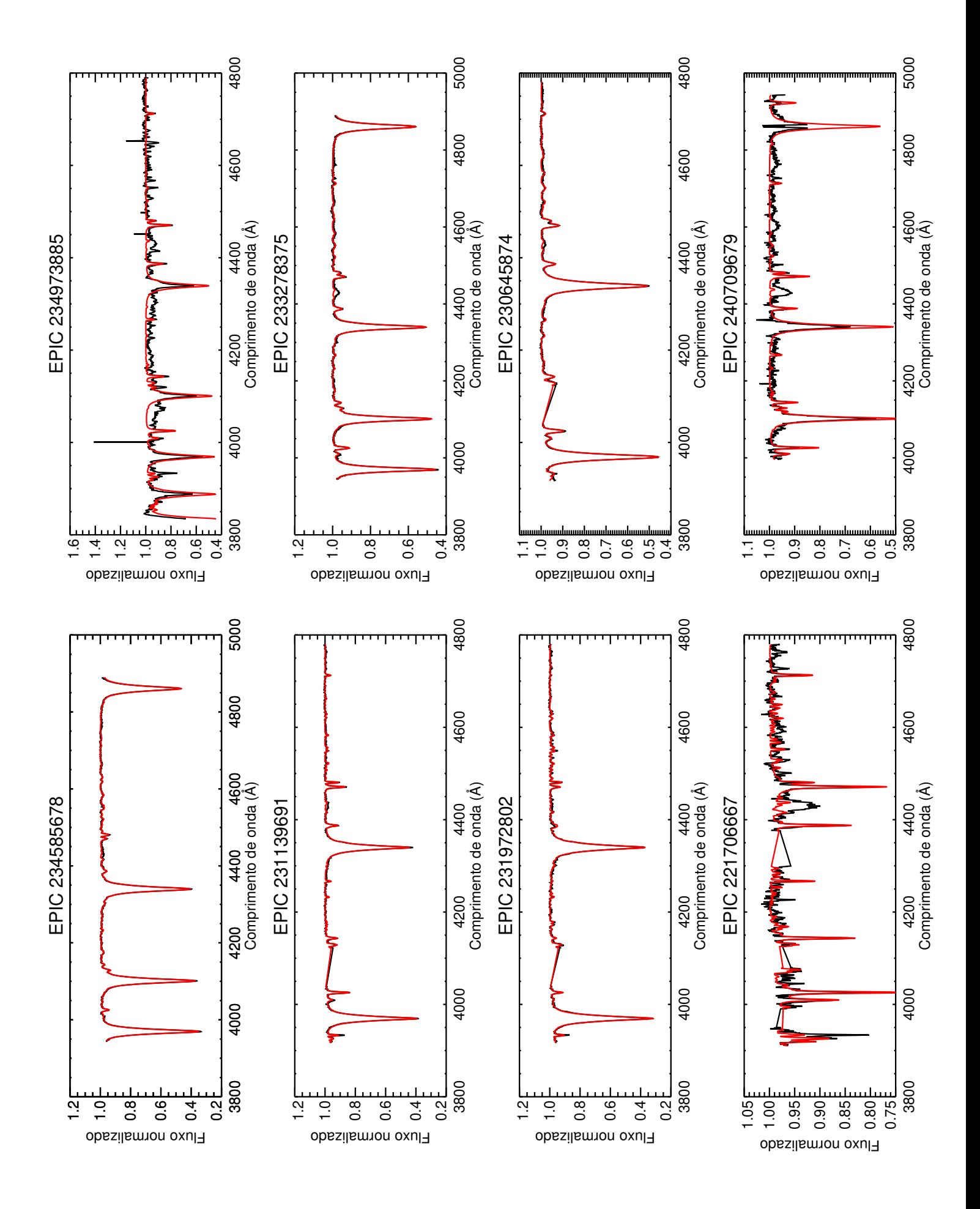

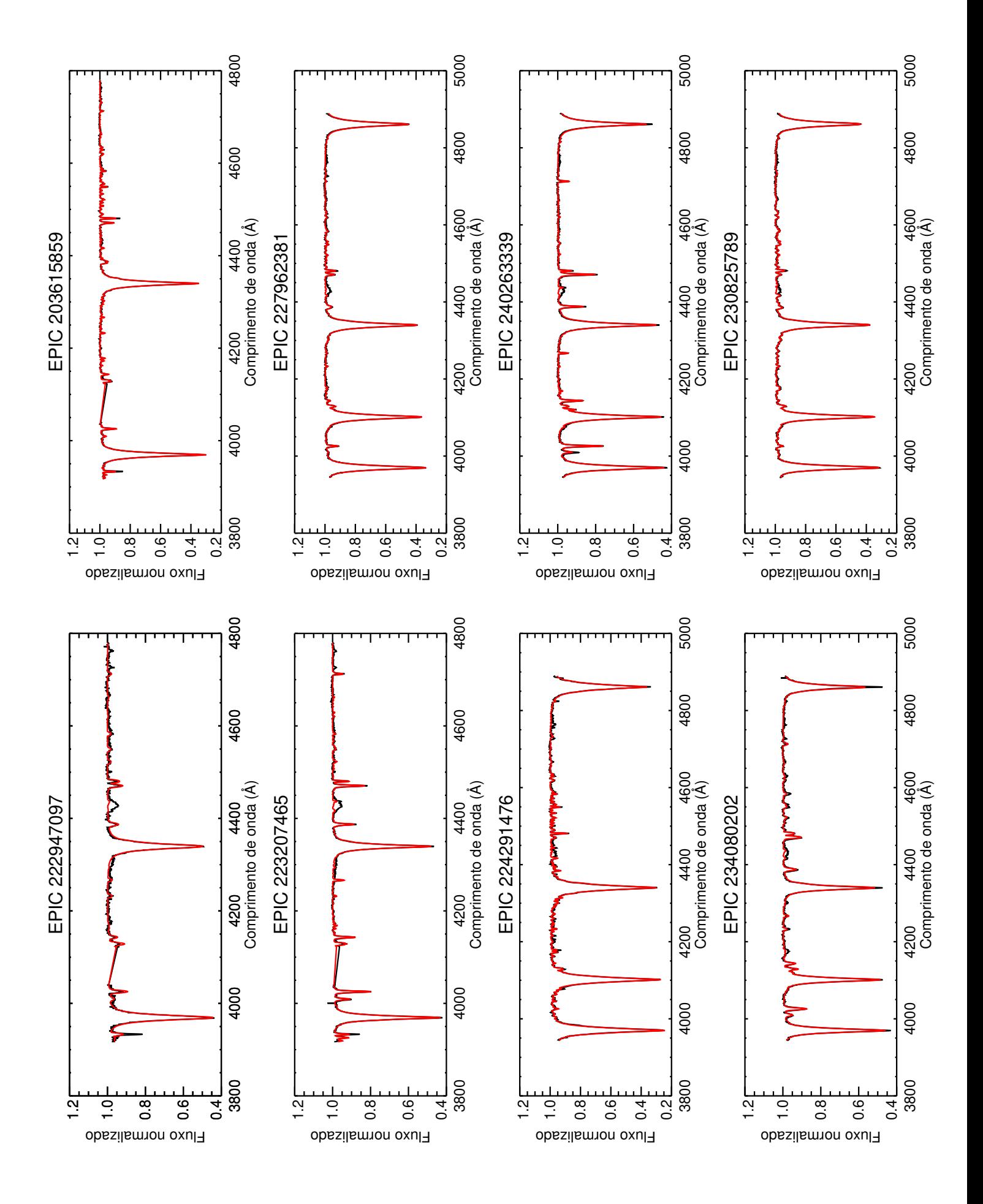

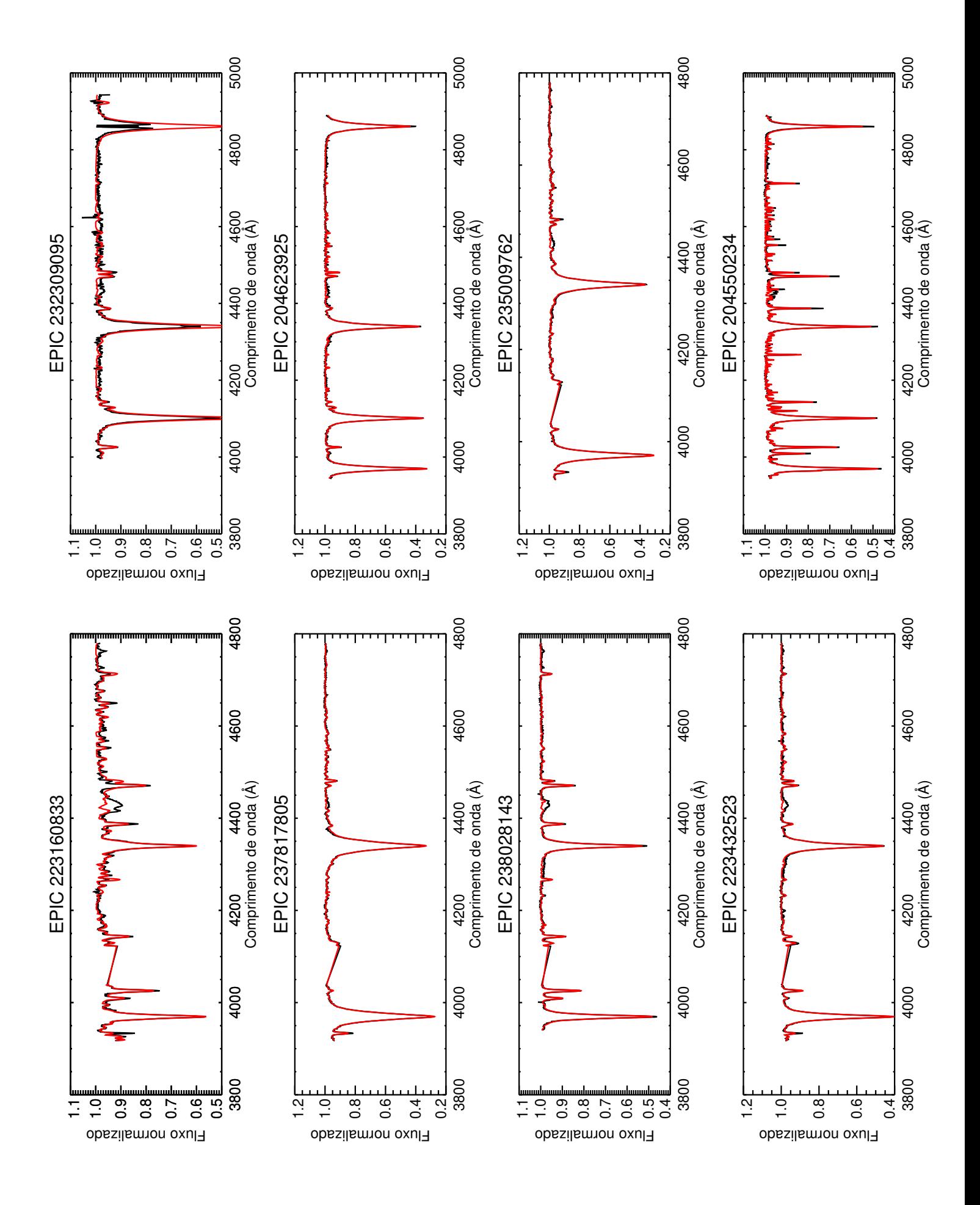

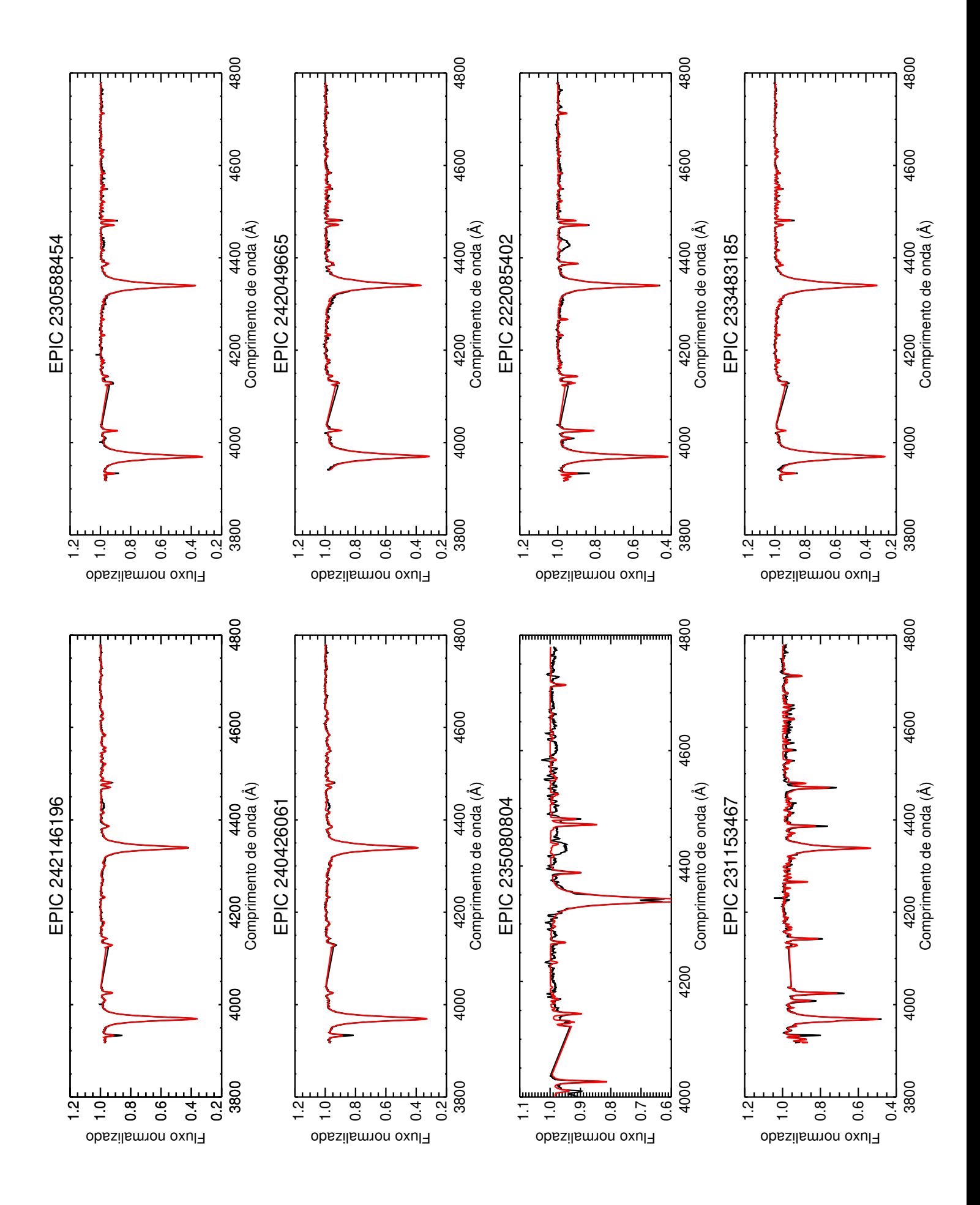

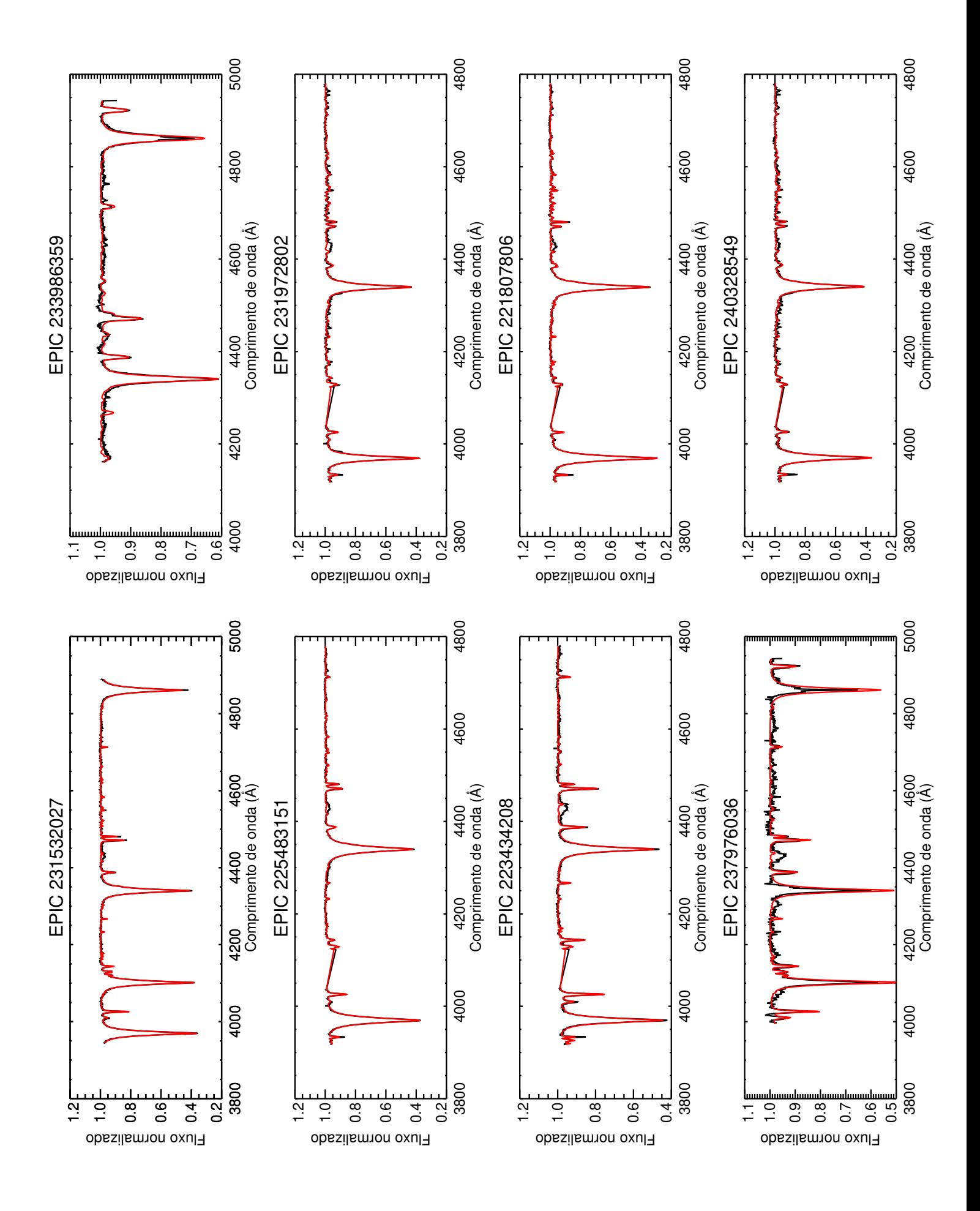

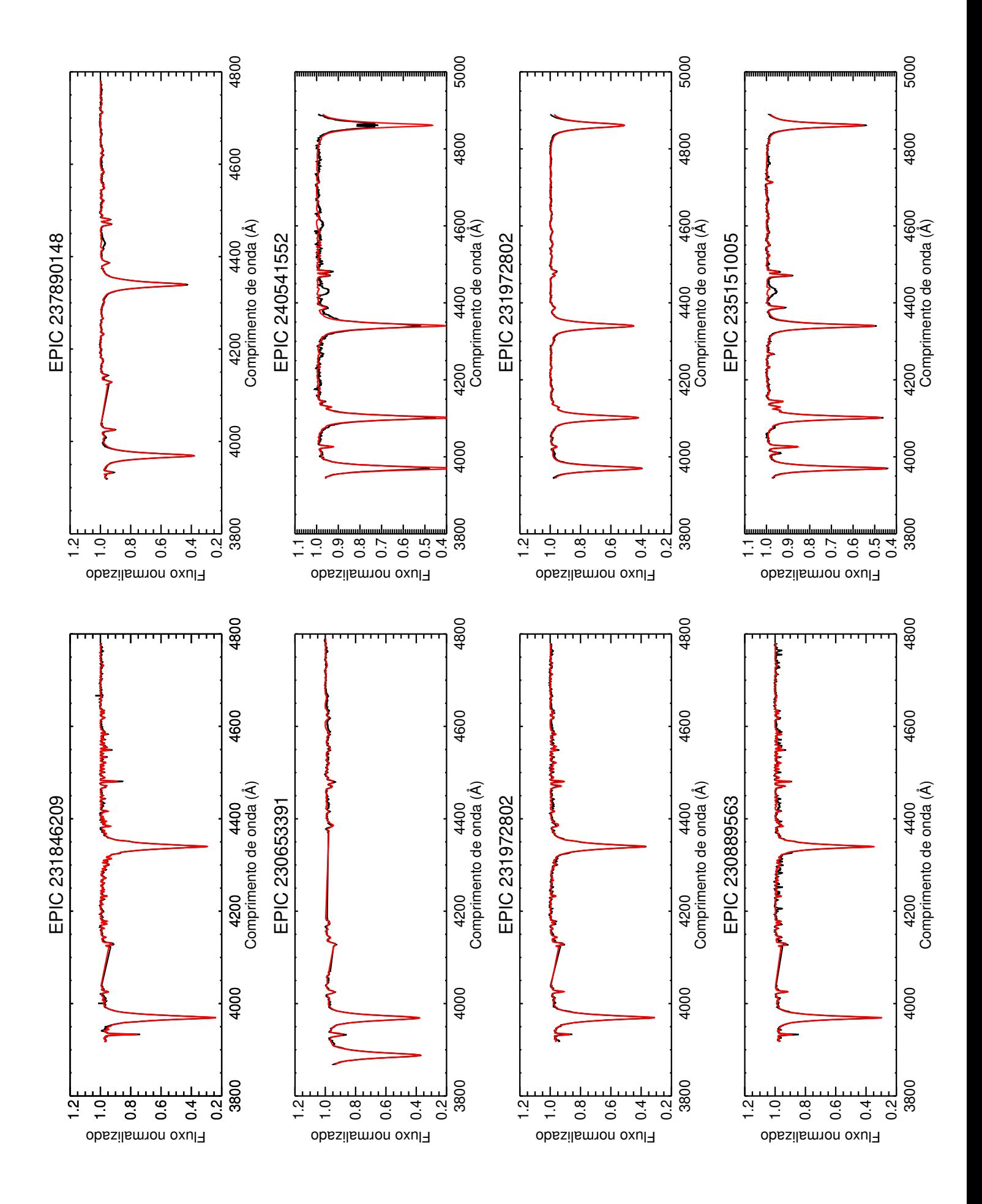

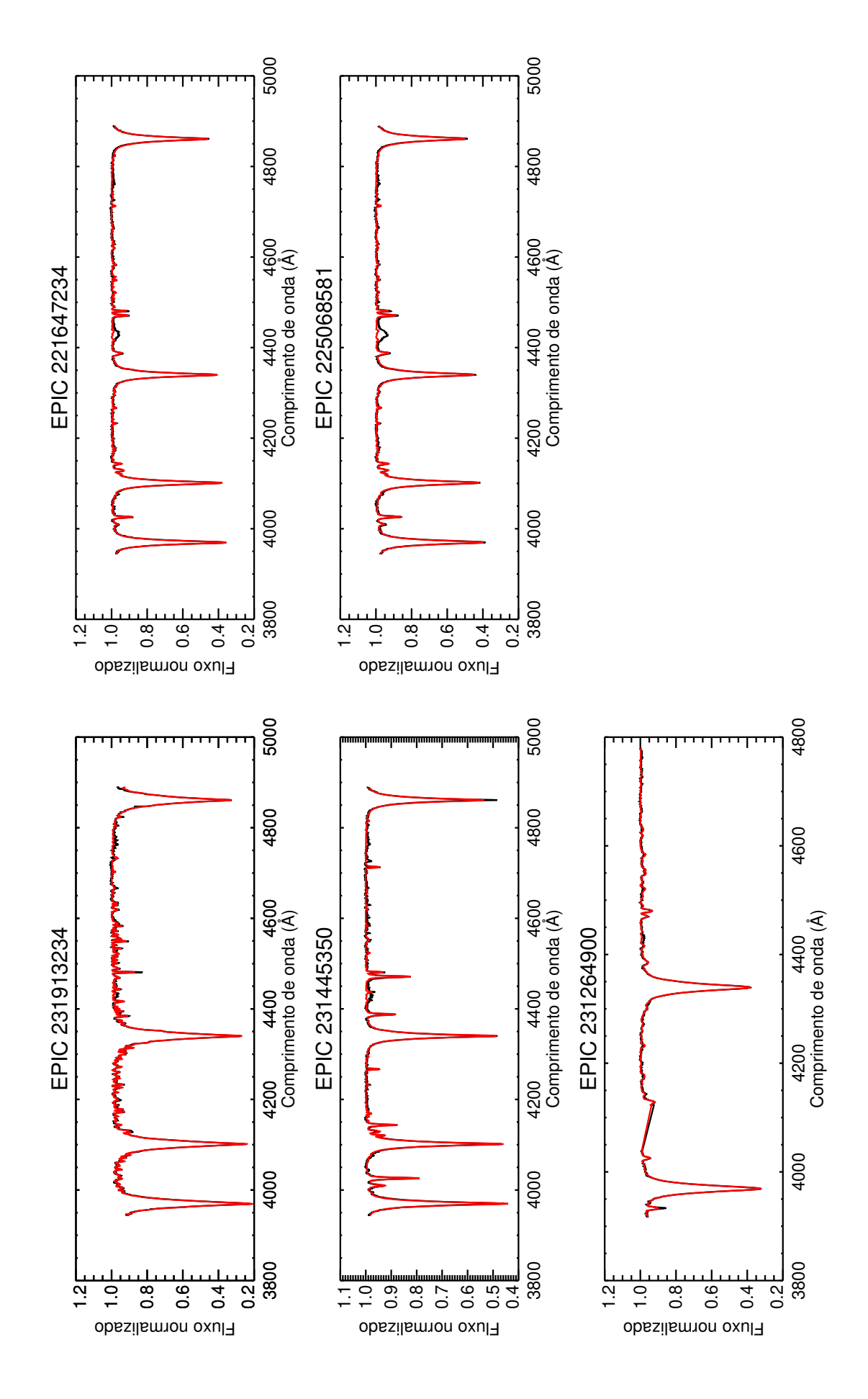